7/33 &. *V6* / *L* 11j

# UNIVERSIDAD NACIONAL DE CAJAMARCA

### FACULTAD DE INGENIERÍA

ESCUELA ACADÉMICO PROFESIONAL DE INGENIERÍA CIVIL

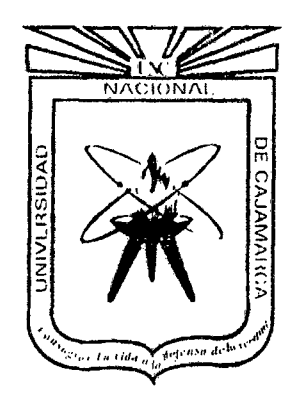

"METODOLOGÍA PARA EL CONTROL DE COSTOS EN OBRA EN LA EMPRESA MOTA- ENGIL PERU UTILIZANDO EL PROGRAMA CCS CANDY, EN EL PROYECTO CONSTRUCCIÓN DE POZA DE PROCESOS EN LAGUNAS NORTE- BARRICK"

TESIS PARA OPTAR EL TÍTULO PROFESIONAL DE:

# INGENIERO CIVIL

### PRESENTADO POR EL BACHILLER:

# CESAR OSWALDO LA TORRE SILVA

### ASESOR:

MCS. ING. JAIME AMORÓS DELGADO

CAJAMARCA - PERU

# **UNIVERSIDAD NACIONAL DE CAJAMARCA**

FACULTAD DE INGENIERÍA

ESCUELA ACADÉMICO PROFESIONAL DE INGENIERÍA CIVIL

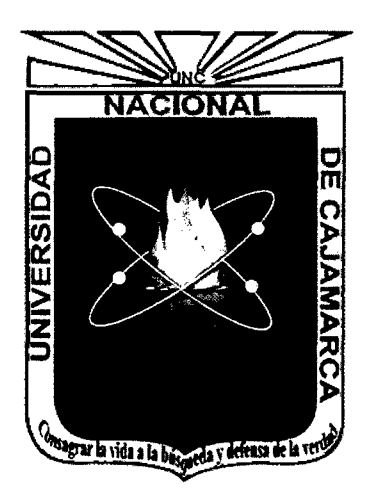

METODOLOGÍA PARA EL CONTROL DE COSTOS EN OBRA EN LA EMPRESA MOTA- ENGIL PERU UTILIZANDO EL PROGRAMA CCS CANDY, EN EL PROYECTO CONSTRUCCIÓN DE POZA DE PROCESOS EN LAGUNAS NORTE-BARRICK

> TESIS PARA OPTAR EL TÍTULO PROFESIONAL DE INGENIERO CIVIL

> > PRESENTADO POR EL BACHILLER: CESAR OSWALDO LA TORRE SILVA

> > ASESOR: MCS. ING. JAIME AMORÓS DELGADO

> > > CAJAMARCA- PERÚ - 2013

#### **DEDICATORIA**

#### **AMI MADRE**

**ANA SILVA SILVA,** la Mujer que me motivó todo estos años, por sus consejos, comprensión, cariño y su incondicional amor; por forjar en mí un camino lleno de sabiduría y enseñanzas.

#### **AMI PADRE**

**CESAR LA TORRE PAJARES,** el hombre que con su esfuerzo y dedicación me dio el privilegio de disfrutar los logros que atesora la vida.

#### **AMI HERMANA**

**GABRIELA LA TORRE SILVA,** quien me acompañó en todo momento con su apoyo constante.

#### **AGRADECIMIENTO**

#### **A LA UNIVERSIDAD NACIONAL DE CAJAMARCA**

Por haberme brindado los conocimientos necesarios para poder desempeñarme como un profesional al servicio de la comunidad Cajamarquina y Peruana.

#### **AMI ASESOR**

**Ingeniero. JAIME AMOROS DELGADO,** por haberme ayudado, asesorado y colaborado en la ejecución de esta tesis.

A todos los profesionales, docentes y compañeros de la Escuela Académico Profesional de Ingeniería Civil que de alguna u otra manera aportaron con su conocimiento y experiencia para realizar este proyecto.

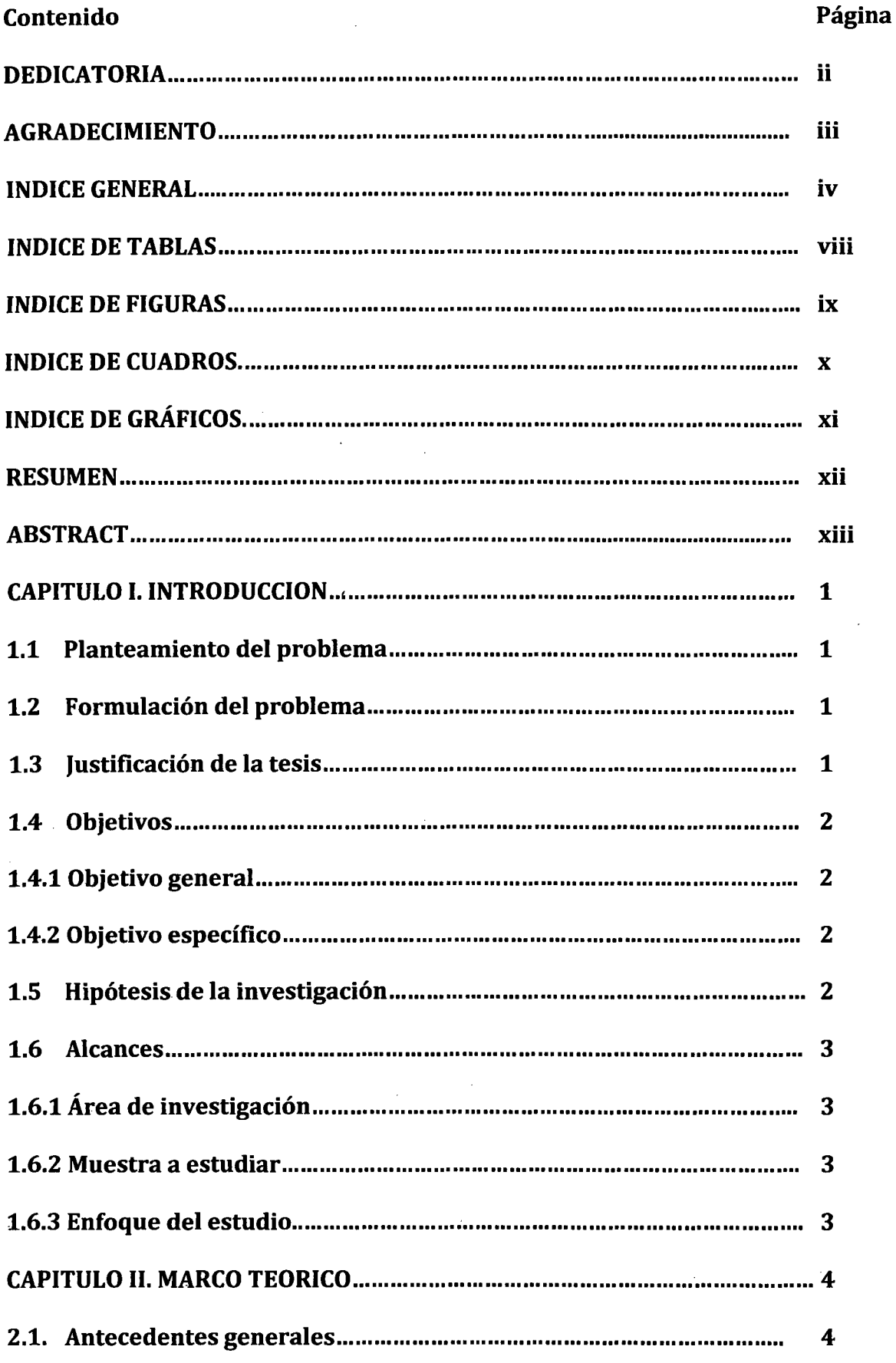

 $\hat{\boldsymbol{\beta}}$ 

### **INDICE GENERAL**

 $\epsilon$ 

l.

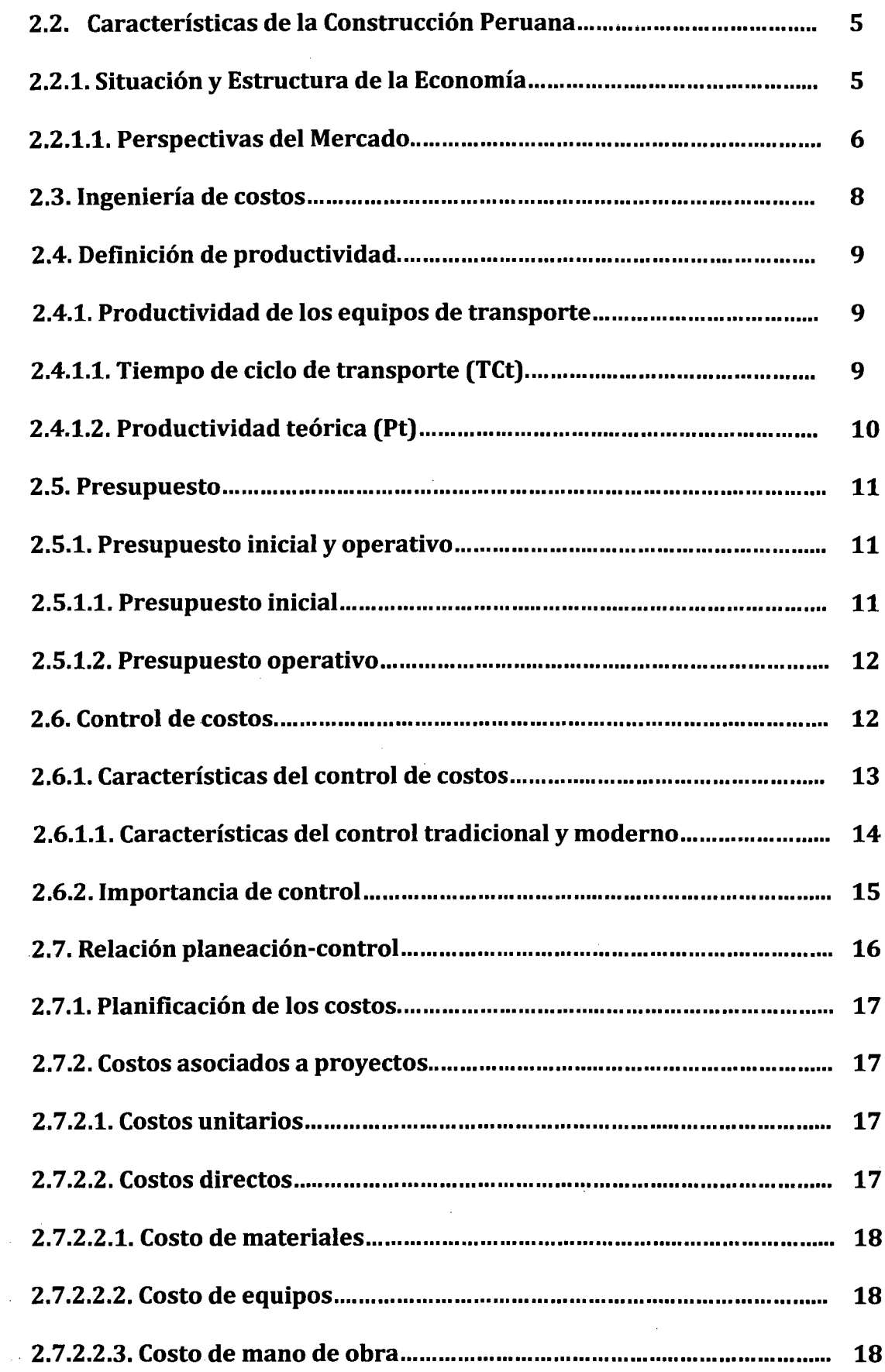

 $\hat{\mathcal{A}}$ 

 $\bar{a}$ 

 $\bar{\mathcal{A}}$ 

 $\hat{\mathbf{v}}$ 

 $\bar{z}$ 

 $\bar{q}$ 

Ċ,

 $\hat{\mathcal{L}}$ 

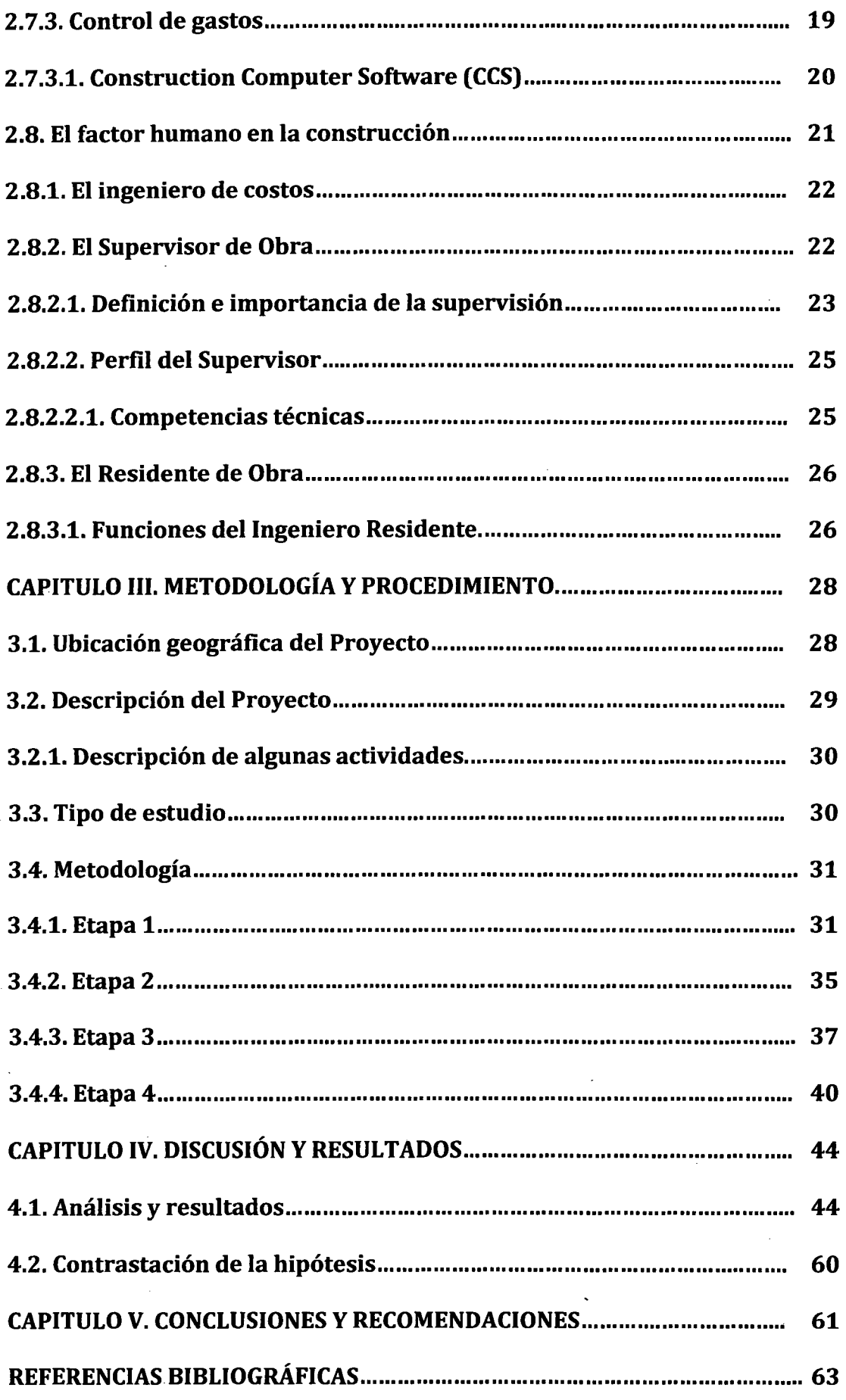

ŀ,

**ANEXOS ................................................................................................................ 65** 

#### ANEXO 1: RESUMEN DEL INFORME SEMANAL DE PRODUCCION

ANEXO 11: CODIGO SAP DE LOS RECURSOS

ANEXO III: MANUAL PARA EL CONTROL DE COSTOS EN OBRA MEDIANTE EL PROGRAMA CCS CANDY, PARA EL PROYECTO CONSTRUCCIÓN DE POZAS DE PROCESOS EN LAGUNAS NORTE-BARRICK (PERÚ) EN EL AÑO 2012. ANEXO IV: REPORTE DE EQUIPOS Y MANO DE OBRA

### **ÍNDICE DE TABLAS**

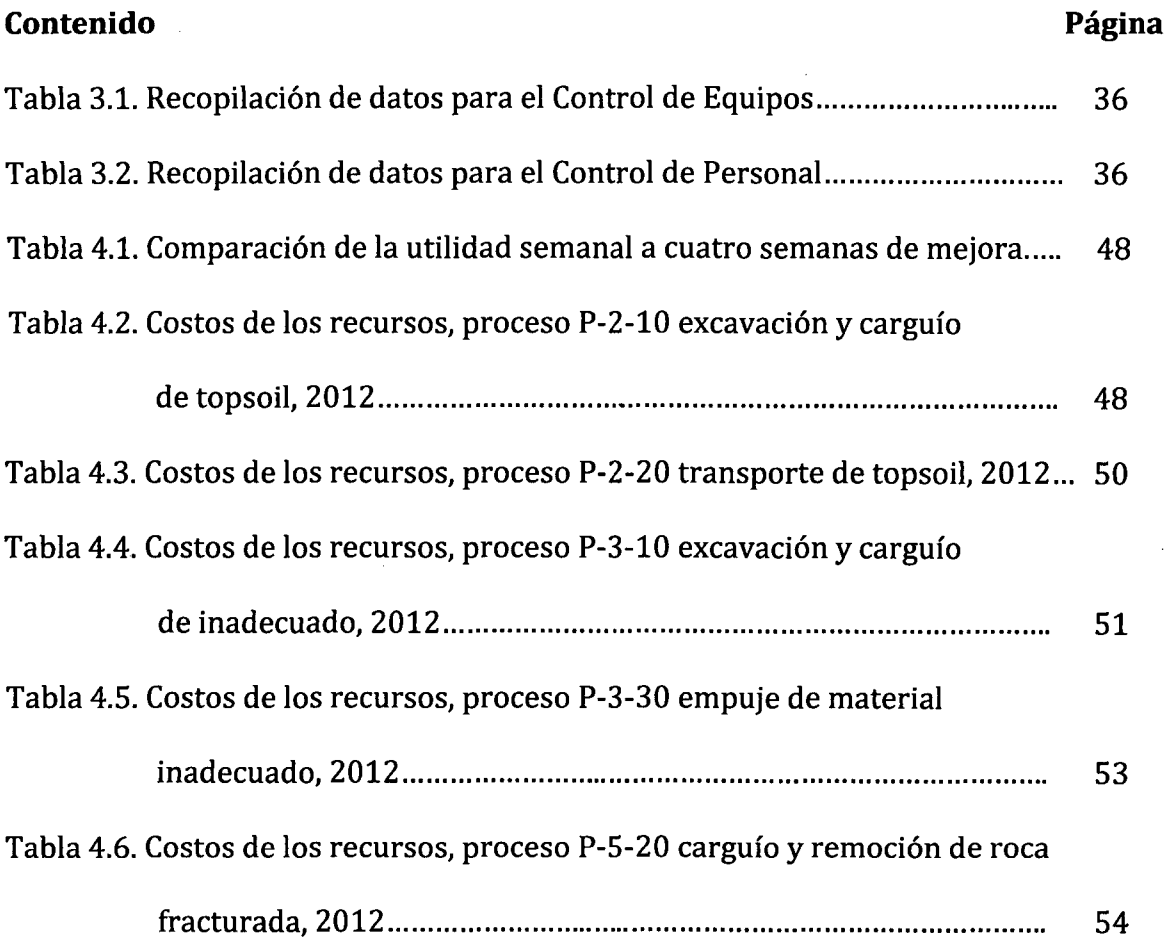

 $\sim$ 

### **ÍNDICE DE FIGURAS**

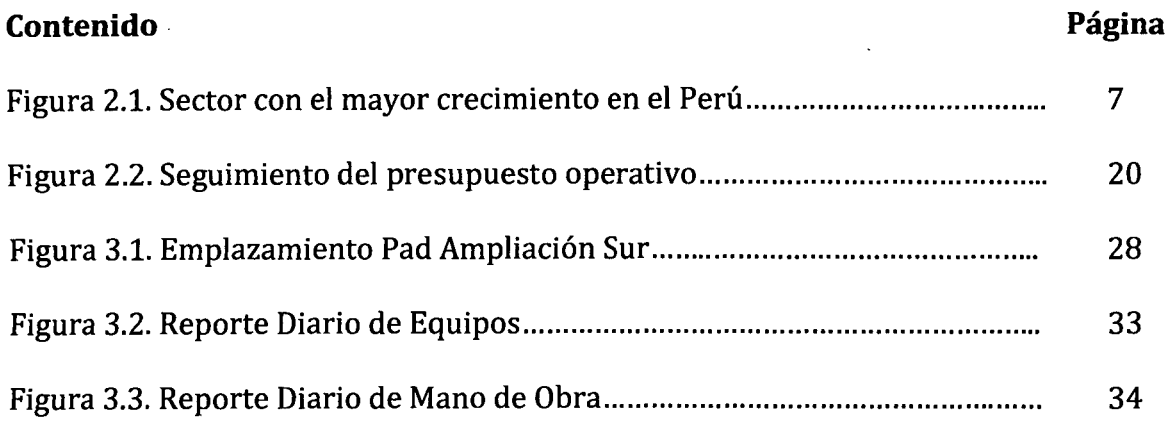

 $\hat{\boldsymbol{\beta}}$ 

 $\hat{\mathcal{A}}$ 

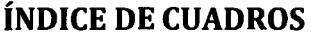

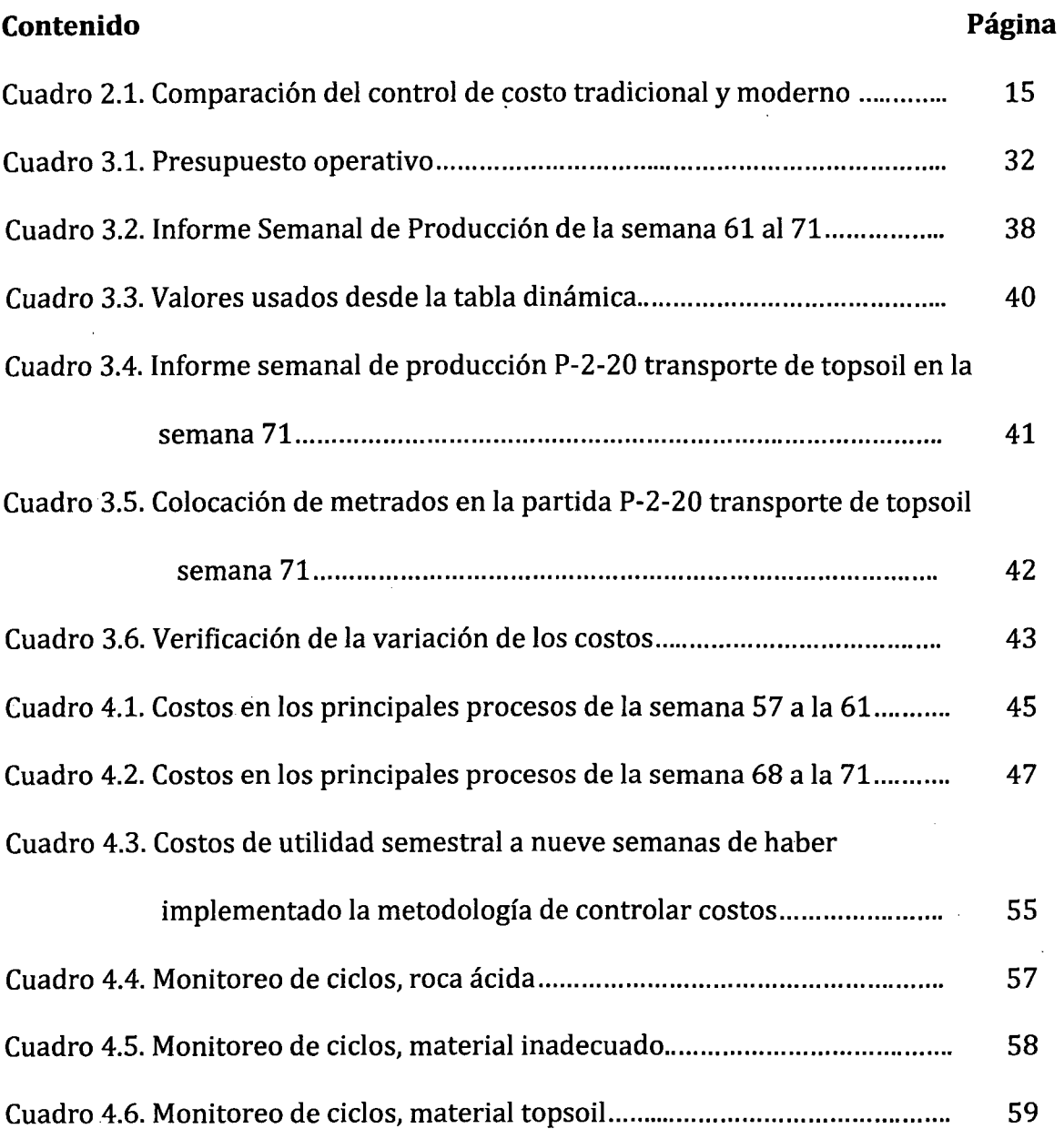

### **ÍNDICE DE GRÁFICOS**

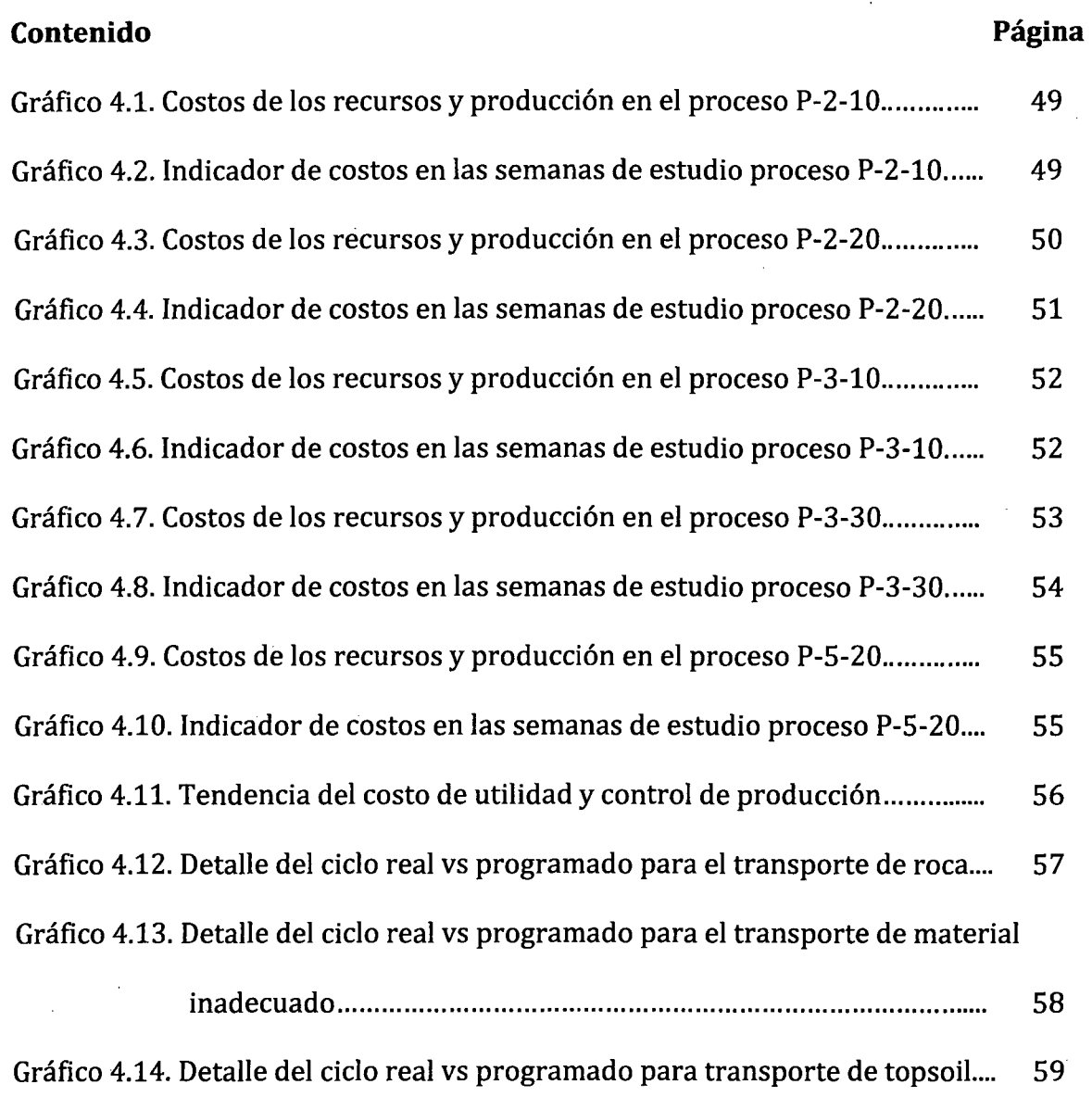

 $\hat{\boldsymbol{\epsilon}}$ 

#### **RESUMEN**

Este trabajo de investigación se llevó a cabo en el proyecto de Construcción de Pozas de Procesos en Lagunas Norte-Barrick, ubicada en el distrito de Quiruvilca, provincia de Santiago de Chuco, departamento de La Libertad - Perú, realizada en el año 2012, el cual aporta un sistema de mejora en el desempeño de productividad en donde se identificaron los diferentes gastos en los que incurren los procesos. El objetivo principal fue analizar y controlar la variación de los costos, para un control específico de los recursos en la ejecución de una obra. El tipo de estudio utilizado fue una investigación no experimental de tipo descriptivo-evaluativo y las técnicas de recolección de la información utilizadas para lograr el objetivo de la investigación, fueron la observación directa, el análisis documental y la interacción en campo. La metodología de la investigación se desarrolló en las actividades de movimiento de tierras y transporte de material inadecuado, roca y relleno. Se analizó y comparó el Costo inicial vs el Costo operativo, y el procesamiento de datos permitió determinar en el periodo estudiado un incremento de hasta el 22% cuyo efecto fue la reducción del costo negativo y la optimización de. los recursos, lo que permitió el incremento y un comportamiento estable de las variaciones de los costos, con tendencia al crecer en un 5%. Concluyéndose que el crecimiento de los costos y reducción de los gastos fue contractivo. El comportamiento de la variación de los costos fue estable y las actividades del proyecto no se vieron afectadas.

PALABRAS CLAVE: procesos, costo, productividad, incremento, control.<br>-

#### **ABSTRACT**

The following research work was conducted in the project of construction of pools of processes in Lakes North-Barrick, located in the District of Quiruvilca, province of Santiago de Chuco, Department of La Libertad- Peru, in the year 2012, which provides a system of improvement in the performance of productivity where the different expenses that incur processes were identified. The main objective was to analyze and control the variation of costs for specific control of resources in the implementation of a work. Used study was a non-experimental research of descriptivo-evaluativo type and data collection techniques used to achieve the objective of the research, were direct observation, document analysis, and interaction in field. The research methodology was developed in earthmoving and transport of inappropriate material, rock and filling activities. You were analyzed and compared the initial cost vs operating cost, and the processing of data allowed to determine the period studied an increase of up to 22% whose effect was negative cost reduction and optimization of resources, allowing the increase and a stable performance of variations in costs, with a tendency to grow by 5%. Concluding that the rising costs and reduced spending was contractionary. The behavior of the cost variance was steady and project activities were not affected.

KEY words: processes, cost, productivity, increase, control.

### **CAPITULO l. INTRODUCCIÓN**

#### **1.1 PLANTEAMIENTO DEL PROBLEMA**

Un control inadecuado de los costos en un entorno como el actual, que se caracteriza por una gran competitividad en todos los mercados, impedirá a las empresas y organizaciones su continuidad y éxito a través del tiempo. La falta de aplicación de un método de control presentará problemas de:

- Imprecisión en detectar variación de los gastos producidos durante la ejecución del proyecto y la identificación del frente de trabajo en el cual existe un gasto excesivo.
	- Optimización de los recursos específicos designados a cada frente de trabajo.
- Análisis de los rendimientos de cada recurso.

#### **1.2 FORMULACIÓN DEL PROBLEMA**

¿En qué medida el programa CCS Candy favorece en el control de los costos en las actividades de movimiento de tierras del proyecto construcción de pozas de procesos en Lagunas Norte-Barrick, en el departamento de La Libertad, provincia de Santiago de Chuco y distrito de Quiruvilca- Perú en el año 2012?

#### **1.3 JUSTIFICACIÓN DE LA TESIS**

Las grandes empresas en la actualidad se hacen más competitivas y cada vez adoptan más estrategias a fin de garantizar el éxito. Estas organizaciones están adoptando herramientas de optimización, basadas en los nuevos enfoques gerenciales, a fin de alcanzar el éxito a corto, mediano y largo plazo con el propósito de establecerse metas que permitan el alcance de los objetivos. La necesidad de utilizar el programa CCS Candy para el control de los costos en el proyecto construcción de pozas de procesos incidirá en la optimización de los *recursos,* ya que mediante su análisis permitirá la toma de decisiones en cuanto a las actividades de movimiento de tierras y transporte de material inadecuado y *roca,* generando beneficios en la optimización de los *recursos,* a fin de mejorar el control de la gestión, para el beneficio de toda la empresa y mantener un nivel de satisfacción y equilibrio interno. Esta investigación también se justifica desde el punto de vista metodológico, debido a que está generando la aplicación de un método de control de costos válido y confiable dentro del área de la construcción. Por otra parte, en cuanto a su alcance, esta investigación abrirá nuevos caminos para empresas que presenten situaciones similares a las que aquí se plantea.

#### **1.4 OBJETIVOS**

#### **1.4.1. OBJETIVO GENERAL**

Implementar acciones y procedimientos para controlar los costos en una empresa constructora peruana, permitiendo asegurar los objetivos de rentabilidad.

#### **1.4.2. OBJETIVO ESPECIFICO**

Reducir el costo de las partidas de movimiento de tierras y transporte de material mediante el programa CCS Candy, para un control adecuado de los recursos y así mejorar el funcionamiento y la gestión del proyecto.

#### **1.5 HIPÓTESIS DE INVESTIGACIÓN**

La aplicación de la metodología para el control de costos en obra mediante el programa CCS Candy, facilita las correcciones de las variaciones de los costos para las actividades del proyecto construcción de poza de procesos, reduciendo el gasto en un 5% semanal y con tendencia a mantenerse en ese intervalo.

#### **1.6 ALCANCES**

El alcance de la presente investigación está delimitado por los parámetros que se listan a continuación:

#### **1.6.1 Área de investigación**

El campo de acción de nuestra investigación fue el proyecto Lagunas Norte-Barrick, ubicada en el distrito de Quiruvilca, Provincia de Santiago de Chuco, departamento de La Libertad, Perú.

#### **1.6.2 Muestra a estudiar**

Se realizó el estudio en movimiento de tierras que se encuentra en la etapa de excavación y transporte de material inadecuado, roca y relleno. Se tomó la muestra de estas partidas ya que representan aproximadamente el 70% del presupuesto general.

#### **1.6.3 Enfoque del Estudio**

Dentro de los recursos empleados en la construcción (mano de obra, equipos, herramientas; y materiales), el presente estudio se centró en analizar la variación de costos a través de una metodología basada en un programa denominado CCS Candy.

Las limitaciones para la implementación de esta metodología en las empresas son la .percepción equivocada de llegar a resultados positivos y la falta de flexibilidad a métodos nuevos; con respecto al software, se tuvo el uso parcial de las herramientas del programa, centrándose únicamente en la estimación, producción y variación de los costos. Para el caso de programación y planeación de las actividades, se utilizó· otros programas como el Primavera Project.

### **CAPITULO 11. MARCO TEÓRICO**

#### **2.1. Antecedentes generales**

En un entorno como el actual, que se caracteriza por una gran competitividad en todos los mercados, las empresas y organizaciones se esfuerzan por mantener una ventaja competitiva sostenida, que permita su continuidad y éxito a través del tiempo.

Esto requiere de un buen planteamiento estratégico y control, en el que se queden muy bien identificadas las causas que generan las desviaciones y centrar los esfuerzos en obtener los objetivos estratégicos, que traducen la estrategia en resultados a conseguir en un periodo de tiempo.

Actualmente las empresas miden el éxito de su gestión en términos de resultados económicos, las cuales derivan aspectos de gestión y estrategias. El control de costos introducido aproximadamente entre 1890 y 1915, permitió a las organizaciones trazar el camino a seguir para conseguir objetivos, y asegurar un seguimiento de mejora.

Estos controles y seguimientos, necesitaron de programas estrictos para proyectos y organizaciones, las cuales se basaron en la configuración de mapas estratégicos gobernados por las relaciones Causa-Efecto. A mediados de los años noventa se dio ' mayor énfasis el uso de programas, tales como el Arquímedes - Cype y el Presto-Soft de origen español, programas versátiles utilizados en empresas constructoras para presupuestos, mediciones y control de obra. En 1978 nace el programa Sistema de Construcción por computadora (CCS Candy) de origen Portugués, utilizado para planeación, valoración, presupuestos y control de costos.

La utilización de estos programas surge ante la necesidad de completar la perspectiva

tradicional de medición de los costos en las organizaciones, de modo que la visión y la estrategia se conviertan en objetivos, indicadores, metas e iniciativas. En definitiva, se habla de sistemas de ayuda para controlar *costos,* útiles para la gestión de un proyecto. Así la metodología de control de costos mediante el programa CCS Candy, se crea para analizar la perspectiva financiera, de modo que las variaciones que aparecen tengan un seguimiento adecuado y logren un esquema de mejora.

#### 2.2. **Características de la construcción peruana**

#### **2.2.1. Situación y estructura de la economía**

El Perú ha sido uno de los países más dinámicos de Latinoamérica en los últimos años y ha conseguido mantener la estabilidad de las principales variables macroeconómicas, lo cual ha impulsado la confianza de la comunidad internacional. Además, el efecto de la crisis económica internacional ha sido más reducido que en el resto de países de la zona y las perspectivas de crecimiento económico para los próximos años son muy favorables.

En el año 2012 la economía peruana tuvo un PBI de 184.962 millones de dólares, con un índice de inflación de 2.8%, y una pobreza del 27,8%. Se estima que para el año 2013 tenga un crecimiento económico del 6,0%. En los últimos años se ha visto un crecimiento de este sector con inversiones en el mantenimiento de la actividad industrial, minera y vial, inversiones en la construcción de proyectos inmobiliarios de gran magnitud y la construcción de vías rápidas.

La tasa promedio de crecimiento para el periodo 2012 - 2013 se situó en el 6,8%, en este contexto, la inflación se ha mantenido bajo control en todo momento y las finanzas públicas han arrojado un saldo superavitario, reduciendo el peso de la deuda pública.

#### **2.2.1.1. Perspectivas del mercado**

 $\frac{1}{2}$ 

El Perú es una economía pequeña y abierta. Ha venido aplicando un programa de política económica que ha permitido mantener la estabilidad de las principales variables macroeconómicas. La liberalización del comercio exterior, la aplicación del principio de trato nacional a la inversión extranjera y la promoción de procesos de participación del sector privado en la actividad, a través de proyectos de asociación público-privada, han despertado el interés de los inversores internacionales, impulsando la actividad económica a través de la ejecución de proyectos1.

El 2012 el sector construcción continuará su senda de crecimiento aunque con menor dinamismo que el observado en años anteriores debido a la cautela de los inversionistas privados frente a los crecientes riesgos del escenario internacional. En particular, algunos proyectos de construcción para los sectores de mayores ingresos y la ejecución de proyectos de inmobiliaria podrían experimentar algunos problemas.

En este contexto de competencia, las empresas locales han comenzado a acometer mejoras y a tecnificar sus procesos productivos, tornándose más competitivas y generando procesos de inversión en esa esfera.

La construcción se constituyó en uno de los sectores que marcó el ritmo de la economía en general durante los primeros meses del año. La situación financiera internacional paralizó muchas obras, pero a partir de junio se normalizaron, con un claro repunte en el último trimestre de 2012, motivado principalmente por el Plan de Estímulo Económico que adoptó el Gobierno peruano para hacer frente a la crisis. La Figura 2.1 muestra el sector con mayor crecimiento en el Perú.

<sup>1</sup>Santillana *Santos,* M. E. (2010). La actividad minera en la economía y sociedad peruana.

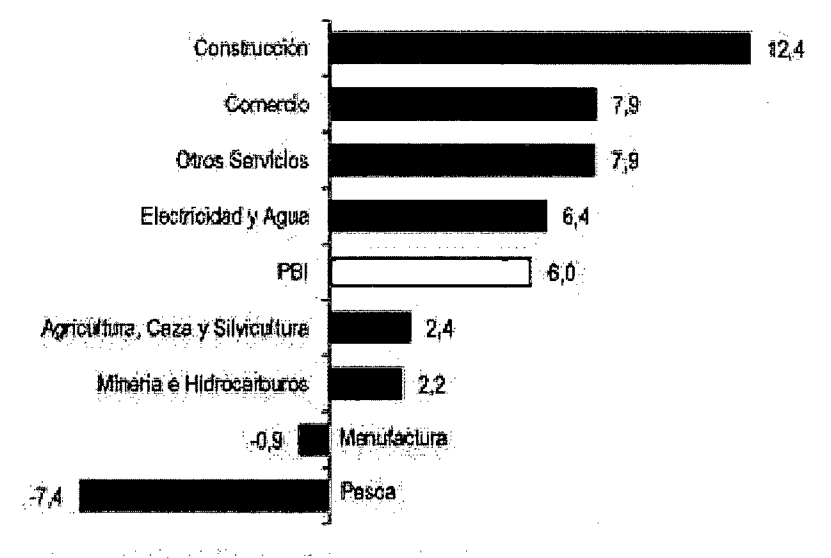

Figura 2.1 Sector con el mayor crecimiento en el Perú (2012).

El resultado de la actividad económica fue determinado por el dinamismo tanto de la demanda interna como la externa de productos no tradicionales.

Los sectores que más impulsaron el PIB en el 2012 fueron el de la construcción, que se aceleró un 12.4%, y el de comercio -el segundo de mayor ponderación en la elaboración del indicador-, que repuntó un 7.79%, según los datos, al igual que el sector servicios, de acuerdo al Instituto Nacional de Estadística e Informática (INEI).

El pronunciado aumento de la construcción en los últimos meses de 2012, mejorando los escenarios más optimistas y manifestando una recuperación total de la crisis, permite vislumbrar unas expectativas de crecimiento en el sector para los próximos años, alimentadas por la inversión en obras de infraestructura así como el incremento de la demanda y la oferta de viviendas, oficinas, y centros comerciales.

Para seguir la línea de auge en la construcción, se debe contar con estimaciones detalladas que ayudarán a hacer frente a los cambios inevitables que enfrenta la economía de un proyecto a lo largo del tiempo.

Fuente: INEI - Dirección Nacional de Cuertas Nacionales

Para complementar el objeto de este trabajo se debe discutir sobre los conceptos que integran la función de controlar costos. Por lo tanto se pretende presentar los conceptos de ingeniería de costos, productividad, presupuestos, control, costos, etc., así como los elementos que integran estos.

#### 2.3. **Ingeniería de costos**

La ingeniería de costos se define como: "la disciplina que aplica conocimientos empíricos, técnicos *yfo* científicos para resolver problemas de estimación de costos, hacer cálculos de costos lo más reales posible, de un proyecto, cualquiera que sea, así como de su control durante la ejecución del mismo". Es un tema de gran actualidad y mucha relevancia. La Ingeniería de Costos, proporciona conocimientos y análisis profundos para una eficiente estimación, formulación del presupuesto y control de costos, a lo largo del ciclo de vida de un Proyecto o Negocio, desde la planificación inicial hasta su puesta en marcha2.

La Estimación de Costos implica un cálculo a-priori de lo que habrá de ser. El trabajo del Especialista de costos es conjetural por excelencia. Conjetura en el contexto que nos ocupa, es un juicio. que se forma de los costos probables en que se incurrirá, por las señales que se observan en un proyecto que podrían prevalecer en la obra, para determinar un hecho basándose en:

- $\triangleright$  Experiencia
- $\triangleright$  Observaciones
- $\triangleright$  Razonamientos

<sup>2</sup> Hansen, Don & Mowen (1996), Administración de Costos.

Varela (2009), define a la Ingeniería de Costos como: "el arte de aplicar conocimientos científicos y empíricos para hacer las **conjeturas más realistas** y estimar el importe de una construcción, así como de su control durante la obra".

#### **2.4. Definición de productividad**

De acuerdo con la revista Bit (2001), en su artículo *Índice de productividad en la construcción,* por productividad debemos entender la relación entre la producción obtenida por un sistema de producción y los recursos utilizados para obtenerla. Estos recursos productivos, incluyen el factor trabajo, capital y otros insumas como la tierra, energía, materias primas e incluso, la información.

Por lo tanto, productividad se define como la relación entre producción final y factores productivos utilizados en la producción de bienes y servicios. De un modo general, la productividad se refiere a lo que genera el trabajo, la producción por cada trabajador, la producción por cada hora trabajada o cualquier otro tipo de indicador de la producción en función del factor trabajo. Una productividad mayor significa hacer más con la misma cantidad de recursos o hacer lo mismo con menos capital.

#### **2.4.1 Productividad de los equipos de transporte**

#### **2.4.1.1. Tiempo de ciclo de transporte (TCt.):**

Corresponde a la suma de los tiempos de las maniobras que realiza la máquina de transporte para completar un ciclo. Está compuesto por:

#### 2.4.1.1.1. Tiempo de carga (Te.):

El tiempo de carga depende del número de paladas necesarias para llenar la capacidad del camión (o unidad de transporte).

2.4.1.1.2. Tiempo de giro, posicionamiento y descarga (TMt.):

El tiempo de maniobras de transporte depende de las condiciones de trabajo y del tipo de descarga del equipo.

2.4.1.1.3. Tiempo de posicionamiento en el punto de carguío (TPc.):

Corresponde al tiempo necesario para disponer del vehículo en el lugar de carguío, estos tiempos también dependen del tipo de equipo de transporte y de las condiciones de trabajo.

2.4.1.1.4. Tiempo de transporte (TVt.):

Está determinado por el peso del equipo y las condiciones de la vía. La velocidad de transporte dependerá de la calidad y pendiente del camino y del peso del equipo de transporte y su carga.

El tiempo de transporte (TVt) se compone por el tiempo de viaje cargado (TVct) y el tiempo de viaje vacío (TVdt).

#### **2.4.1.2. Productividad teórica (Pt).**

Con el tiempo de ciclo de transporte se puede calcular las diversas productividades del sistema, la productividad teórica corresponde al peso o volumen por hora producido por una unidad en operación si no ocurren retrasos o pausas en la producción. Indica el potencial máximo productivo de un equipo, lo que muy raramente ocurre en la práctica, se obtiene mediante la fórmula:

Productividad teórica (ton/hr.) = 60 (min/hr.) x Ctt / TCt

Donde:

Ctt: Capacidad nominal del equipo de transporte (ton).

TCt: tiempo del ciclo de transporte (min).

#### 2.5. **Presupuesto**

Se le llama presupuesto al cómputo anticipado del costo de una obra o de los gastos que implicará un determinado proyecto. El presupuesto constituye una previsión de gastos e ingresos a gestionar durante un período de tiempo determinado, al que se denomina ejercicio presupuestario3.

Jorge Burbano (1995), define el presupuesto como la estimación programada, de manera sistemática, de las condiciones de operación y de los resultados a obtener por un organismo en un periodo determinado.

#### **2.5.1. Presupuesto inicial y operativo**

#### **2.5.1.1. Presupuesto inicial**

La Empresa Mota-Engil en su Manual de Gestión de Proyectos, define al presupuesto inicial como el cálculo anticipado de los ingresos y gastos de una actividad económica durante un período. "Es un plan de acción dirigido a cumplir una meta prevista, expresada en valores y términos financieros que, debe cumplirse en determinado tiempo y bajo ciertas condiciones previstas.

Elaborar un presupuesto Inicial permite a las empresas y organizaciones establecer prioridades y evaluar la consecución de sus objetivos, así como descubrir qué es lo que se está haciendo, comparando los resultados con sus datos presupuestados correspondientes para verificar los logros o remediar las diferencias. Para alcanzar estos fines, puede ser necesario incurrir en déficit (que los gastos superen a los ingresos) o, por el contrario, puede ser posible ahorrar, en cuyo caso el presupuesto inicial presentará un superávit (los ingresos superan a los gastos).

<sup>3</sup> Sulliva, Arthur (2008). Principios de la economía.

#### **2.5.1.2. Presupuesto operativo**

El objetivo del presupuesto Operativo es realizar el seguimiento de las finanzas de la organización o proyecto. Se Utiliza el presupuesto operativo para:

- Hacer seguimiento de ingresos y gastos durante la ejecución de un proyecto.
- Informar al personal, junta y gerencia sobre los trabajos realizados en con el enfoque de costos.
- Tomar decisiones financieras.

El presupuesto operativo se utiliza para medir si una organización cumple sus objetivos en relación con su situación financiera. De este modo, es necesario comparar los ingresos y gastos reales con los ingresos y gastos presupuestados (Presupuesto inicial).

#### 2.6. **Control de costos**

Podemos definir el control como "un proceso administrativo a través del cual los administradores realizan un esfuerzo sistemático orientado a comparar el rendimiento con los estándares establecidos por las organizaciones, y estar en capacidad de determinar si el desempeño es acorde con las normas". Este proceso incluye, obviamente, asegurarse de que todos los recursos estén siendo utilizados de la manera más efectiva posible siempre en función del logro de los objetivos que la organización ha propuesto.

La palabra control tiene muchas connotaciones y su significado depende del área en que se aplique; puede ser entendida como:

• Las políticas, procedimientos, prácticas y estructuras organizacionales diseñadas para garantizar razonablemente que los objetivos del negocio serán alcanzados y que eventos no deseables serán prevenidos o detectados y corregidos.

- La función administrativa que hace parte del proceso administrativo, junto con la planeación, organización y dirección y lo que la precede.
- Como la función restrictiva de un sistema para mantener a los participantes dentro de los patrones deseados y evitar cualquier desvío. Es el caso del control de frecuencia y expediente del personal para evitar posibles abusos.

Hay una imagen popular según la cual la palabra control está asociada a un aspecto negativo, principalmente cuando las organizaciones y en la sociedad es interpretada en el sentido de restricción, coerción, limitación, dirección, refuerzo, manipulación e inhibición. Generalmente hablando, controlar es influir en lo que sucede con el fin de obtener el resultado deseado. Existen varios conceptos de control. Algunos interpretan el control como algo que se reduce a verificar. Otros amplían el significado para incluir aspectos preliminares (planificación, programación) como una parte del control. Finalmente, otros juzgan el control y la dirección como sinónimos, lo que implica dinamizarlo y enmarcarlo como una función del proceso administrativo de la ' organización. Aun no se c'omprende a cabalidad la importancia de contar con un eficaz y eficiente sistema de control.

Incluso en algunos casos se considera al control como una parte independiente del ¡ proceso administrativo; cuando en realidad aquel participa concurrente y permanentemente amalgamado en cada una de las etapas de planeación, organización, dirección y el propio control de una entidad.

#### **2.6.1. Características del control de costos**

Se reconocen una serie de características generales que debe poseer el control de *costos,* 

tales como:

- Integral: Asume una perspectiva integral de la organización, contempla a la empresa en su totalidad, es decir, cubre todos los aspectos de las actividades que se desarrollan en la misma.
- Periódico: Sigue un esquema y una secuencia predeterminada.
- Selectivo: Debe centrarse solo en aquellos elementos relevantes para la función u objetivos de cada unidad.
- Creativo: Continua búsqueda de índices significativos para conocer mejor la realidad de la empresa y encaminarla hacia sus objetivos.
- Efectivo y Eficiente: Busca lograr los objetivos marcados empleando los recursos apropiados.
- Adecuado: El control debe ser acorde con la función controlada, buscando las técnicas y criterios más idóneos.
- Adaptado: A la cultura de la empresa y a las personas que forman parte de ella.
- Motivador: Debe contribuir a motivar hacia el comportamiento deseado más que a coaccionar.
- Servir de Puente: Entre la estrategia y la acción, como medio.

#### **2.6.1.1. Características del control de costos tradicional y moderno**

Los modelos de costo tradicionales siempre han sido enfocados para hallar el costo base en la producción, con el afán de establecer el precio final habiéndole aplicado la utilidad que se espera conseguir.

Se presenta a continuación las características del control de costos tradicional y moderno, así como las diferencias que presentan cada una.

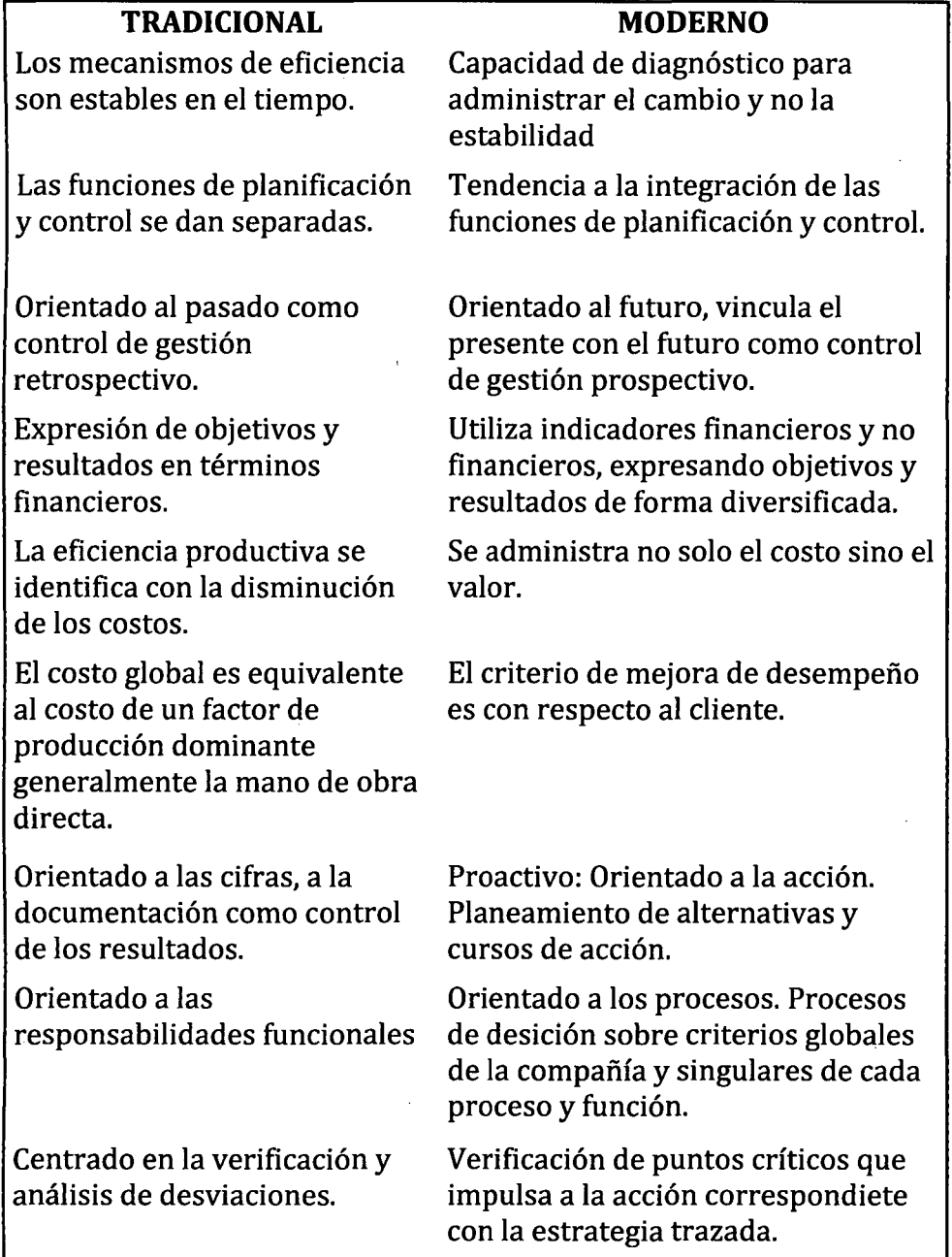

Cuadro 2.1 Comparación del control de costo tradicional y moderno

### **2.6.2. Importancia del control**

 $\mathbb{Z}^3$ 

 $\hat{\mathcal{A}}$ 

 $\bar{\beta}$ 

- l. Establece medidas para corregir las actividades de tal forma que se alcancen los planes exitosamente.
- 2. Se aplica a todo: recursos, personas, y actividades.

 $\mathcal{A}=\mathcal{A}$ 

3. Determina y analiza rápidamente las causas que pueden originar desviaciones

para que no vuelvan a presentarse en el futuro.

- 4. Localiza a los sectores responsables de la administración, desde el momento en que se establecen medidas correctivas.
- 5. Proporciona información acerca de la situación de la ejecución de los planes, sirviendo como fundamento al reiniciarse el proceso de la planeación.
- 6. Reduce costos y ahorra tiempo al evitar errores.

Su aplicación incide directamente en la racionalización de la administración y consecuentemente, en el logro de la productividad de todos los recursos de la empresa.

#### 2.7. **Relación planeación-control**

El control es la fase del proceso administrativo que debe mantener la actividad organizacional dentro de los límites permisibles, de acuerdo con las expectativas. El control organizacional está irremediablemente relacionado con la planeación.

Los planes son el marco de referencia dentro del cual funciona el proceso de control. Por otra parte, la retroalimentación de la fase de control con frecuencia identifica la necesidad de planes o estrategias nuevas o ajustadas. Las funciones administrativas básicas son altamente interdependientes.

Algunos administradores son lo suficientemente afortunados de tener asistentes especiales o departamentos para realizar partes de esta labor, por ejemplo, un staff de planeación o una unidad de control de calidad. Sin embargo, con o sin ayuda, los administradores son responsables por la realización de las funciones básicas que son los medios para alcanzar el desempeño organizacional y para asegurar una capacidad continua para hacerlo.

Así como el control necesita de la planeación para realizar su labor de medición y

 $\mathcal{L}=\mathcal{L}$ 

evaluación de los resultados que la organización espera, la planeación lleva al interior de su proceso típico, aparte de las premisas sobre el futuro y la programación a plazo medio que integra los planes funcionales, la función administrativa de control, con el objetivo de mantener mediante este una revisión de las condiciones reales y comparándola con los resultados esperados. Aunque la planeación y el control son frecuentemente separados desde el punto de vista conceptual con fines de discusión, en la práctica son inseparables.

#### **2.7.1. Planificación de los costos**

- La estimación de costos se elabora en base a los procesos del proyecto.
- Para facilitar la planificación y posterior control de costos, estos se codifican convenientemente, de un modo similar a la codificación de actividades indicada en la estructura de desglose del trabajo (EDT).
- La estimación de costos es un proceso continuo, basado en los distintos grados de conocimiento del desglose de actividades del proyecto durante su control.

#### **2.7.2. Costos asociados a proyectos**

#### **2.7.2.1. Costos unitarios**

Los costos de construcción incluyen tanto aquellos renglones que inciden directamente en el costo de la obra, como los servicios profesionales, gastos administrativos, legales, etc., que inciden indirectamente en el costo total de la misma y que en algunos casos se definen como un porcentaje de los costos directos. La sumatoria de los costos directos, indirectos y beneficio, es lo que da como resultado el precio unitario.

#### **2.7.2.2. Costos directos**

Los costos directos son aquellos gastos y consumos, producidos por la mano de

obra, herramientas, equipos, materiales y demás elementos necesarios para el suministro y colocación de una unidad de partida. La suma de todos estos elementos resultará en el costo directo por unidad de partida.

#### **2.7.2.2.1. Costo de materiales**

"El costo de materiales se compone del valor de los mismos más el valor del flete hasta el sitio de la obra, refiriéndose estos valores a la cantidad necesaria gastada en la obra, más el desperdicio" (García, E. 2002).

Estos precios base serán componentes de un costo unitario con valores en función del tiempo y lugar de la aplicación.

Es muy probable que en el transcurso de una obra los materiales que la integran sufran variaciones en el costo.

#### **2.7.2.2.2. Costo de equipos**

Los costos de los equipos son todos aquellos gastos ocasionados por el uso de las herramientas, útiles y equipos, necesarios para la ejecución de los trabajos de construcción. Este costo varía dependiendo del tipo de equipo y de su naturaleza, sea propio o alquilado.

#### **2.7.2.2.3. Costos de mano de obra**

El costo de la mano de obra "comprende todos los salarios pagados al personal obrero que participa en la construcción de la obra, incluyendo las . prestaciones sociales contempladas en los Contratos y normativas ' vigentes" (Torres, L. 2005).

Uno· de los costos más importantes y difíciles de controlar es el de la mano de obra directa, ya que el factor de rendimiento puede variar de un lugar a otro de manera considerable.

#### **2.7.3. Control de los gastos**

#### **1. Por la forma en que se incorporan al producto**

- Gastos directos, aquellos identificables con unidades específicas de una producción de servicio.
- Gastos indirectos, los que son identificables con el producto o servicio, y se relacionan con el de forma indirecta.

#### **2. Por la responsabilidad de su control**

- Gastos controlables, los que se identifican directamente con un nivel de actividad administrativa y que son susceptibles de control y actuación por el responsable del área.
- Gastos no controlables, los que no pueden aumentarse por decisiones inmediatas de los dirigentes de las *áreas,* pues se derivan de las inversiones, obligaciones y erogaciones en gastos comunes a todas las áreas.

Utilizar un sistema técnico en el control de costos es importante; prácticamente todas las tareas para un proyecto requieren el uso de un programa. Por otra parte los informes complementan una adecuada gestión, el propósito de estos es mostrar a los superiores y personas involucradas si se está desempeñando el trabajo estipulado y si se contará con los recursos suficientes para finalizarlo. De esta manera se tiene conciencia de que no todo puede ser correcto y que se tendrá la capacidad de poner remedio a la situación antes de que se vaya de las manos.

El seguimiento forma parte indispensable del control y se necesita para poder tomar decisiones con el objetivo de obtener los resultados esperados. En la Figura 2.2 se muestra el aspecto del ciclo a realizar:

Figura 2.2 Seguimiento del presupuesto operativo (Ciclo cerrado).

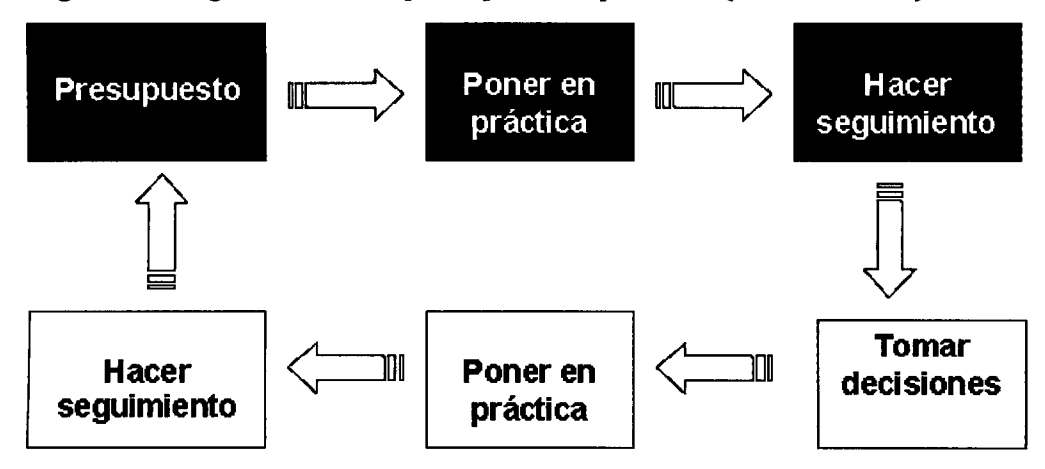

Fuente: *Mota-Engil,* 2010, *Manual de Gestión de Proyectos.* 

El éxito del proceso depende de la capacidad de aquellos que tienen responsabilidades administrativas para tomar decisiones y actuar. Éstos son los pasos implicados:

- 1. Obtener información sobre el rendimiento en la semana.
- 2. Analizar la información y averiguar lo que ésta indica.
- 3. Observar las consecuencias potenciales para la estrategia y planes.
- 4. Preparar una lista de opciones para la acción.
- S. Obtener consenso y un mandato para actuar.
- 6. Compartir los ajustes y planes con el resto de la organización.
- 7. Poner en práctica.
- 8. Hacer seguimiento.

### 2.7.3.1. Construction Computer Software (CCS)

Es un Software de construcción que se ha centrado en las soluciones dedicadas específicamente a diseños para la industria de la construcción. En 2008, después de años de trabajo· CCS se fusionó con BuildSmart para unirse a las fuerzas del sistema de control de proyectos con el sistema de Contabilidad Empresarial, con el objetivo de proporcionar una solución integrada de la primera estimación de las cuentas finales.

Constituye una valiosa herramienta que facilita el control y planificación. Facilita el desarrollo de elaboración de calendarios del proyecto, permite realizar un seguimiento y control de los recursos y del presupuesto durante la fase de ejecución.

Todo ello con el fin de lograr el propósito de alcanzar con éxito los objetivos del proyecto a tiempo y sin sobrepasar el presupuesto.

El sistema está siendo continuamente actualizado para dar cumplimiento a las condiciones cambiantes de la industria de la construcción, la nueva tecnología informática y los requisitos del usuario.

Cabe resaltar que el programa se usa en las empresas constructoras más grandes del mundo y para los proyectos de gran inversión, cuentan con más de 7000 usuarios y con contratistas en más de 50 países que utilizan el programa para aumentar la productividad y mejorar las ganancias.

#### **2.8. El factor humano en la construcción**

El recurso humano es el elemento más importante de una obra o proyecto, ya que sólo con el concurso del personal es posible llevar a cabo la ejecución de los trabajos. Por lo tanto, conocer y comprender el comportamiento del personal en el trabajo, es una de las funciones más importantes de la administración.

Para comprender al personal de la construcción, es necesario examinarlo desde dos puntos de vista:

- 1. Como persona, con los deseos y motivaciones propias del ser humano.
- 2. Como un organismo de carne y hueso, con capacidades y limitaciones físicas.
- El conocimiento de estos conceptos por parte de los administradores de obras o proyectos de construcción, les permitirá buscar los medios para poder obtener la

cooperación, participación y asistencia del personal, para mejorar y aumentar la eficiencia en la ejecución de los trabajos. Cabe recordar que se puede pagar a una persona por su tiempo, por su esfuerzo físico, por permanecer en un cierto lugar, etc., sin embargo, no es posible comprar su entusiasmo, iniciativa y *jo* lealtad, aspectos que deben ganarse a través de un manejo apropiado de las relaciones humanas.

#### **2.8.1. El Ingeniero de costos**

Un concepto y visión más amplia de la función de "hacer análisis de costos", es lo que se conoce como la "administración total de costos (TCM)",la cual también incluye en forma más extensa el conocimiento y aplicación de materias, tales como la ingeniería económica, contabilidad, finanzas, control de proyectos y optimización, entre otros.

El buen "Analista" o "Ingeniero" de costos, es aquél que ha acumulado suficiente experiencia tanto en obra como gabinete y posee un "instinto" particular para hacer Estimados afortunados.

#### **2.8.2. El supervisor de obra**

Rómel G. Solís Carcaño (2004), indica que la supervisión de obra puede ser un factor determinante tanto para el éxito, como para el fracaso de un proyecto. Un número grande de problemas estructurales y de servicio en las construcciones no son atribuibles a deficiencias del diseño o de los materiales, sino principalmente, al mal desempeño de la supervisión. El profesional que desempeña el trabajo de supervisor de obra se enfrenta no sólo a problemas de carácter técnico, sino también a conflictos generados por la interacción humana.

Además de las competencias necesarias para afrontar los problemas de carácter técnico y humano, el supervisor debe contar con un conjunto de valores y actitudes positivas
para un adecuado desempeño de su labor. Para el cumplimiento de sus objetivos, la supervisión debe hacer un uso correcto de los medio de comunicación a su alcance, principalmente de la bitácora de obra.

#### **2.8.2.1. Definición e importancia de la supervisión**

De acuerdo al Diccionario de la Real Academia Española, supervisar es ejercer la inspección en trabajos realizados por otros. La teoría de la administración moderna (Suárez, 2001) se basa en un ciclo de cuatro funciones principales: Planeación, Organización, Dirección y Control; siendo la supervisión del trabajo una de las herramientas usadas para ejercer la Dirección. Otros autores (Ferry, 2001) utilizan la palabra Ejecución para nombrar a la tercera función.

En. los proyectos de construcción, la supervisión es ejercida tanto por el constructor, como por el propietario. La supervisión que realiza el equipo del constructor o contratista está altamente orientada a la función administrativa de la Dirección, y hace uso principalmente del ejercicio de la autoridad, la delegación de funciones y la utilización de los medios de comunicación, entre un equipo humano. Sin embargo no es la única función administrativa que realiza, ya que participa también en el ejercicio del Control: la supervisión es responsable de que el tiempo de ejecución y la calidad correspondan con los planeados; y es corresponsable -junto con el personal administrativo de la empresa- de ejercer el control de los costos. Además, la supervisión, como parte del equipo del contratista, tiene una responsabilidad legal y moral sobre la seguridad y la higiene del personal técnico y obrero asignado a la obra, y sobre el impacto que los procesos constructivos tengan sobre el medio ambiente.

La supervisión podrá cumplir cada una de sus responsabilidades siempre que cuente con el apoyo de la dirección de la empresa, que será la responsable de que se den las condiciones generales de operación. Por poner algunos ejemplos: si la constructora no tiene una política de seguridad en la obra y no pone a disposición del supervisor los recursos necesarios, éste se verá impedido de realizar una labor eficiente en este rubro; o si los materiales no son comprados en el momento adecuado y llegan con retraso a la obra, el supervisor difícilmente podrá cumplir con los programas de ejecución.

La Ley y Reglamento de Contrataciones del Estado en su artículo 190° estipula: Toda obra contará de modo permanente y directo con un inspector o con un supervisor, quedando prohibida la existencia de ambos en una misma obra.

La importancia de la supervisión en la construcción ha sido reconocida desde de que esta actividad se profesionalizó. En un documento fechado en el año 97 *d.C.,* Sixto Frontino, comisionado de aguas del Imperio *Romano,* escribió: "Ni una obra requiere mayor cuidado que aquella que debe soportar la acción del agua; por esta razón todas las partes del trabajo deben hacerse de acuerdo con las reglas del arte, que todos los obreros saben, pero pocos cumplen". Este importante constructor de hace casi dos mil años deja en claro que aun cuando el personal obrero sea competente, la labor de la supervisión es necesaria para garantizar que el trabajo cumpla con los requisitos especificaciones.

En 1964, Jacob Feld, notable investigador de las fallas estructurales de los edificios de concreto, observó que en muchos casos las causas de los colapsos no provienen de la insuficiencia en el diseño, sino de la falta de competencia de la supervisión, y escribió: "La supervisión competente y estricta, casi inamistosa, parece ser la clave del problema de cómo prevenir fallas.

#### **2.8.2.2. Perfil del supervisor**

El trabajo de supervisión -como la mayoría de las labores desempeñadas por los ingenieros- requiere de tres tipos de competencias: competencias técnicas, habilidades interpersonales, y valores y actitudes positivas; del concurso de estas tres competencias dependerá su desempeño integral como supervisor, entendiendo que cumplir con los objetivos del proyecto con base en costos sociales *yfo* malas relaciones humanas no puede considerarse como un adecuado desempeño del profesionista.

#### **2.8.2.2.1. Competencias técnicas**

Por lo general, únicamente se solicitan competencias técnicas a los aspirantes a un puesto de supervisión, y estas son las que se evalúan por el área de recursos humanos. Entre las competencias que suelen solicitarse se pueden mencionar las siguientes: experiencia sobre los materiales y los procedimientos de construcción comunes; habilidades parala interpretación de planos; habilidades para programar y cuantificar los recursos y productos de la construcción; y entrenamiento en la utilización de programas de cómputo, tanto de oficina, como aplicaciones específicas para la ingeniería civil.

Además para supervisores especializados en algún subsistema del proyecto, se les solicita conocimientos más profundos y experiencia en diversas áreas específicas, tales como: fabricación y montaje de estructuras; instalaciones eléctricas, hidráulicas, sanitarias, de aire acondicionado, o especiales; elevadores y montacargas; pisos industriales; acabados especiales; impermeabilizaciones, etc. ·

Dentro de la visión tradicional de la supervisión de obra, los ingenieros o arquitectos que demuestren competencia técnica son considerados candidatos idóneos al puesto.

#### **2.8.3. El residente de obra**

El artículo 185° del Reglamento de la Ley de Contrataciones del Estado estipula: En toda obra se contará de modo permanente y directo con un residente de obra, el cual podrá ser ingeniero o arquitecto. Por su sola designación, el residente representa al contratista para los efectos ordinarios de la obra. De acuerdo con el artículo mencionado, se define al residente de obra como un profesional de la Ingeniería especializado en el campo de la naturaleza de la obra, encargado de dirigir por parte del Contratista, la ejecución, conforme a los planos y especificaciones técnicas establecidas en el proyecto, velando por el· mejor aprovechamiento de los equipos, herramientas, recursos humanos adecuados y necesarios; cumpliendo las Normas de Seguridad e Higiene Industrial y de acuerdo a las condiciones establecidas en el contrato suscrito por el Contratista. El Ingeniero Residente es el representante técnico del Contratista en la obra y es el encargado de la planificación, ejecución de la obra y de las actividades de control, tales como calidad, organización del personal, actas, mediciones, valuaciones y demás actos administrativos similares.

#### **2.8.3.1. Funciones ingeniero residente**

- 1. El ingeniero residente está obligado a suscribir el acta de recepción de entrega del terreno donde se ejecutara la obra.
- 2. Es responsable directo de la ejecución y manejo de la obra a su cargo, en los aspectos técnicos y administrativos.
- 3. Otra función es la de ejecutar la obra de acuerdo a las especificaciones técnicas establecidas en el expediente técnico aprobado, efectuando los respectivos controles de calidad. A la ves optimizando el uso de los recursos de equipo mecánico y mano de obra.
- 4. Controlar el buen estado de operatividad y el buen uso del equipo mecánico asignado así como el aprovisionamiento oportuno de los insumos necesarios.
- S. Autorizar, controlar y evaluar el gasto de planillas, combustibles, lubricantes repuestos, viáticos, y otros rubros inherentes a las actividades administrativas del proyecto.
- 6. Impartir normas de seguridad para el personal y custodia de los bienes de la obra a su cargo.
- 7. Supervisar, controlar y evaluar el cumplimiento de las funciones y responsabilidades del personal técnico y administrativo a su cargo.
- 8. Suministrar información técnica sobre el desempeño de la obra, a las autoridades competentes del sector.

Evaluar e implementar sobre el cumplimiento de ejecución de metas y gastos según cronograma establecidos.

# **CAPITULO 111. METODOLOGÍA Y PROCEDIMIENTO**

## **3.1. Ubicación geográfica del proyecto**

El proyecto Construcción de las Pozas de Procesos del Proyecto Pad Ampliación Sur, se ubica en Los Andes peruanos, en el distrito de Quiruvilca, provincia de Santiago de Chuco, en la zona norte del país y a una altura entre 3.700 y 4.200 metros sobre el nivel del mar. El clima en el área del proyecto es frío durante todo el año, con temperaturas que oscilan entre O y 15°C.

Las pozas de procesos (poza de lodos, PLS, POP, ARD y poza de limpieza) abarcan un área aproximada de 26,2 hectáreas.

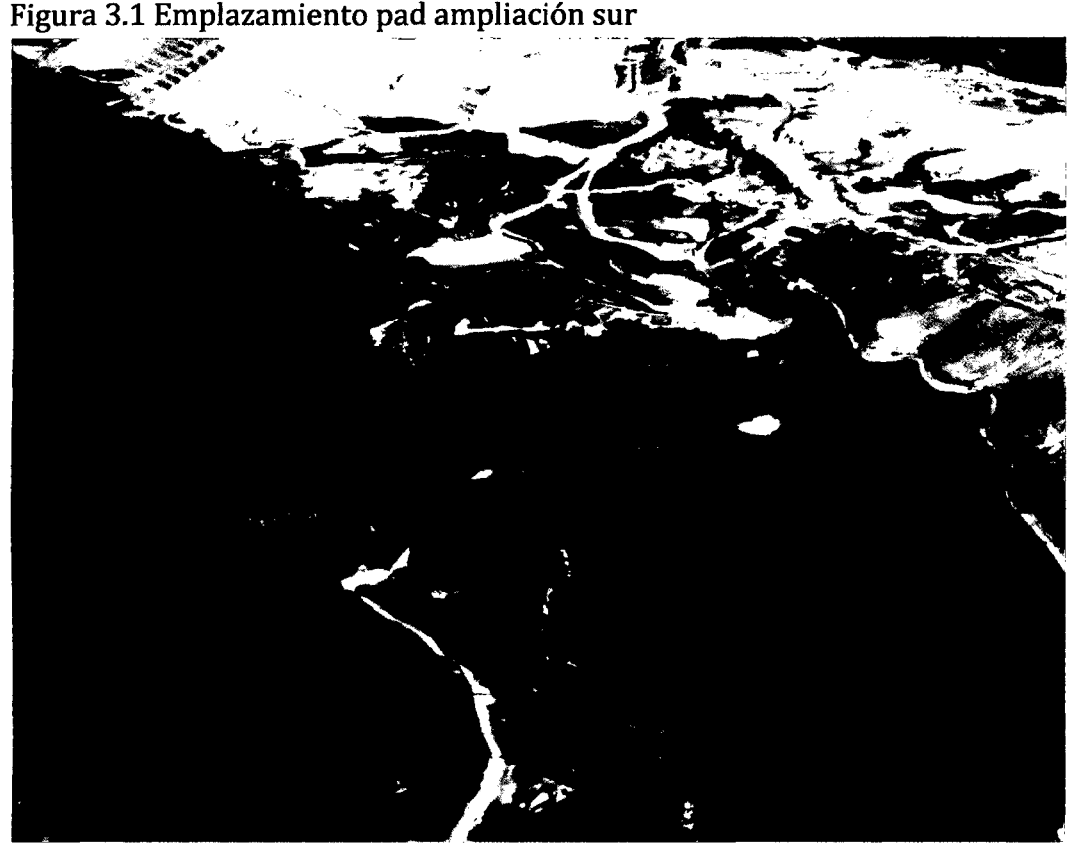

**Fuente:** *Información preliminar Proyecto Lagunas Norte -pozas de procesos* 

#### 3.2. **Descripción del proyecto**

En el área de influencia de la poza POP se encuentran ubicadas y operando la actual poza de lodos y la poza denominada Polishing Pond, estas pozas continuarán operando hasta que se haya culminado con la construcción de la nueva poza de lodos y la poza de limpieza.

Cabe indicar que actualmente se encuentra en construcción el dique para conformar la poza de sedimentación, esta estructura se ubica aguas abajo de las pozas de procesos y conformará una barrera para contener los flujos y lodos producidos durante el movimiento de tierras del pad y pozas de procesos, complementariamente.

En la construcción del dique, se viene empleando el camino de acceso oeste, el cual también se. podrá utilizar como ruta de acarreo para la construcción de las pozas de procesos. Se debe considerar que forma parte del presente alcance, la construcción de un tramo o variante de este acceso hacia el pie de la nueva poza de lodos (empalme con el camino perimetral de la poza POP).

Para la construcción de las pozas de procesos se requirió inicialmente de la remoción de todos los materiales inapropiados para la cimentación, seguido de excavaciones y rellenos que permitan una correcta nivelación, adecuación y configuración del terreno conforme a los niveles y detalles indicados en los planos; esto incluye la disposición adecuada de los materiales excedentes.

Los materiales inadecuados saturados y no saturados deben ser transportados y depositados por separado de acuerdo a las indicaciones de Minera Barrick Misquiquilcha (MBM).

#### **3.2.1. Descripción de algunas actividades**

#### **Excavación para cimentación**

En la actividad de excavación para la cimentación o fundación de suelo, se incluyó la limpieza superficial del material orgánico y su transporte al Botadero Top soil, teniendo en cuenta el almacenamiento y la distancia de transporte, con el fin de reducir la distancia de acarreo y mejorar la producción de remoción de la capa de material orgánico.

#### **Excavaciones para nivelación**

Después de ejecutar la excavación para llegar a los niveles de fundación o cimentación en los sectores que se requiere y dando una terminación ajustada a la geometría indicada en los planos del proyecto, se procedió a realizar los cortes adicionales necesarios los cuales constan de un perfilado riguroso y controlado topográficamente para llegar a los niveles finales, evitando cualquier sobre-excavación posible.

#### **Relleno estructural**

Una vez llegados a los niveles de cimentación competente para las instalaciones del proyecto, se procedió, según fue el caso e indicación de los planos de diseño, a realizar los rellenos con los materiales indicados respetando las características y el procedimiento señalado para cada uno de ellos, según se indica en las especificaciones técnicas del proyecto.

#### 3.3. **Tipo de estudio**

El presente estudio realizado fue una investigación no experimental del tipo descriptivoevaluativo. Es no experimental debido a que no hubo manipulación en forma deliberada de la variable independiente, simplemente se procedió a realizar observaciones de situaciones ya existentes. Este tipo de estudio consiste en la explicación, exploración,

enumeración, razonamiento, observación e interpretación de los procesos actuales que se desarrollan en la construcción de pozas de procesos de la empresa Mota-Engil Perú S.A. Se caracteriza por descriptivo; porque describe sistemáticamente los hechos, procesos y características de las actividades en ejecución. Evaluativo; porque evalúa todas las posibles problemáticas existentes en el área, considerando los siguientes parámetros: sistemas de costos, optimización de costos, control y mejoras de la productividad, control de los procesos o actividades; orientado a proponer soluciones, que permitan determinar oportunidades de mejoras dentro del proyecto.

#### **3.4. Metodología**

## **3.4.1. Etapa 1: Recopilación de información técnica, reportes de equipos y mano de obra**

En esta etapa se entró en contacto con oficina técnica en obra (OT) y se llevaron a cabo reuniones con el área de control de costos para definir claramente el alcance del proyecto y las diferentes tareas que se realiza en campo, como la recopilación de información técnica de equipos y mano de obra calificada.

De la misma forma dentro de esta etapa se hizo un análisis de las principales características de las funciones laborales ejecutadas.

Deberá dirigirse al registro de aquellos hechos que permitan conocer y analizar lo que realmente sucede. Esto consiste en la recolección, síntesis, organización y comprensión de los datos que se requieren para la investigación.

En el cuadro 3.1 se muestra el presupuesto del proyecto con cada una de las partidas codificadas.

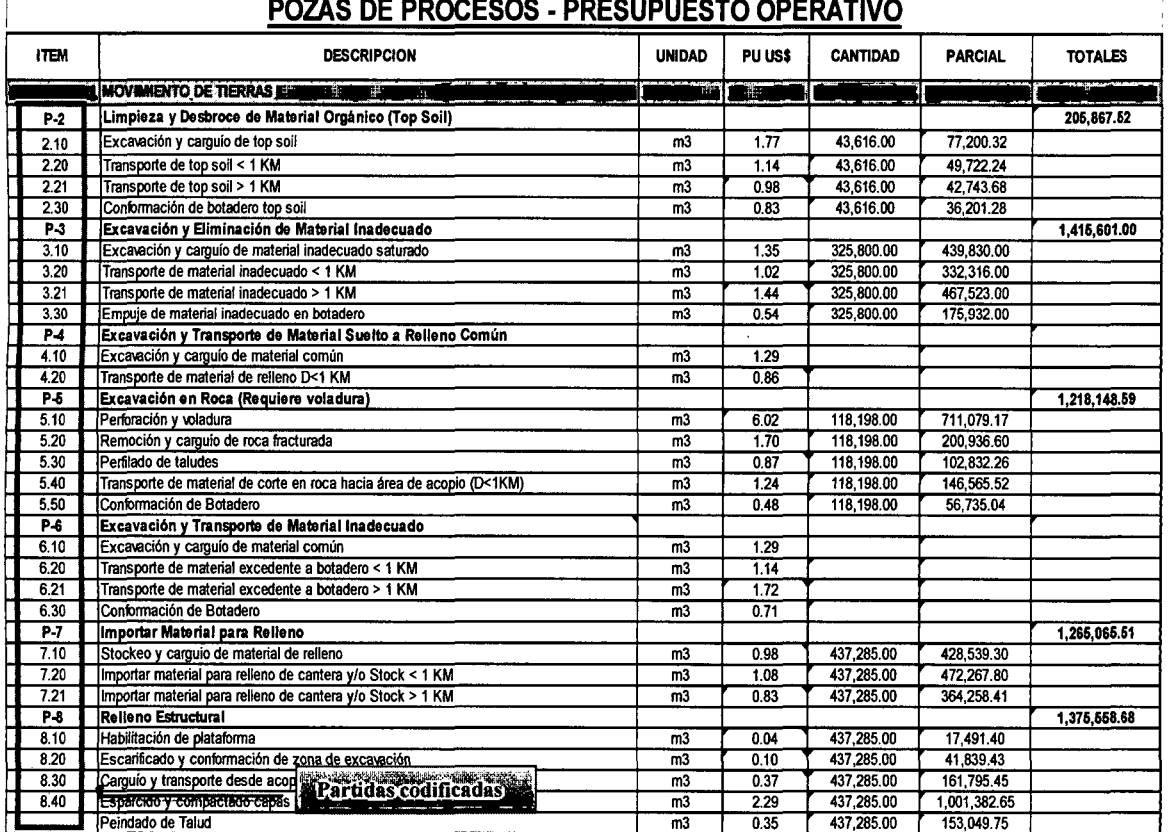

### Cuadro 3.1 Presupuesto operativo- codificación de partidas.

**Fuente:** *Alcances de construcción, presupuesto operativo* 

Para desarrollar esta etapa referida a la recolección, codificación y análisis de los datos e información se utilizaron los siguientes instrumentos:

- Registro de los datos de los equipos: Tiene por objeto la recopilación de toda la información disponible referida a las actividades realizadas por el operador en el equipo de trabajo.
- Inspección visual: La inspección visual es un acto de verificación física, material y de funcionamiento de un proceso, equipo, maquinarias o de cualquier suceso del cual sea importante conocer las cualidades y características que lo identifiquen o describen.

• Paquete computarizado: El desarrollo y análisis de los datos e información se efectuaron utilizando los programas computarizados como: Microsoft office (Word, Excel, Primavera, entre otros).

En las figura 3.2 y 3.3 se muestran los reportes empleados para el control de equipos y mano de obra, respectivamente.

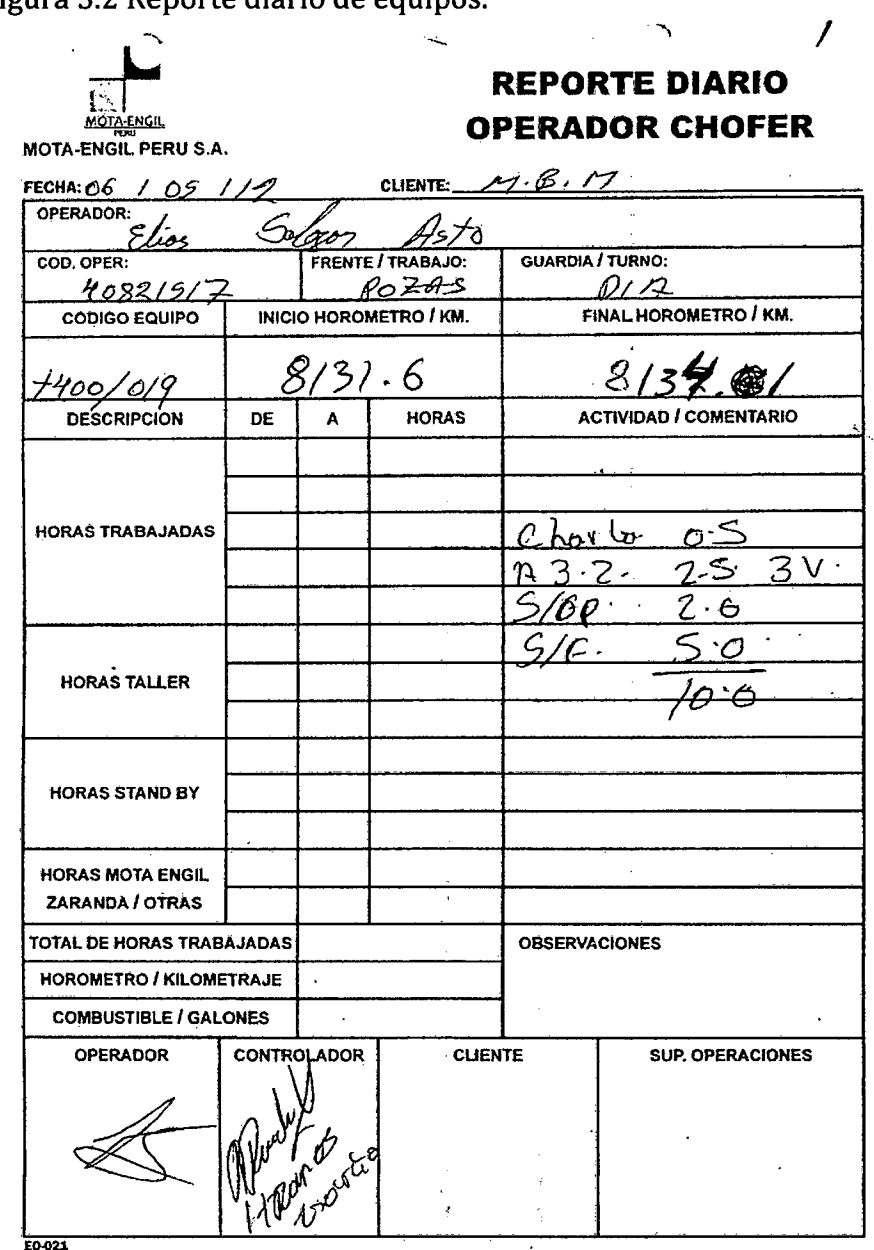

Figura 3.2 Reporte diario de equipos.

**Fuente:** *Reporte diario de equipo, Proyecto Lagunas Norte* 

a statu universitat en la construcción de la construcción de la construcción de la construcción de la constru

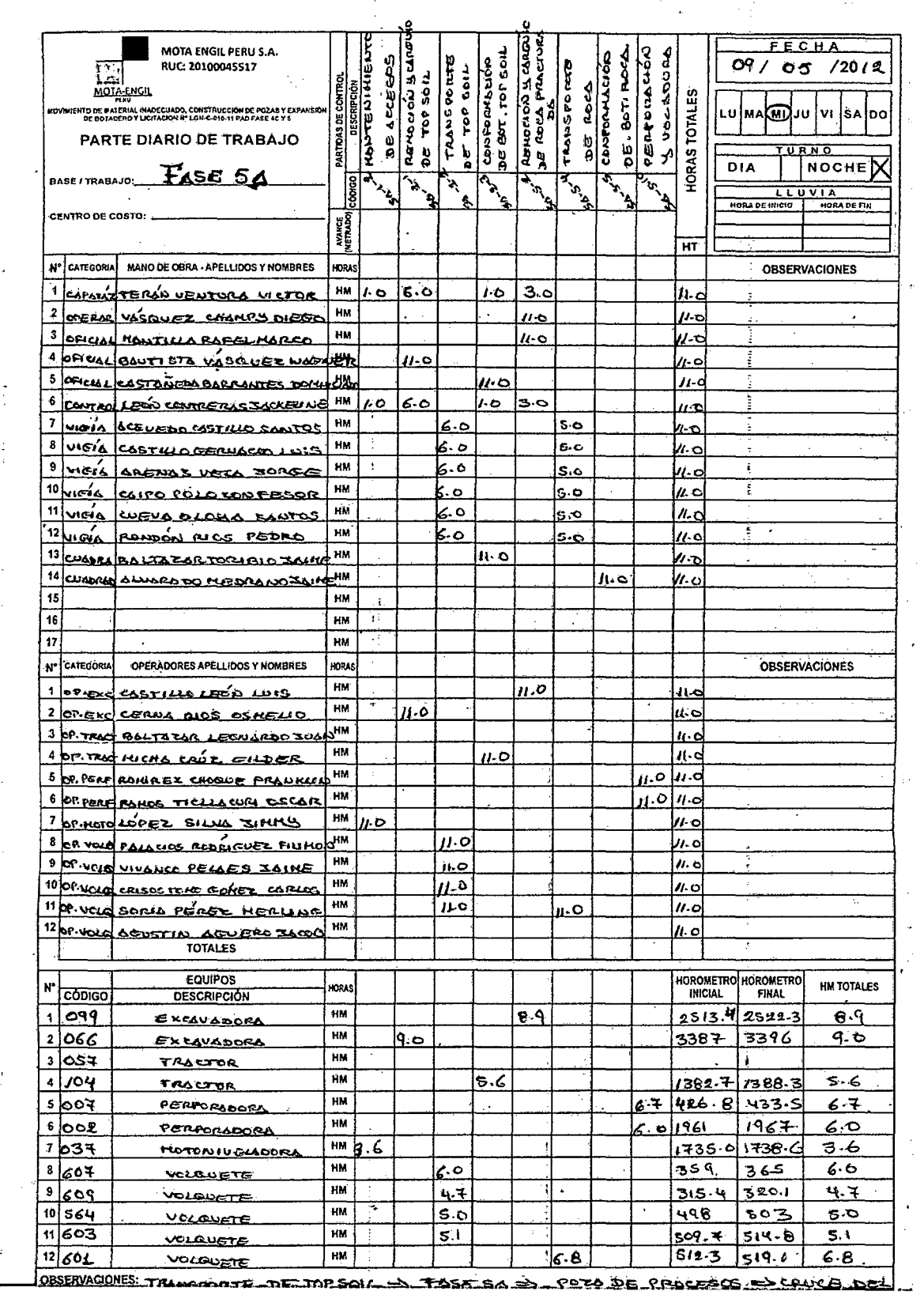

# Figura 3.3 Reporte diario de mano de obra.

**Fuente:** *Reporte diario de mano de obra, proyecto Lagunas Norte* 

La funcionalidad de estos reportes se apoya principalmente para el análisis de los recursos en una fecha establecida. A continuación se describe la metodología para obtener los recursos utilizados en una semana.

#### **3.4.2. Etapa 2: Análisis de recursos utilizados**

En este capítulo se presenta la metodología de asignación de recursos utilizados en cada actividad, para luego proceder a indicar la forma en que se llevaron a cabo cada una de sus etapas.

Para controlar los costos es conveniente contar con datos preliminares de inicio y ejecución de las actividades; es decir, presupuestos y trabajos que se vienen realizando hasta la fecha.

Los diferentes aspectos que deben ser analizados incluyen: Reporte de equipos y mano de obra. También es importante conocer las principales partidas que se vienen ejecutando en el proyecto, en lo concerniente a movilización y desmovilización de equipos y reclutamiento de personal.

Si bien la mano de obra calificada es más cara que los demás trabajadores en el mercado, ofrecen un enorme valor para la empresa. Los trabajadores calificados pueden mejorar muchos procesos diferentes en función de su experiencia. Los procesos de producción, la información financiera y de investigación y de desarrollo son las áreas que los trabajadores calificados pueden mejorar. Estas mejoras pueden crear una fuerte ventaja competitiva para las empresas e impulsar a los productores ineficientes del mercado.

Muchas empresas exitosas utilizan una estrategia mixta de mano de obra. Algunos trabajadores calificados son necesarios para mejorar las operaciones del negocio y desarrollar estrategias de mercado para mantener la cuota de mercado. La mano de .

obra no calificada se utiliza para realizar las operaciones diarias de una empresa y producir los bienes o servicios de una manera similar (personal de piso/peones).

Para el desarrollo del estudio se seleccionó los reportes de la semana *71,* que se muestran en las figuras 3.2 y 3.3. Los datos son almacenados en un formato generado en el programa Excel donde se detallan columnas del: mes, semana, fecha, frente de trabajo, turno (día y noche), código Sap, equipos, horómetro inicial (HI) y final (HF), horas máquina (HM), horas efectivas del equipo, el proceso, viajes (mediante el cual se calculará la producción) y el material trabajado. La Tabla 3.1 muestra el formato para el control de equipos utilizado para el almacenamiento de datos.

| <b>NESS</b> | <b>PRINTING</b> | <b>FECHLA</b> | 5カロミ ゴロ | <b>TURNO</b> | CODIGO<br>an<br>B | <b>BQUIPO</b>               | H.I      | $H-F$    | <b>HM</b> | Ę<br><b>HORAS</b><br><b>ECTIVAS</b> | <b>PROCESO</b> | Viajes | Material        |
|-------------|-----------------|---------------|---------|--------------|-------------------|-----------------------------|----------|----------|-----------|-------------------------------------|----------------|--------|-----------------|
| Mayo        | 71              | 05            | Α       | D            | T400/433          | <b>VOLQUETE!</b>            | 1,688.20 | 1,692.80 | 4.60      | 4.60                                | 3.20           |        | 4.00 Inadecuado |
| Mayo        | 71              | 05            | Α       | D            | T400/555          | <b>VOLOUETE</b>             | 732.00   | 735.30   | 3.30      | 3.30                                | 3.20           |        | 3.00 Inadecuado |
| Mayo        | 71              | 05            | A       | D            | T400/296          | <b>VOLQUETE:</b>            | 5,022.90 | 5,027.50 | 4.60      | 4.60                                | 3.20           |        | 5.00 Inadecuado |
| Mayo        | 71              | 05            | Α       | D            | T400/296          | <b>VOLQUETE</b>             | 5,027.50 | 5,028.70 | 1.20      | 1.20                                | 7.20           |        | 6.00 Reileno    |
| Mayo        | 71              | 05            | A       | D            | T400/434          | <b>VOLQUETE!</b>            | 2,394.70 | 2,401.10 | 6.40      | 6.40                                | 3.20           |        | 7.00 Inadecuado |
| Mayo        | 71              | 05            | Α       | D            | T400/447          | <b>VOLQUETE</b>             | 2,030.30 | 2,033.50 | 3.20      | 3.20                                | 3.20           |        | 4.00 Inadecuado |
| Mayo        | 71              | 05            | A       | D            | T400/023          | <b>VOLQUETE</b>             | 7,929.20 | 7,930.80 | 1.60      | 1.60                                | 3.20           |        | 1.00 Inadecuado |
| Mayo        | 71              | 05            | Α       | D            | T400/565          | <b>VOLOUETE</b>             | 735.20   | 738.60   | 3.40      | 3.40                                | 3.20           |        | 3.00 Inadecuado |
| Mayo        | 71              | 05            | Α       | D            | T400/006          | <b>VOLOUETE</b>             | 7,011.70 | 7,012.00 | 0.30      | 0.30                                | 1.20           |        | 1.00 Lastre     |
| Mayo I      | 71              | 05            | А       | D            | T400/006          | <b>VOLOUETE</b>             | 7,012.00 | 7,014.90 | 2.90      | 2.90                                | 3.20           |        | 3.00 Inadecuado |
| Mayo        | 71              | 05            | Α       | D            | T400/021          | <b>VOLOUETE!</b>            | 9,478.10 | 9,479.70 | 1.60      | 1.60                                | 3.20           |        | 2.00 Inadecuado |
| Mayo        | 71              | 05            | Α       | D            | T400/417          | <b>VOLQUETE!</b>            | 2,183.20 | 2,188.30 | 5.10      | 5.10                                | 3.20           |        | 6.00 Inadecuado |
| Mayo I      | 71              | 05            | Α       | D            | T400/002          | <b>VOLOUETE<sup>1</sup></b> | 9,056.20 | 9,058.90 | 2.70      | 2.70                                | 3.20           |        | 3.00 Inadecuado |

Tabla 3.1 Recopilación de datos para el control de equipos.

*Fuente:* Mota-Engil Perú S.A.

De forma similar se insertarán los datos para el control en la mano de obra, acumulando día a día toda la información del proyecto. La tabla 3.2 muestra el formato para el control de la mano de obra.

Tabla 3.2 Recopilación de datos para el control de personal.

| <b>SEMANA</b>                |    |       |       |           |         |                   |                                        |  |  |     |    |  |                       |    |  |                                                           |
|------------------------------|----|-------|-------|-----------|---------|-------------------|----------------------------------------|--|--|-----|----|--|-----------------------|----|--|-----------------------------------------------------------|
| Suma de HH OPERADOR Etique s |    |       |       |           |         |                   |                                        |  |  |     |    |  |                       |    |  |                                                           |
| Procesos                     | l. |       |       | $1.4$ 2.1 |         | $2.2$ $2.3$ $3.1$ | $3.2$ $3.3$ $5.1$                      |  |  |     |    |  |                       |    |  | 5.2 5.4 5.5 5.3 16.2 8.4 7.1 7.2 SB S/F 8.2 Total general |
| Frente de Trabaio            |    | 258.7 | 103.5 |           | 33 84.5 |                   | 14 154 748.5 46 121 201.5 924.5 59 3.5 |  |  |     |    |  | 11 235 326 1242.9 143 | 22 |  | 5042.6                                                    |
| <b>Total general</b>         |    | 258.7 | 103.5 |           | 33 84.5 |                   | 14 154 748.5 46 121 201.5 924.5 59     |  |  | 3.5 | 11 |  | 235 326 1242.9 143    | 22 |  | 5042.6                                                    |
|                              |    |       |       |           |         |                   |                                        |  |  |     |    |  |                       |    |  |                                                           |

Fuente: *Mota-Engil* Perú SA.

Al insertar cada uno de los datos a los formatos diseñados, estos se optimizan en un formato de Excel mediante tablas dinámicas, las cuales mostrarán los datos actualizados de cada frente y actividad de trabajo.

### **3.4.3. Etapa 3: Elaboración del Informe Semanal de Producción (ISP)**

Usando como respaldo la información generada en la etapa 2, la próxima actividad debe ser la elaboración del informe semanal de producción. Es necesario contar con todos los datos de las actividades realizadas en la semana, luego analizando de lo general a lo particular, se debe agrupar el propósito en actividades particulares (por ejemplo: colocación de datos a los procesos establecidos) y posteriormente cada una de estas actividades debe ser insertado en un informe de producción.

Se trata de organizar la información que se ha recogido a partir del análisis de los documentos propuestos. Las partes del informe pueden variar en función de la naturaleza de la información que se ha procesado. Siempre que sea posible es conveniente contrastar la información y observar las fuentes. Es conveniente también que se elabore un vocabulario para reunir aquellos conceptos o siglas cuyo significado no esté claro.

Con la información obtenida se pude establecer la cantidad de horas y el costo que tiene cada una de las partidas en el proyecto. La elaboración del Informe Semanal de Producción es la transcripción de datos obtenidos en la etapa anterior, de acuerdo al proceso y recurso analizado. En el cuadro 3.2 se muestra el Informe Semanal de producción, donde se muestra a modo de resumen los datos obtenidos en las semanas.

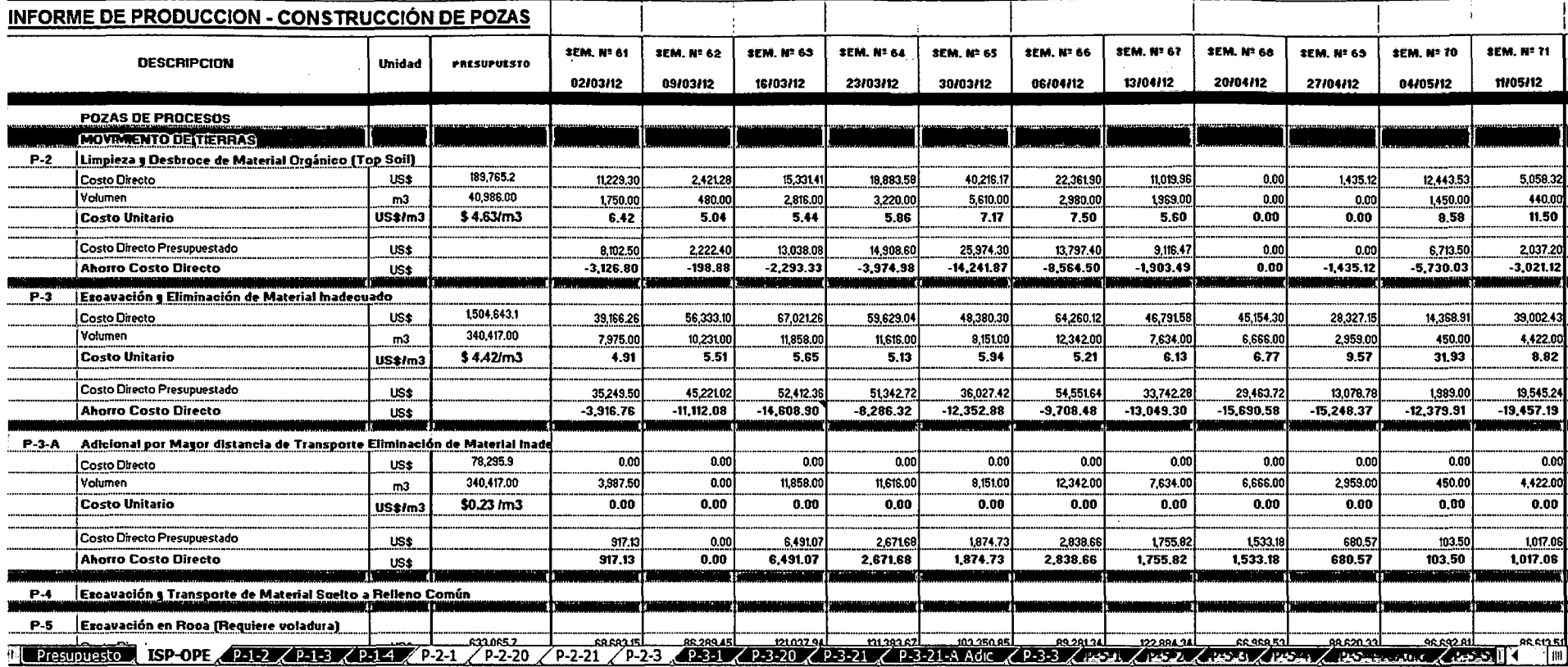

## Cuadro 3.2 Informe semanal de producción de la semana 61 al 71.

Fuente: Mota-Engil Perú S.A

Página 38

Los datos que se muestran en el Informe de Producción se adquieren de la recopilación diaria de todos los procesos; el cuadro muestra doce semanas con partidas generales, dichas partidas son denominadas procesos y son designadas por una letra mayúscula seguido de dos números separados por un guión (ejemplo P-2-1), estas se muestran también en la parte inferior del cuadro. Los informes semanales de producción contendrán como mínimo lo siguiente:

- Periodo de la semana.
- Datos de la obra (Empresa contratista, ubicación, procesos, fecha, inicio y montos).
- Datos administrativos (Gerente de Proyecto, Residentes).
- Actividades del periodo.
- Personal y equipo en cada actividad del proyecto.
- · Datos físicos de la obra con base a los programas utilizados (cómputos métricos por partidas, cantidad de horas de cada uno de los recursos).

El proceso de control contempla la determinación de status del proyecto en relación a lo planificado. A partir de los cómputos métricos, se calcula su valuación (costo real de la obra), que al ser comparada con el programa de ejecución genera las desviaciones existentes, tanto del punto de vista físico como financiero.

Cada proceso muestra los recursos que se necesitan para ejecutar una actividad (los recursos contienen precios unitarios establecidos en el presupuesto inicial); a la vez, cada uno de estos recursos contienen datos que son obtenidos mediante tablas dinámicas; las tablas dinámicas cumplen una función de agilizar la obtención de datos, así como optimizar el tiempo de digitación. En el cuadro 3.3. se muestra como se

obtienen los datos para un proceso determinado por medio de una vinculación de

tablas.

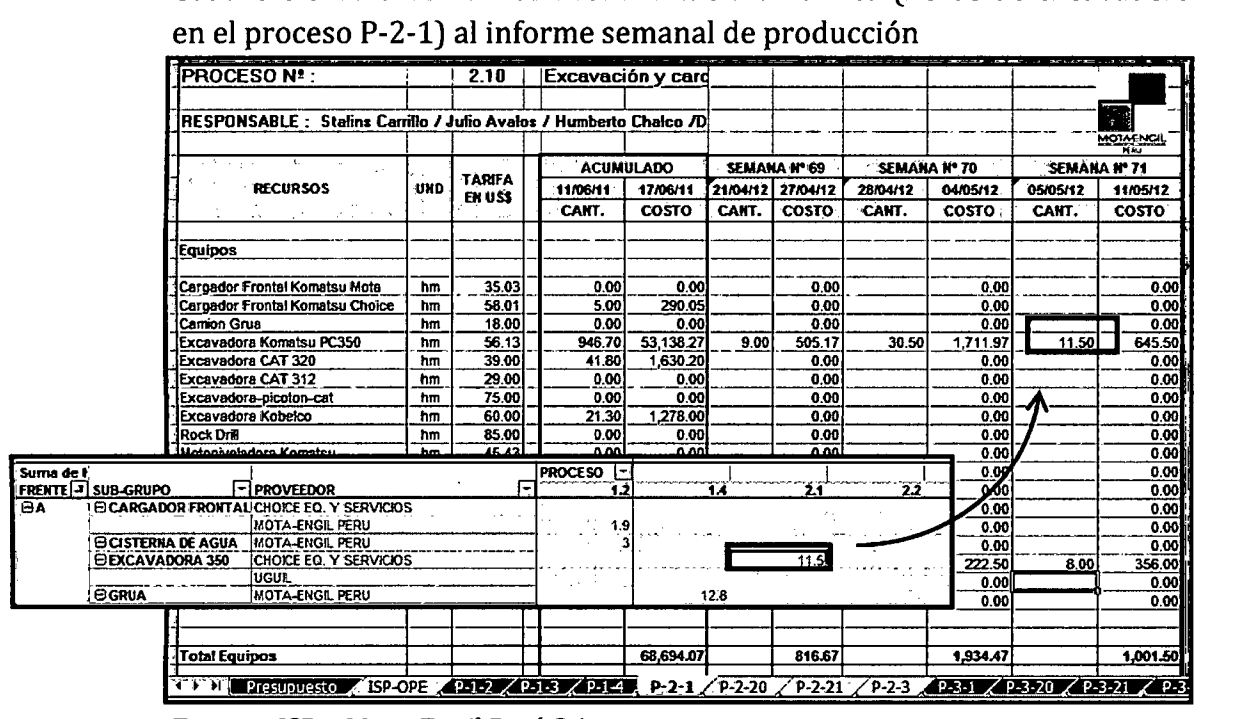

Cuadro 3.3 Valores usados desde la tabla dinámica (horas de excavadora

# **3.4.4. Etapa 4: Control de los Costos en la ejecución de una obra, utilizando el Programa CCS Candy**

Se ha seleccionado la metodología cuantitativa para el análisis de los resultados de la implantación del programa sujeto a estudio. Para ello se hace necesario levantar una serie de datos directamente involucrados a fin de buscar información de todos los actores vinculados directamente a la ejecución del programa, a través de plantillas de datos que compilan la información necesaria para el alcance de los objetivos establecidos en la investigación. En la Etapa 3 se indicó como realizar el Informe Semanal de Producción; ahora el siguiente paso para controlar los costos en obra es insertar los metrados desde el ISP al CCS Candy. La colocación de los metrados de cada

**Fuente:** ISP - Mota-Engil Perú *S.A.* 

partida se realizará manualmente respetando los frentes, la semana de trabajo y los procesos realizados. En el cuadro 3.4 se muestra el ISP del proceso P-2-20.

| <b>PROCESON!:</b>                                                  |                | 2.20          |                   | Transporte de top |                     |                          |
|--------------------------------------------------------------------|----------------|---------------|-------------------|-------------------|---------------------|--------------------------|
|                                                                    |                |               |                   |                   |                     |                          |
| RESPONSABLE : Stalins Carrillo / Julio Avalos / Humberto Chalco /D |                |               |                   |                   |                     |                          |
|                                                                    |                |               |                   |                   |                     | MOTAENGIL<br><b>PERE</b> |
|                                                                    |                |               |                   | <b>ACUMULADO</b>  | <b>SEMANA Nº 71</b> |                          |
| <b>RECURSOS</b>                                                    | <b>UND</b>     | <b>TARIFA</b> | 11/06/11          | 17/06/11          | 05/05/12            | 11/05/12                 |
|                                                                    |                | EN USS        | CANT.             | <b>COSTO</b>      | CANT.               | <b>COSTO</b>             |
| Volquete FM 6X4 15 m3 Dankas                                       | hm             | 25.00         | 42.24             | 1,055.93          |                     | 0.00                     |
| Volquete de 15 m3 SCANIA                                           | hm             | 30.00         | 380.00            | 11,400.00         | 11.10               | 333.00                   |
|                                                                    |                |               |                   |                   |                     |                          |
| <b>Total Vehiculos</b>                                             |                |               |                   | 46,130.0          |                     | 598.3                    |
|                                                                    |                |               |                   |                   |                     |                          |
| Mano de obra                                                       |                |               |                   |                   |                     |                          |
| Peones                                                             | hħ             | 5.30          | 58.28             | 308.88            |                     | 0.00                     |
| Vigia                                                              | hħ             | 5.30          | 914.42            | 4.846.43          | 70.00               | 371.00                   |
| O ficial                                                           | ħħ             | 7.16          | 0.00              | 0.00              |                     | 0.00                     |
| Operario                                                           | hħ             | 8.17          | 0.00              | 0.00              |                     | 0.00                     |
| Operadores                                                         | hh             | 10.70         | 3,355.26          | 35,901.31         | 73.50               | 786.45                   |
| Capataz                                                            | hh             | 10.74         | 11.50             | 123.51            |                     | 0.00                     |
| Total Mano de Obra                                                 |                |               |                   | 41,180.14         |                     | 1,157.45                 |
| Produccion                                                         |                |               |                   |                   |                     |                          |
| Semanal                                                            | m <sub>3</sub> |               | Volumen eliminado |                   |                     | 440.0                    |
| Acumulado                                                          | mЗ             | Metrado       |                   | 56,257.2          |                     | 56,257.2                 |
| % Acumulado                                                        | %              | 40,986 m3     |                   | 137.26%           |                     | 137.26%                  |
| <b>Costo Total</b>                                                 |                |               |                   |                   |                     |                          |
| Semanal                                                            | \$             |               |                   |                   |                     | 1,895                    |
| Acumulado                                                          | S              |               |                   | 106,599.76        |                     | 106,600                  |
|                                                                    |                |               |                   |                   |                     |                          |
| Venta Directa<br>(∎ )<br>ISP-OPE<br>$\rightarrow$<br>Presupuesto   |                | $P-1-11$      | $P-1-2$           | $P-1-3$ / $P-1-4$ | $P-2-1$             | p<br>P-2-20              |
|                                                                    |                |               |                   |                   |                     |                          |

Cuadro 3.4 Informe semanal de producción P-2-20 transporte de top soil semana 71.

**Fuente:** Formato Excel del ISP

El metrado del proceso P-2-20 Transporte de topsoil (volumen transportado: 440m3) es colocado en la pestaña de valores del programa CCS Candy, respetando en todo momento a que partida y fase del proyecto pertenece.

Los datos de producción servirán para cada uno de los procesos, necesarios para el análisis de la cantidad y tiempo de los recursos usados; así como, la interpretación de las variaciones en los costos. En el cuadro 3.5 se muestra los datos insertados correspondientes a cada proceso:

Cuadro 3.5 Colocación de metrados en la partida P-2-20 transporte de top soil en la semana 71.

| <b>Candy</b>    |                | Extenating<br>Planning                                                 |                                 | Link & Forecast | Cestallow<br>Matenz's<br>Main Documents Adjudicators Chack & Review Finalisation Reports Subcontract Anas Advanced Housekeeping |              | Prawing:                                 |                                    |                       |                                                      |                                         |                      |                                          |                | Version: 2,00h51<br><b>Diffus Secont</b>            |
|-----------------|----------------|------------------------------------------------------------------------|---------------------------------|-----------------|----------------------------------------------------------------------------------------------------|--------------|------------------------------------------|------------------------------------|-----------------------|------------------------------------------------------|-----------------------------------------|----------------------|------------------------------------------|----------------|-----------------------------------------------------|
|                 |                |                                                                        |                                 |                 |                                                                                                    |              |                                          |                                    |                       |                                                      | Valuation Title not set mar 03 abr 201. |                      |                                          |                |                                                     |
|                 |                |                                                                        |                                 |                 | 00 din di manazi ya matsiya na manazi ya manazi wa matsiya matsiya matsiya matsiya matsiya matsiya matsiya matsiya ( ) ( ) ( )  |              |                                          |                                    |                       |                                                      |                                         |                      |                                          |                |                                                     |
|                 | C Ida Yew Iook |                                                                        |                                 |                 |                                                                                                    |              | Valuation Title not set: mar 03 abr 2012 |                                    |                       |                                                      |                                         |                      |                                          |                | GGGGXADEG O                                         |
|                 | Code           | <b>Bi</b> Code<br><b>Description</b>                                   | $T$ in $\widetilde{\mathbf{r}}$ | Price<br>Code   | Bill description                                                                                                    |              | 'Unit∴ Billaty                           | Rate                               | Net<br>Amount         | Previous : Month's<br>Actual oty Actual oty Quantity | Actual                                  | Actual<br>Net amount | Chiried                                  |                | hactual Actual'i<br>Quantity Final aty 1% 61% Final |
|                 |                |                                                                        |                                 |                 | control de aqua de fluvias durante<br>la construcción (en tiempo de<br>estiale)                                                 |              |                                          |                                    |                       |                                                      |                                         |                      |                                          |                |                                                     |
|                 |                | P-1-20 Mantenimiento de mes                                            |                                 | P0004           | Mantenimiento de Accesos                                                                                                    | <b>Aires</b> |                                          | <b>6.501 <del>HIVADHAI</del>II</b> | 103,466.29            |                                                      |                                         | 15,917.89            |                                          |                | 15.38                                               |
|                 |                | P-1-30 Construccion de a mes                                           |                                 | <b>P0005</b>    | <b>Construcción Accesos</b><br>Temporales (P+E+S)                                                                               | :mes         |                                          | 6.50 5.022.78                      | 32.648.07             |                                                      |                                         | 5.022.78             |                                          |                | 15.38                                               |
|                 |                | P-1-40 Campamento de o glb                                             |                                 | PM000           | Campamento de Obra                                                                                                    | <b>Jatb</b>  |                                          | 0.40 #######                       | 99.712.46             |                                                      |                                         |                      |                                          |                |                                                     |
|                 |                | P-1-50 Obras temporales gib                                            |                                 | PMOOD           | Obras Temporales                                                                                                    | ibib         |                                          | 1.00 <i>*******</i>                | 210,336.74            |                                                      |                                         |                      |                                          |                |                                                     |
|                 |                |                                                                        |                                 |                 | POZAS DE PROCESOS                                                                                                    |              |                                          |                                    |                       |                                                      |                                         |                      |                                          |                |                                                     |
|                 |                |                                                                        |                                 |                 | MOVIMENTO DE TIERRAS                                                                                                    |              |                                          |                                    |                       |                                                      |                                         |                      |                                          |                |                                                     |
|                 |                |                                                                        |                                 | E0001           | Limpleza y Desbroce de Material<br>Organico                                                                                     |              | 40.935                                   |                                    | iex 1E00 <sup>.</sup> | Metrado actual de                                    | cada partida o proceso.                 |                      |                                          |                |                                                     |
|                 |                | P-2-10 Excavacion y caro -m3                                           |                                 | E0070           | Excavacion y Carguvo - Top Solt nm3   enumeral                                                                                  |              |                                          | 1.66                               | 68.                   |                                                      |                                         | 730.40               |                                          | Metrado que se |                                                     |
|                 |                | P-2-30 Conformacion de m3                                              |                                 | E0070           | Conformacion -<br>Actual Cantidad de<br>Soll                                                                                    |              |                                          | 0.75                               | 30,739.50             |                                                      |                                         |                      |                                          | colocará       | en la                                               |
|                 |                | P-2-20 Transporte de top m3                                            |                                 | IT1             | la semana anterior.<br>Transporte Top S                                                                                         |              |                                          | ਓਯਾਂ                               | 42.625                | 440                                                  | 440                                     | 457.60               | como                                     | próxima semana | Anterior                                            |
|                 |                | P-2-21 Transporte de top m3                                            |                                 | ∶Τ2             | Transporte Top 9                                                                                                    |              |                                          | 0.45                               | 36.837.40             |                                                      |                                         |                      |                                          | Ctd Actual.    |                                                     |
|                 |                |                                                                        |                                 |                 | <b>Job totals</b>                                                                                                    |              |                                          |                                    | n ac                  |                                                      |                                         | 457.60               |                                          |                |                                                     |
|                 |                | 1000 M 1000 M 14 15 16 16 16 17 18 19 19 10 10 10 10 10<br>IN 4 THT DH |                                 |                 |                                                                                                    |              |                                          |                                    |                       |                                                      |                                         |                      |                                          |                |                                                     |
| . Bill page: .1 |                |                                                                        |                                 |                 |                                                                                                    |              |                                          |                                    |                       |                                                      |                                         |                      | Go to page   Worksheet   Q   Cakuda   KX |                |                                                     |

**Fuente:** Programa CCS Candy

El mismo proceso se desarrolla en todos las partidas, se colocarán los metrados obtenidos del ISP en cada uno de los procesos. Las partidas en las que no se ejecutaron trabajos se les colocará una cantidad igual a cero (O) o simplemente se dejará en blanco.

Culminado la colocación de metrados se procederá a insertar los recursos que se utilizaron en dicha semana de trabajo, donde se encontrará el uso de equipos adicionales que fueron considerados en el presupuesto inicial, así como la no utilización de los mismos. Los recursos insertados en el programa servirán para el cálculo de los costos, mediante el cual se identifica cada recurso mediante las partidas. Este cálculo muestra la variación de los recursos que pueden ser un instrumento importante para la evaluación de la gestión. Cuando las normas son realistas, factibles y están debidamente administradas, pueden estimular a los individuos a trabajar de manera más efectiva. En el cuadro 3.6 se muestra la verificación de los recursos en su variación.

Cuadro 3.6 Verificación de la variación de los costos.

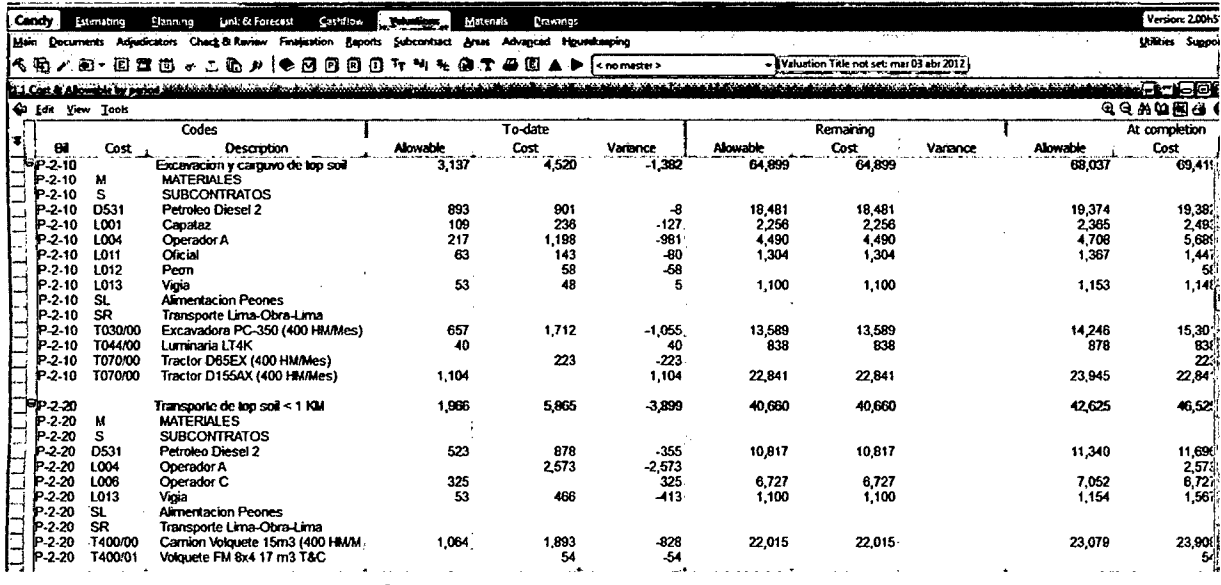

### **Fuente:** Programa CCS Candy

En la imagen se muestra las partidas disgregadas con cada uno de los recursos utilizados, donde muestra la variación de los costos agrupados por fases. Las variaciones indican el grado en que se ha logrado un determinado nivel de actuación establecido por la gerencia. Las variaciones pueden agruparse por partidas, por costo o por elemento del *costo,* como por ejemplo, precio y cantidad. El grado en que puede controlarse una variación depende de la naturaleza del estándar, del costo implicado y de las circunstancias particulares que originaron la variación.

## **CAPITULO IV. DISCUCIONES Y RESULTADOS**

#### **4.1. Análisis y resultados**

La metodología de Control de Costos, se realizó en el proyecto Construcción de Pozas de Procesos en Lagunas Norte-Barrick en el año 2012, el estudio fue de 15 semanas en las cuales se analizaron las variaciones en las partidas de los trabajos que se ejecutan directamente en campo, permitiendo controlar los costos de cada una de estas. Para llevar a cabo esta aplicación, se realizó un levantamiento de información del proyecto con el fin de determinar en principio los costos en los procesos de obra, el cual al inicio de la implantación presentaba los siguientes costos en sus principales procesos:

Como se puede observar en el cuadro 4.1, las cuatro semanas del mes de Febrero del 2012 tienen un porcentaje de avance de aproximadamente 40% y los costos (utilidad semanal) eran:\$ -11,964.28; \$ -161.64; \$ -6,188.04 y\$ 2,688.16 (inestabilidad y pérdida ·en los costos); luego a las dos siguientes semanas esta utilidad cayó progresivamente en un 10% y con tendencia a seguir disminuyendo. La principal causa fue el inadecuado control de los costos, pues no se había cambiado la manera de analizar las cosas desde los inicios del proyectó (2011). Los costos obtenidos desde la semana 57 a la 60 presentan un desbalance e inestabilidad en función a la distribución normal ascendente, esto debido al desplazamiento de los datos a valores negativos que son reflejados en las utilidades semanales.

Frente a esta problemática se evaluó la causa de los costos negativos para cada uno de los procesos. Para un primer análisis usamos "el diagrama de Ishikawa" para encontrar la causa raíz que origina estos elevados índices, estableciendo también la forma de reducirlos. Se determinó que lo que se debería evaluar eran los procesos constructivos, deberíamos de mejorar nuestro rendimiento, de esta manera buscamos una metodología que pueda identificar las variaciones negativas en los costos de cada recurso, y por ende controlar los sobrecostos; en ese sentido el área de Oficina Técnica conjuntamente con Producción, analizó las posibilidades de cambio.

Finalmente y como resultado del punto anterior, se logró identificar, calcular y controlar los costos meta (valor numérico que influye en cada recurso de cada una de las partidas). Así mediante el programa CCS Candy se logró controlar los costos lo que nos indica que tenemos un enorme potencial de mejoramiento, podremos mejorar el resultado si logramos los objetivos propuestos; se observará sin embargo que existen casos en que los costos son los mismos o más altos, lo cual nos lleva a la conclusión de que existen partidas que a pesar de poner todo nuestro esfuerzo en las situaciones reales con las que nos encontramos, no podemos corregir defectos en el momento de optimizar recursos.

En el Cuadro 4.2 presenta la situación de los costos a cuatro semanas de poder ser analizados por medio de la metodología de controlar costos, mostrando a primera instancia un margen positivo de lo real con respecto a lo presupuestado.

--------------------------~Página46

En ambos cuadros mostrados podemos apreciar la diferencia de mejora en el margen del promedio del porcentaje de utilidad semanal: -4.42% (semana 57-60) al 5.32% (semana 68-71). De aquello podemos inferir que en las semanas comprendidas entre la 68 y 71 se mejoró en las partidas principales, el cual representaría una mejora en el margen total del proyecto.

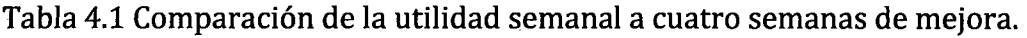

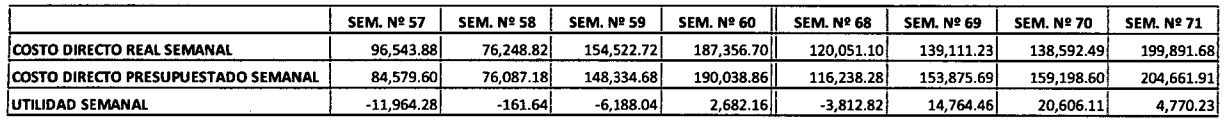

*Fuente: Informe Semanal de Producción* 

A continuación se muestran tablas descriptivas con los costos para cada uno de los recursos en los principales procesos del proyecto.

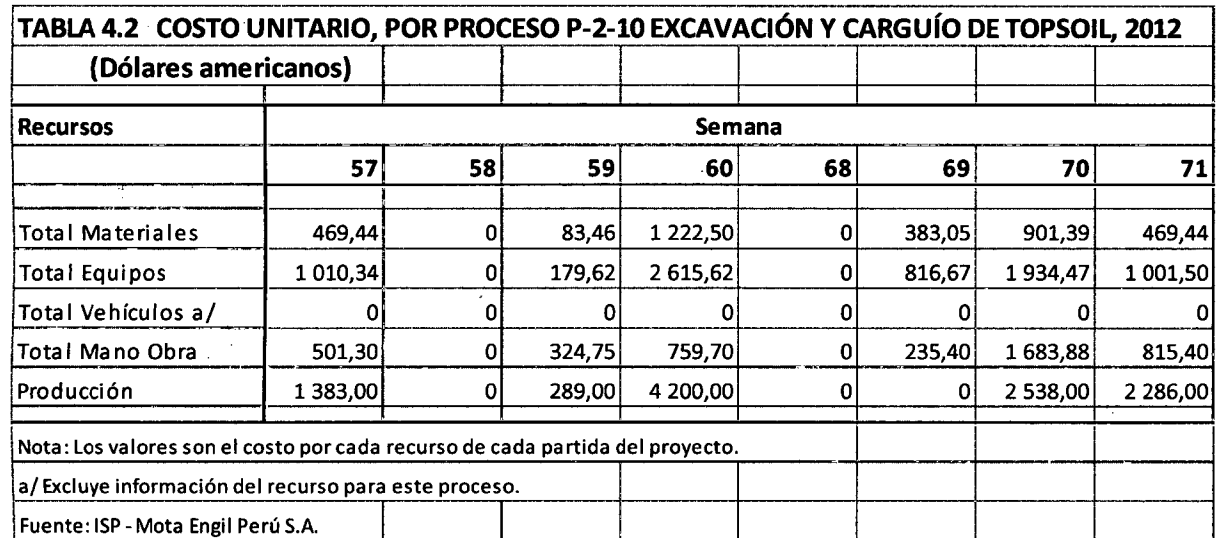

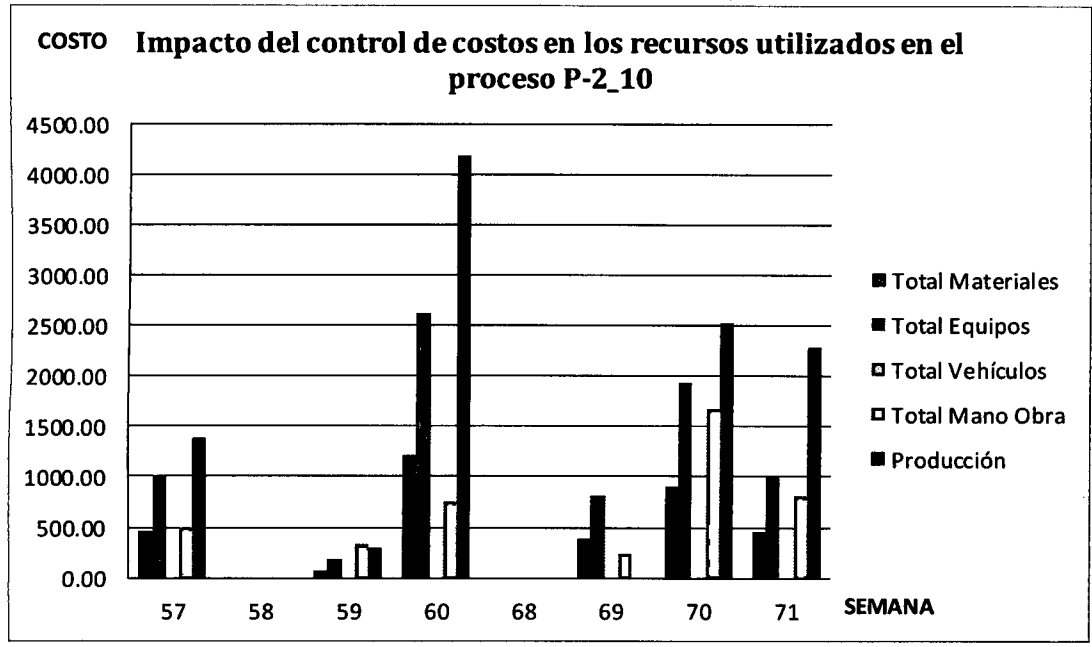

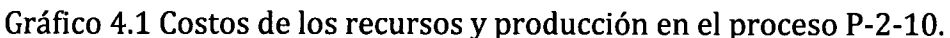

Se observa un equilibrio en los recursos utilizados con respecto a la producción de la semana.

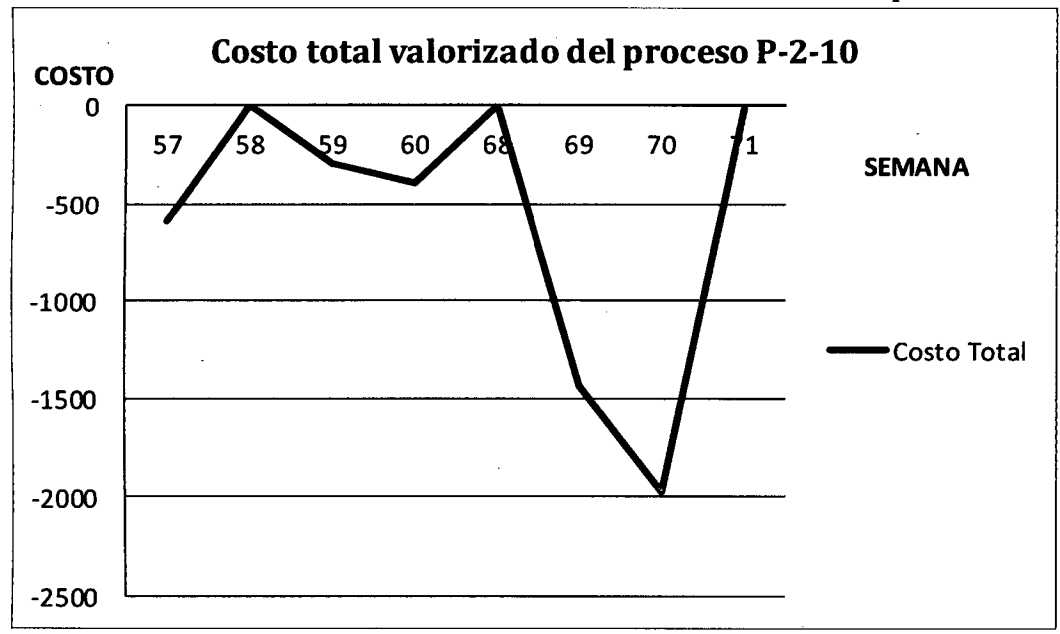

Gráfico 4.2 Indicador de los costos en las semanas de estudio del proceso P-2-10.

El costo sufre unas desviaciones muy notables en las últimas semanas debido a la estabilidad en el uso de los recursos.

**Fuente:** Elaboración propia

**Fuente:** Elaboración propia

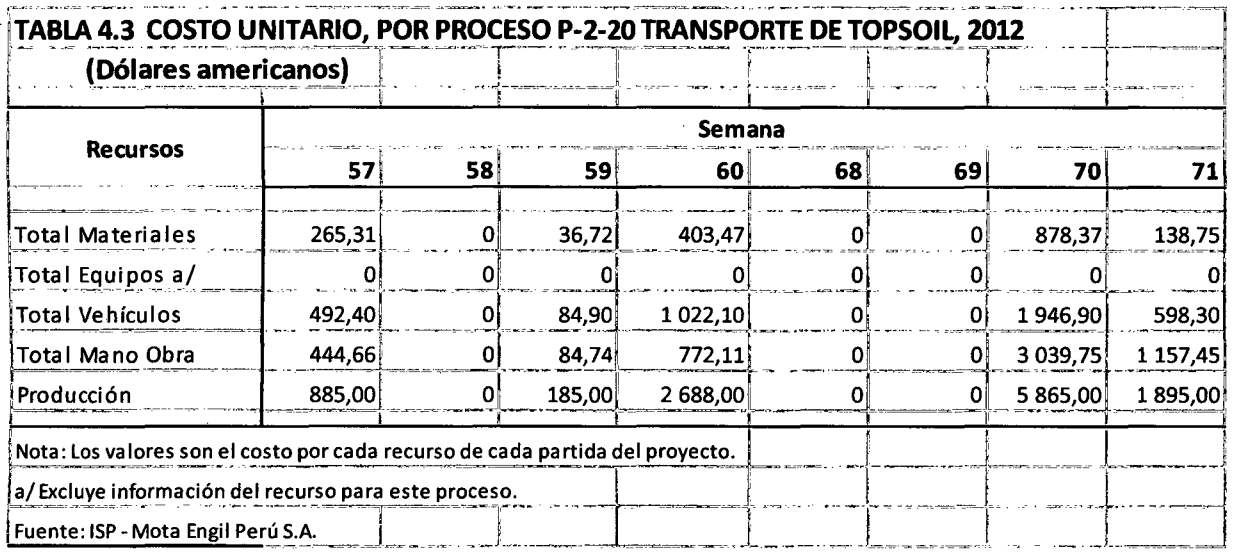

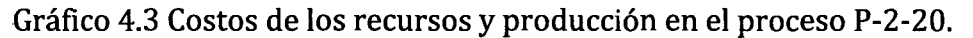

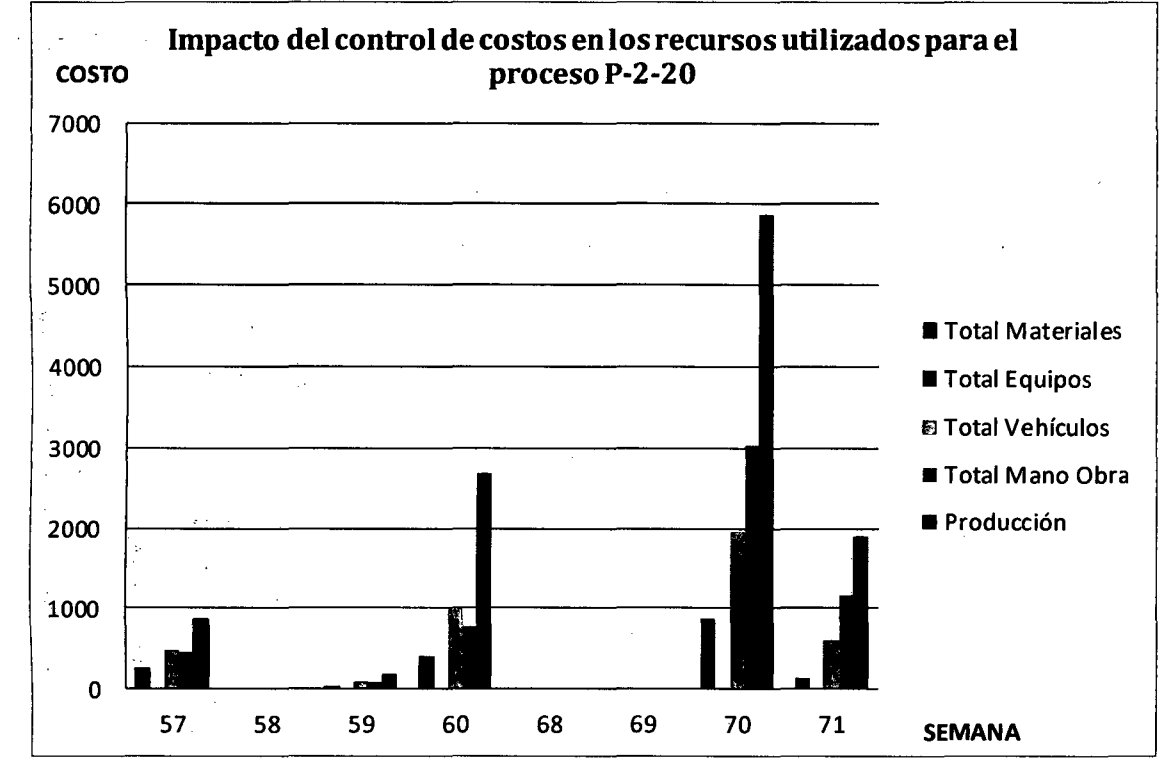

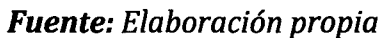

Es notable el aumento de la producción en la semana 70 lo que conlleva al aumento en el uso de los recursos, pero manteniéndose en un rango de costo menor o igual a \$ 3,000.00.

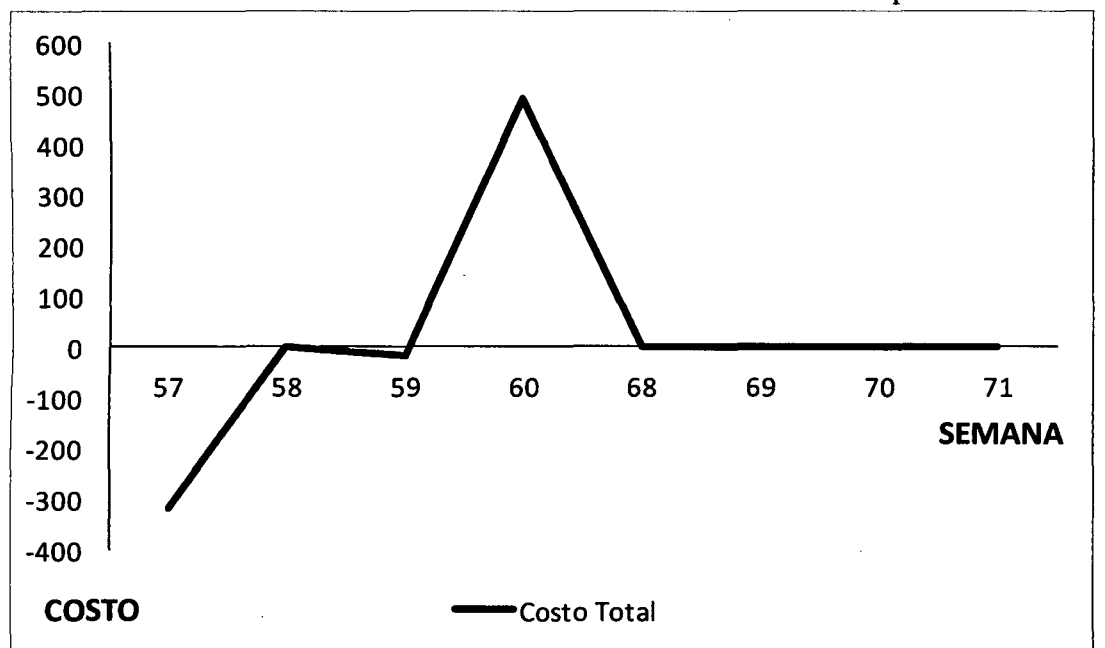

Gráfico 4.4 Indicador de los costos en las semanas de estudio del proceso P-2-20.

## Fuente: Elaboración propia

Se observa que en las últimas semanas el costo es uniforme y estable debido a un control adecuado de los costos; en la semana 57 se tuvo un costo negativo de \$300.00 llegando a cambiar a un costo positivo de *\$500.00,* lo que nos demuestra la falta de control de los recursos.

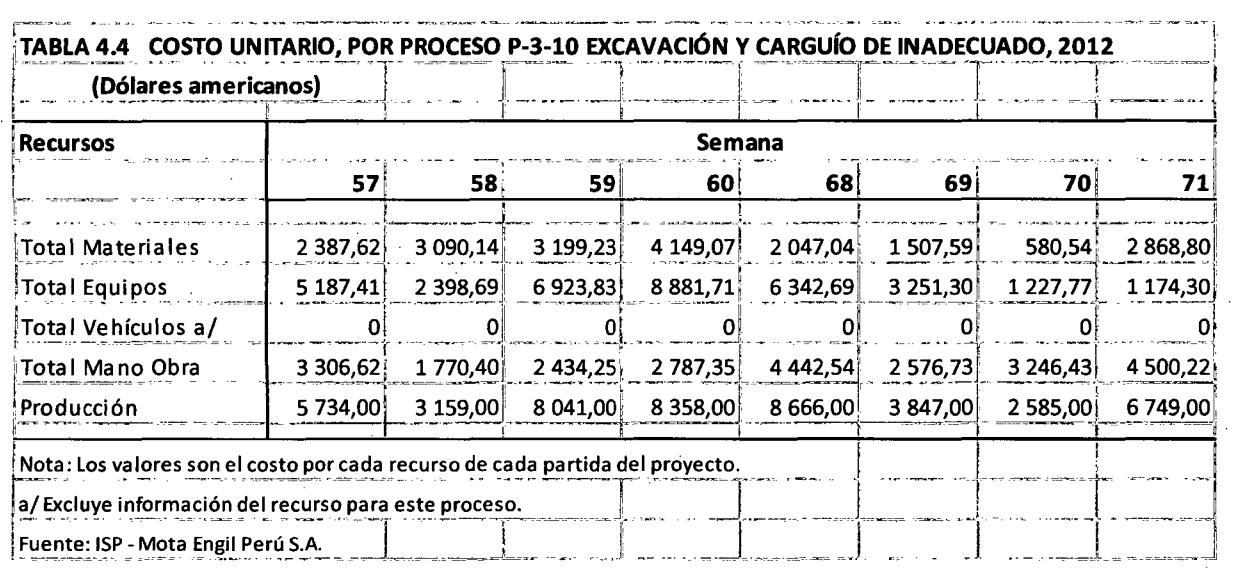

Página 51

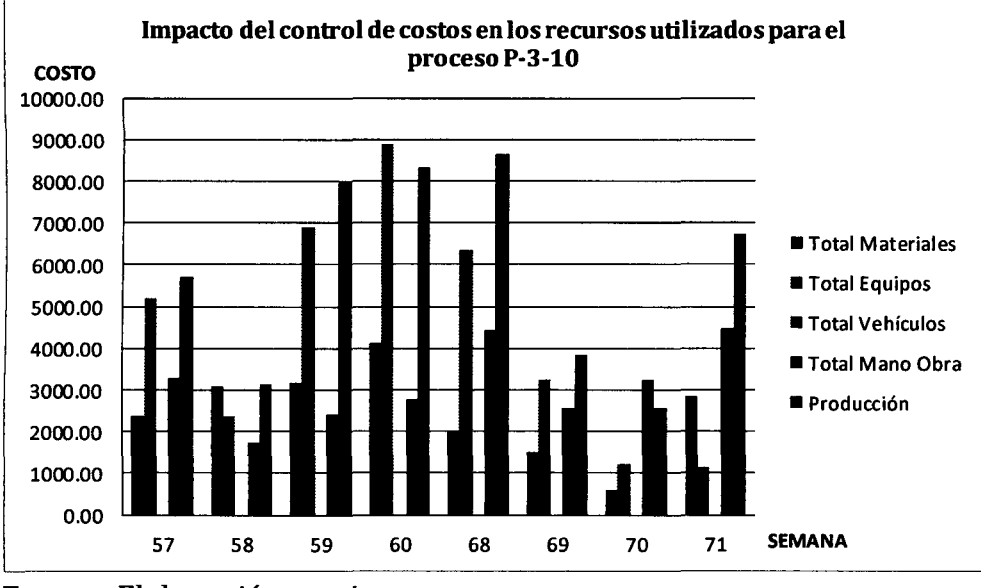

Gráfico 4.5 Costos de los recursos y producción en el proceso P-3-10.

Se observa que de la semana 68 a la 71 la utilización de recursos está al 50% con respecto a la producción; es decir, el crecimiento de la producción va de la mano en una proporción de 2 a 1 con el uso de los recursos, mostrando una eficiencia y optimización de estos.

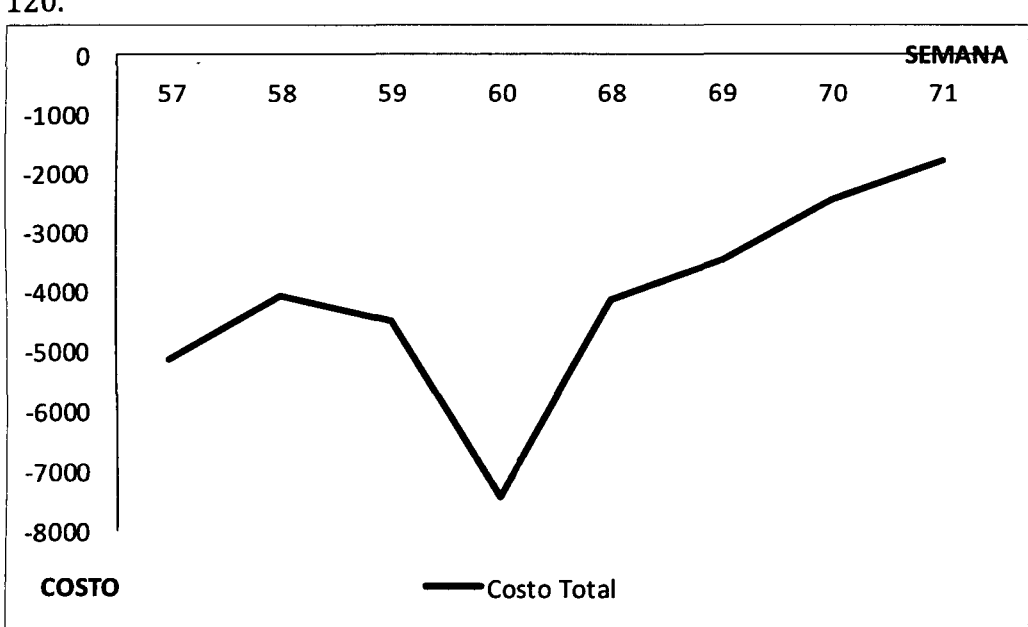

Gráfico. 4.6 Indicador de los costos en las semanas de estudio del proceso P-3- 120.

*Fuente:* Elaboración propia

*Fuente:* Elaboración propia

Se observa que en de la semana 68 a la 71 existe un crecimiento del costo en forma proporcionada y estable; así mismo, un aumento positivo del costo de -\$7,000.00 a  $-$ \$2,000.00.

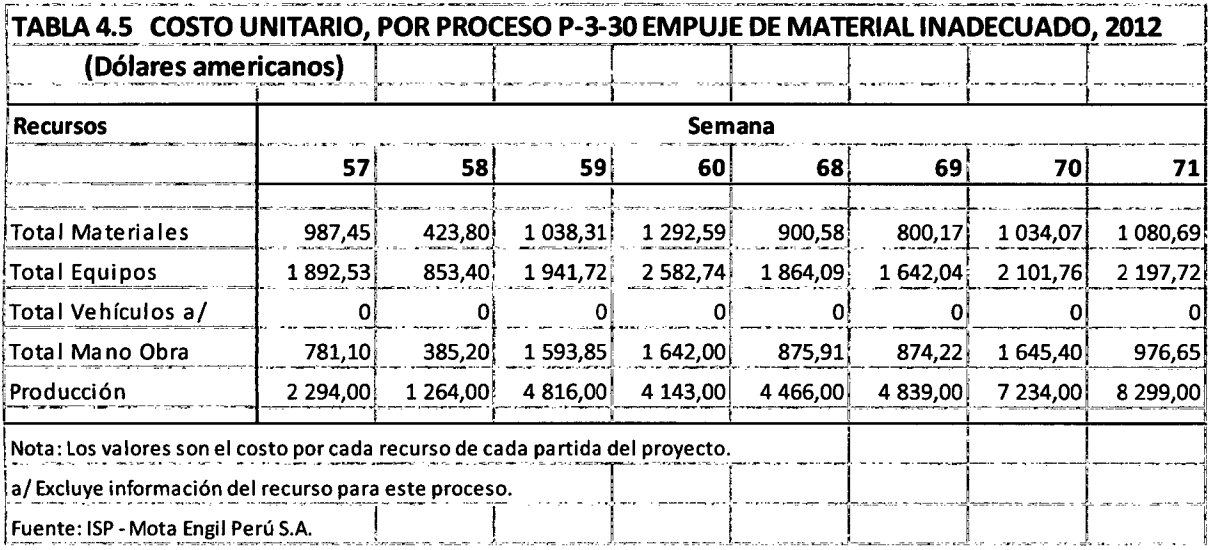

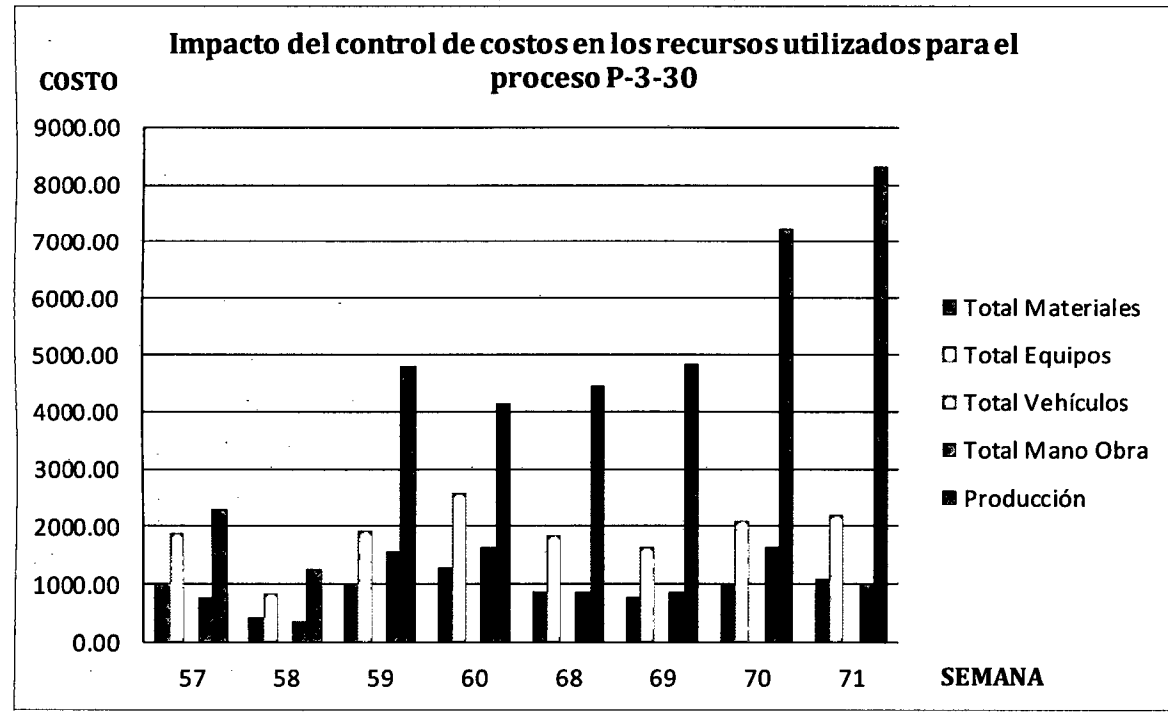

## . Gráfico 4. 7 Costos de los recursos y producción en el proceso P-3-30.

Fuente: Elaboración propia

Se observa que a partir de la semana 68 a la 71 la producción tiene un crecimiento promedio de \$1,500.00 y con tendencia a incrementarse en un 10%.

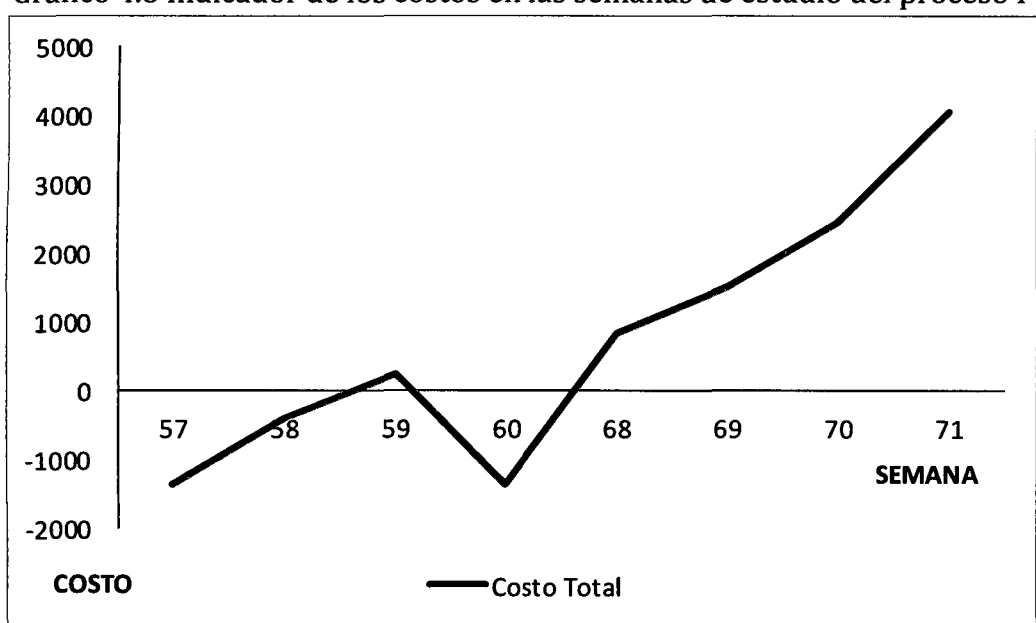

Gráfico 4.8 Indicador de los costos en las semanas de estudio del proceso P-3-30.

## *Fuente:* Elaboración propia

Se observa que a partir de la semana 60 a la 71 el costo aumenta considerablemente de -\$1,000.00 hasta \$4,000.00. Cabe mencionar que el costo unitario del empuje de material inadecuado es alto.

| <b>Recursos</b>         | <b>Semana</b> |          |          |              |           |           |          |           |  |  |  |
|-------------------------|---------------|----------|----------|--------------|-----------|-----------|----------|-----------|--|--|--|
|                         | 57.           | 58       | 59       | 60.          | 68        | 69        | 70       | 71        |  |  |  |
| <b>Total Materiales</b> | 1640.43       | 2 006.53 | 2 133.87 | 1916,88      | 2 060,32  | 3793.01   | 3742.48  | 3 067,01  |  |  |  |
| <b>Total Equipos</b>    | 3 3 7 1 , 6 7 | 4 297.50 | 4 502,73 | 4 125,56     | 5 308,47  | 4 089.13  | 1979.26  | 1 600,89  |  |  |  |
| Total Vehículos a/      | 0             | 0        | 0        | 0            |           | 0         | 0        | 0         |  |  |  |
| Total Mano Obra         | 999.37        | 1 245.47 | 1 170.57 | 1 3 5 7 .8 2 | 3893.54   | 3 790.50  | 4758.55  | 3 133,97  |  |  |  |
| Producción              | 4 4 18,00     | 6 738,00 | 5 269.00 | 5484.00      | 11 232,00 | 12 931,00 | 11920.00 | 11 264.00 |  |  |  |

TABLA 4.6 COSTO UNITARIO, POR PROCESO P-5-20 CARGUÍO Y REMOCIÓN DE ROCA FRACTURADA, 2012 (Dólares americanos)

Nota: Los valores son el costo porcada recurso de cada partida del proyecto.

'a/ Excluye información del recurso para este proceso.

Fuente: ISP- Mota Engil Perú S.A.

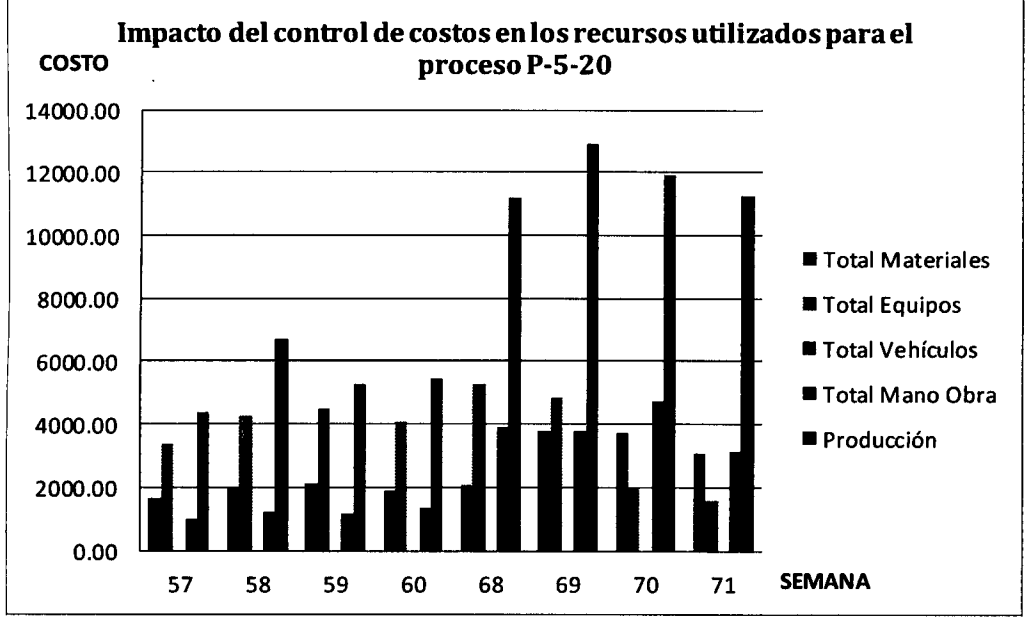

Gráfico 4.9 Costos de los recursos y producción en el proceso P-5-20.

*Fuente: Elaboración propia* 

Gráfico 4.10 Indicador de los costos en las semanas de estudio del proceso P-5-20.

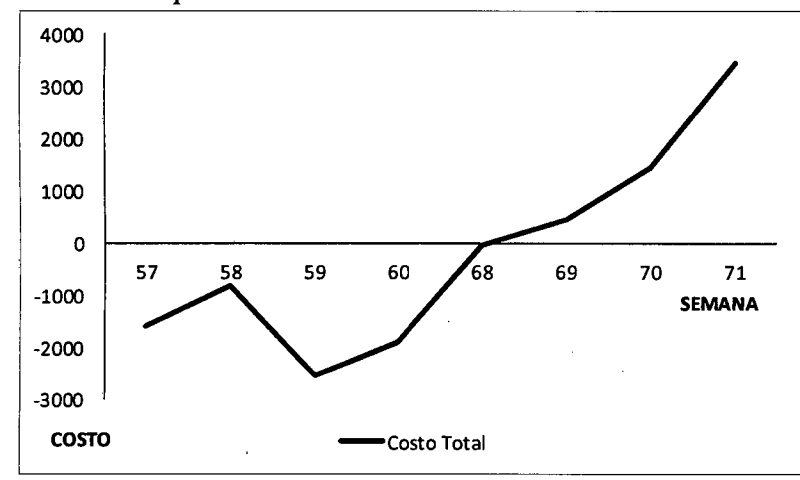

*Fuente: Elaboración propia* 

El resumen de los datos de cada recurso por procesos se muestra a continuación:

Cuadro 4.3 Costos de utilidad semestral a nueve semanas de haber implementado la metodología de controlar costos.

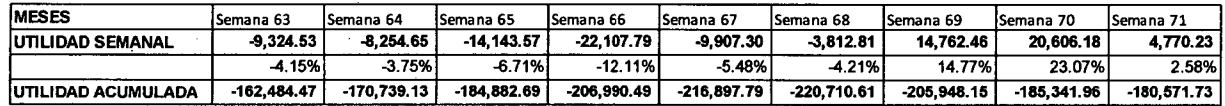

Gráficamente, observamos los costos de utilidad y la tendencia de la misma.

Se observa en las tres últimas semanas una tendencia un aumento en el costo de utilidad; la curva Costo Real (verde) se encuentra por encima y muestra una línea estable con respecto a la curva Prevista o Presupuestada (rojo). Seguidamente se muestra las gráficas de ciclos operativos para cada tipo de material, en donde se observan el monitoreo y diferencia de horas en el transporte:

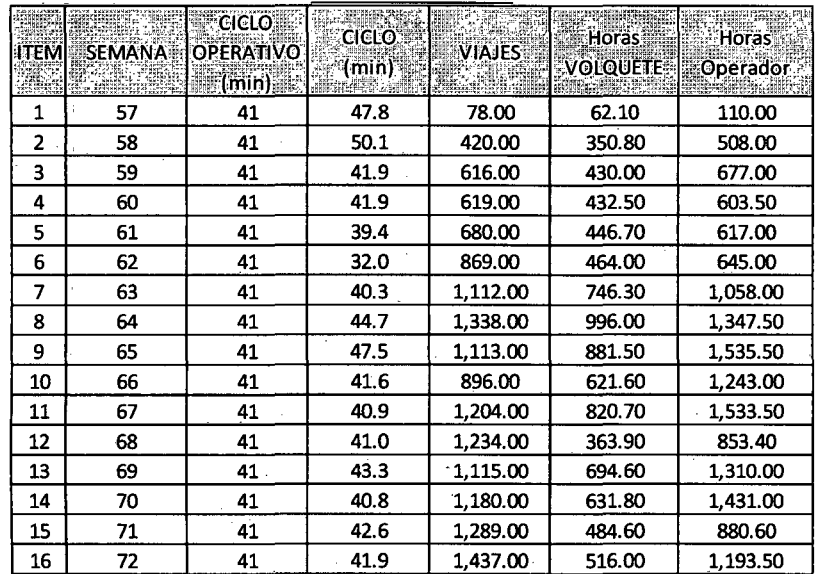

# Cuadro 4.4 Monitoreo de Ciclos Roca Ácida.

*Fuente: Elaboración propia* 

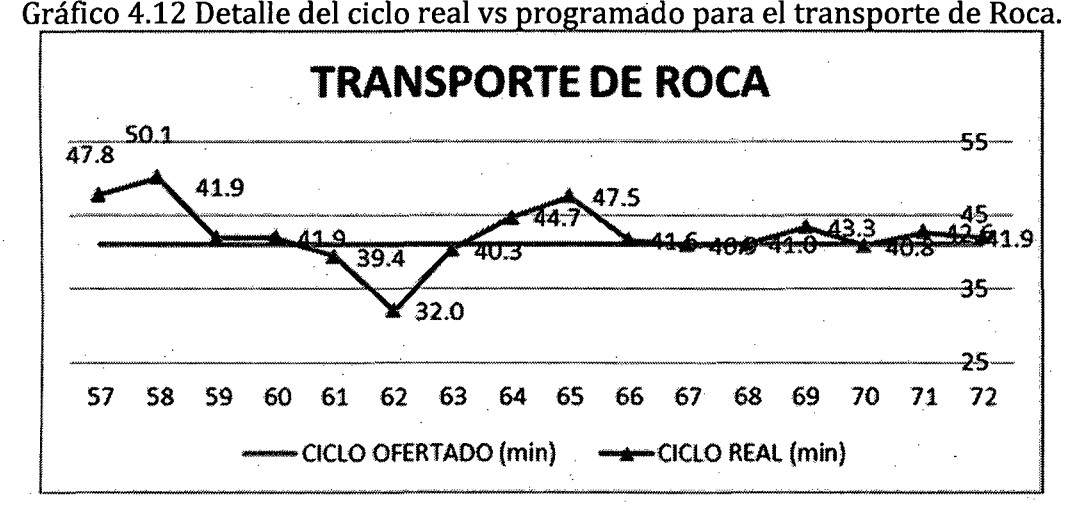

Gráfico 4.12 Detalle del ciclo real vs programado para el transporte de Roca.

*Fuente: Elaboración propia* 

Página 57

|                |                                       |                                                   | <b>INADECUADO POZAS</b> |               |                          |                   |
|----------------|---------------------------------------|---------------------------------------------------|-------------------------|---------------|--------------------------|-------------------|
| <b>ITEM</b>    | <b>SEMANA</b><br>$\ddot{\phantom{0}}$ | <b>CICLO</b><br><b>OPERATIVO</b><br>$\cdot$ (min) | <b>CICLO</b><br>(min)   | <b>VIAJES</b> | Horas<br><b>VOLQUETE</b> | Horas<br>Operador |
| 1              | 57                                    | 41                                                | 48.3                    | 185           | 149                      | 234               |
| $\overline{a}$ | 58                                    | 41                                                | 50.9                    | 218           | 185                      | 318.00            |
| 3              | 59                                    | 41                                                | 45.7                    | 842           | 640.8                    | 995.00            |
| 4              | 60                                    | 41                                                | 41.3                    | 1090          | 749.8                    | 1,028.50          |
| 5              | 61                                    | 41                                                | 40.7                    | 725           | 492                      | 693.00            |
| 6              | 62                                    | 41                                                | 40.0                    | 951           | 633.4                    | 869.50            |
| 7              | 63                                    | 41                                                | 45.1                    | 1114          | 836.8                    | 1,211.70          |
| 8              | 64                                    | 41                                                | 44.7                    | 1056          | 787                      | 1,114.50          |
| 9              | 65                                    | 41                                                | 46.3                    | 741           | 572                      | 912.90            |
| 10             | 66                                    | 41                                                | 46.2                    | 1122          | 864                      | 1,460.50          |
| 11             | 67                                    | 41                                                | 43.5                    | 694           | 439                      | 885.50            |
| 12             | 68                                    | 41                                                | 42.9                    | 606           | 483.9                    | 1,024.50          |
| 13             | 69                                    | 41                                                | 43.8                    | 269           | 235.3                    | 544.50            |
| 14             | 70                                    | 41                                                | 43.3                    | 41            | 32.1                     | 163.50            |
| 15             | 71                                    | 41                                                | 42.1                    | 402           | 338.2                    | 730.50            |
| 16             | 72                                    | 41                                                | 41.8                    | 930           | 732                      | 1,193.00          |

Cuadro 4.5 Monitoreo de Ciclos material Inadecuado.

**Fuente:** Elaboración propia

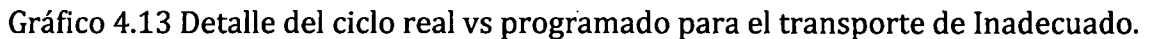

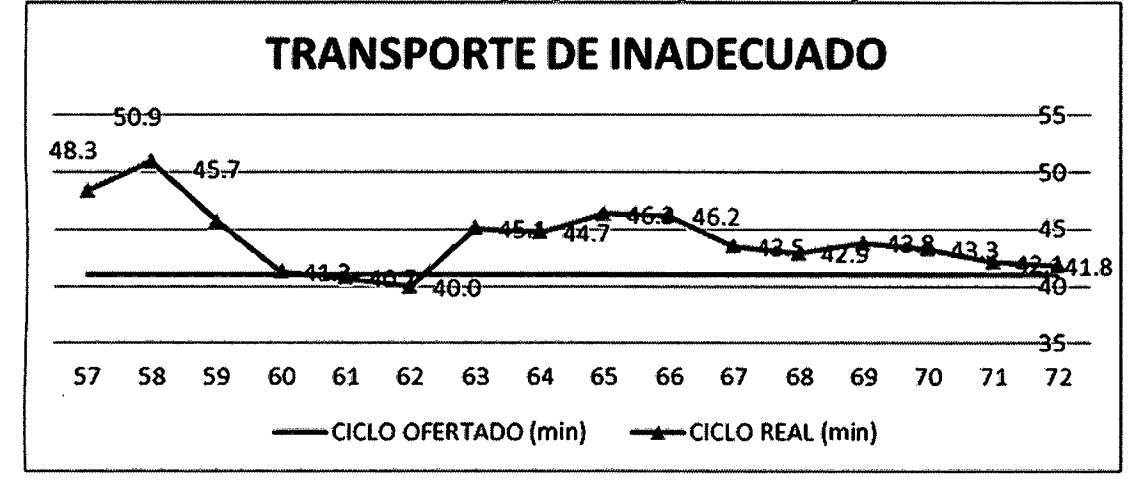

**Fuente:** Elaboración propia

| <b>ITEM</b><br>K.<br>il. | <b>SEMANA</b> | <b>CICLO</b><br><b>OPERATIVO</b><br>$(\mathsf{min})$ | J.<br>CICLO<br>(min) | хă<br>(p. 3)<br><b>VIAJES</b><br><b>INDEX</b> | $\frac{1}{2}$ . Horas<br><b>VOLQUETE</b> | $\rightarrow$<br>Horas<br>Operador |
|--------------------------|---------------|------------------------------------------------------|----------------------|-----------------------------------------------|------------------------------------------|------------------------------------|
| 1                        |               |                                                      |                      |                                               |                                          |                                    |
| 2                        |               |                                                      |                      |                                               |                                          |                                    |
| 3                        |               |                                                      |                      |                                               |                                          |                                    |
| 4                        |               |                                                      |                      |                                               |                                          |                                    |
| 5                        |               |                                                      |                      |                                               |                                          |                                    |
| 6                        |               |                                                      |                      |                                               |                                          |                                    |
| 7                        |               |                                                      |                      |                                               |                                          |                                    |
| 8                        |               |                                                      |                      |                                               |                                          |                                    |
| 9                        | 65            | 30                                                   | 40.1                 | 561.00                                        | 375.20                                   | 582.10                             |
| 10                       | 66            | 30                                                   | 35.0                 | 298.00                                        | 174.00                                   | 302.50                             |
| 11                       | 67            | 30                                                   | 27.3                 | 155.00                                        | 70.50                                    | 155.50                             |
| 12                       | 68            | 30                                                   |                      |                                               |                                          |                                    |
| 13                       | 69            | 30                                                   |                      |                                               |                                          |                                    |
| 14                       | 70            | 30                                                   | 38.3                 | 132.00                                        | 84.20                                    | 240.50                             |
| 15                       | 71            | 30                                                   | 38.4                 | 40.00                                         | 25.60                                    | 79.50                              |
| 16                       | 72            | 30                                                   | 34.8                 | 26.00                                         | 15.10                                    | 24.50                              |

Cuadro 4.6 Monitoreo de Ciclos material topsoil. **TOPSOIL POZAS** 

**Fuente:** *Elaboración propia* 

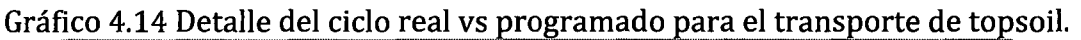

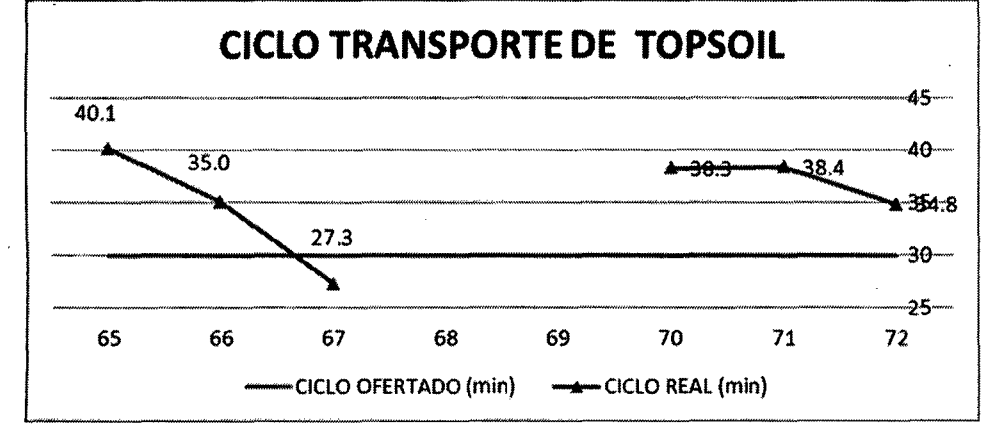

**Fuente:** *Elaboración propia* 

De los gráficos se desprende el optimismo para los próximos meses, al proyectar mayores costos de utilidad. La empresa está saliendo fortalecida de esta crisis, la Metodología de Control de Costos mediante el programa CCS, empieza a ser necesario. Podemos ver las oportunidades que se presentarían para una empresa como Mota-Engil que viene innovando sus procesos constructivos, para crecer nuevamente en un mercado que avizoramos más estable y atractivo en el tiempo.

-----·----

Con estas razones se determinó que era muy importante industrializar la metodología de controlar costos usados en obra, con lo cual los proyectos alcanzarían los beneficios de la producción. Se debería de utilizar las herramientas de la ingeniería para analizar y mejorar los procesos constructivos. Por tanto la Metodología de controlar costos por procesos permite a los responsables de los procesos:

- Mejorar la eficiencia en los métodos de trabajo.
- Obtener el máximo de los equipos.
- Mejorar el uso de los materiales, eliminación de pérdidas.

Esto será posible porque además de la experiencia y el buen juicio de los responsables de los procesos, ellos tendrían una evidencia objetiva (valor numérico) que refrendaría el performance obtenido.

### **4.2. Contrastación de la hipótesis**

La contrastación de hipótesis se efectuó mediante la comparación de indicadores entre la metodología propuesta y el método tradicional. Esta comparación dio como resultado el incremento del 10% en el porcentaje de utilidad, es decir el control adecuado de los . recursos produjo la reducción de gastos en las actividades del proyecto. Las técnicas utilizadas fueron la recopilación de datos y el análisis de los diversos resultados obtenidos de las diferentes actividades realizadas.

## **CAPITULO V. CONCLUSIONES Y RECOMENDACIONES**

#### **5.1 Conclusiones**

- 1. De acuerdo a los datos obtenidos en la semana 68 a la 71, con respecto a las cuatro semanas del mes de febrero (semana 57 a la 60), existe un incremento aproximado del 10% de la utilidad semanal (ver tabla 4.1 Comparación de la utilidad semanal a cuatro semanas de mejora).
- 2. La venta total para el proceso P-5-20 en la semana 68 a la 71 (\$ 47,347.00), se incrementó en un 116% en comparación a la semana 57 a la 60 (\$ 21,909.00), este incremento se debió a la adecuada disponibilidad y gestión para mantener operativos a los equipos en obra (ver tabla 4.6 Costo unitario por proceso P-5-20 Carguío y remoción de roca fracturada).
- 3. El mayor crecimiento en venta se reportó en el proceso P-5-20, iniciándose con un costo de(\$ -1,592.00) semana 57 a (\$ 3,464.00) en la semana 71, es decir en este lapso de 15 semanas se incrementó el valor del costo ganado en \$ 5,056.00 ' (ver tabla 4.6 Costo unitario por proceso P-5-20 Carguío y remoción de roca ¡ fracturada).
- 4. La utilidad acumulada asciende a\$ -180,571.00 (semana 71), sobre un costo de i 1 \$ -206,990.00 (semana 66), debido a que se realizó un adecuado análisis del ( control de costos de las últimas 6 semanas en estudio.

-------------------·-------------
## **5.2 Recomendaciones**

1. Se recomienda utilizar la metodología de control de costos en las partidas que cuenten con mayor presupuesto, el cual incidirá considerablemente en las ganancias de estas.

وسيروز والمتربط

#### **REFERENCIAS BIBLIOGRÁFICAS**

- 1. ALFREDO SERPELL B. **Administración de Operaciones en la Construcción.**  Alfaomega Grupo Editor México, 2002, 256 pg.
- 2. FUNDAMENTOS PARA LA DIRECCIÓN DE PROYECTOS (GUÍA DEL PMBOK®) Cuarta Edición, Asociación Española de Ingeniería de Proyectos, Zaragoza, 2008, 504 pg.
- 3. GARCÍA, E. Herramienta para la Gestión de Proyectos de Construcción. Tesis de Grado, Universidad Metropolitana de Venezuela, 2002.
- 4. GHIO CASTILLO; Virgilio. **Productividad en Obras de Construcción.** Fondo Editorial Pontificia Universidad Católica. Lima, 2001, 196 pg.
- S. HANSEN, Don & MOWEN, Maryanne. **Administración de Costos.** Internacional Thomson Editores, México, 1996, 502 pg.
- 6. LEOPOLDO VARELA, Alonso. **Ingeniería de Costos.** Ediciones Me Graw-Hill México, 2009, 237 pg.
- 7. MOTA·ENGIL PERÚ S.A., Manual de Gestión de Proyectos (1ª Edición), 2010.
- 8. ROMEL SOLIS CARCAÑO. **La Supervisión de Obra.** Editorial Trillas México, 2004.
- 9. SANTILLANA SANTOS E. **La actividad Minera en la Economía y Sociedad Peruana.** Editor CEPAL, 2010, 168pg.
- 10. SUAREZ C. "Administración de Empresas Constructoras", 3ª edición. Limusa, México, D.F., 2001.
- 11. SULLIVA ARTHUR. **Principios de la Economía.** Internacional Thomsom Editores, México, 2008, 213 pg.
- 12. TORRES, A. Programa Gerencial de Proyectos (1ª Edición). Universidad Metropolitana de Venezuela, 2003.
- 13. TORRES, L. Administración y Control de Obras (1ª Edición). Universidad de Oriente, 2005.

#### **ANEXOS**

### **ANEXO Nº DESCRIPCIÓN**

- l. Resumen del informe semanal de producción
- 11. Código SAP de los recursos
- III. Manual para el control de costos en obra mediante el programa CCS Candy, para el proyecto Construcción de Pozas de Procesos en Lagunas Norte-Barrick (Perú) en el año 2012.
- IV. Reporte de equipos y mano de obra.

# ANEXO I

 $\frac{1}{2} \partial \varphi$ 

 $\ddot{\phantom{0}}$ 

# ANEXO 11

 $\sim$ 

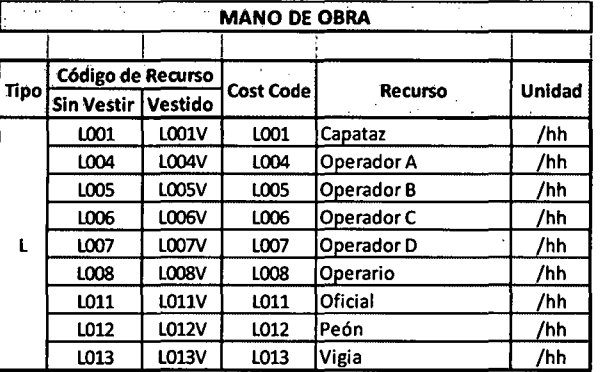

# Tabla A: Códigos de Costo de Mano de Obra

# Tabla B: Códigos de Costo de Combustible

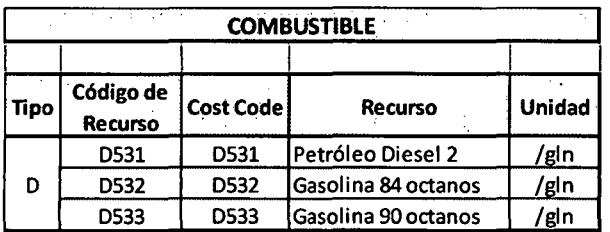

# Tabla C: Códigos de Costo de Equipos

 $\mathcal{A}^{\mathcal{A}}$ 

 $\mathcal{L}_{\mathcal{A}}$ 

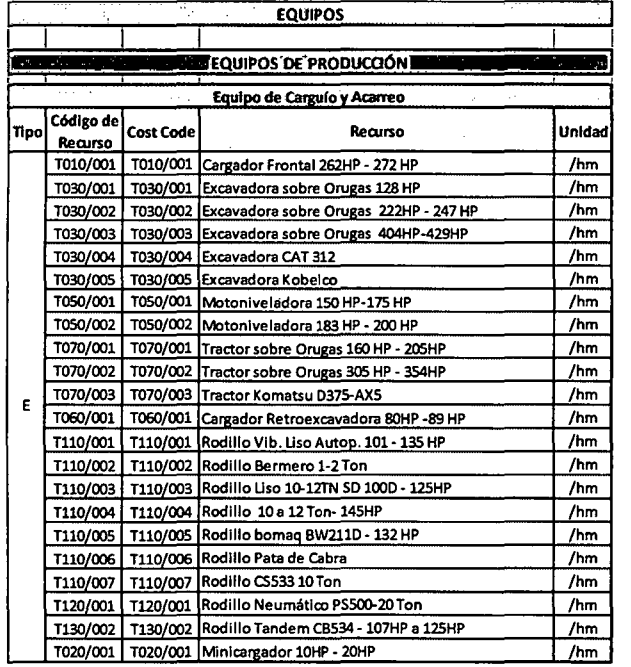

# Tabla C.l: Código de Recurso y Código de Costo de Equipos de Aire Comprimido y Perforación.

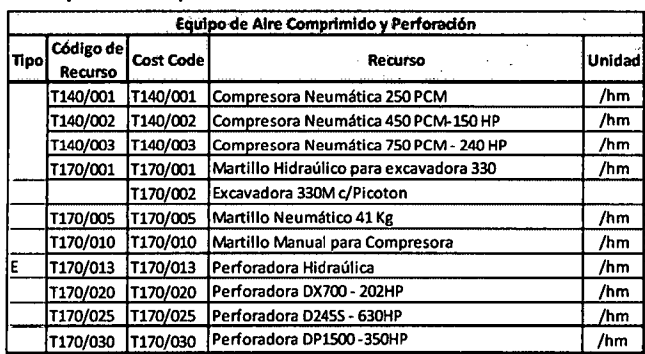

# Tabla C.2: Código de Recurso y Código de Costo de Equipos de

Chancado y Selección de Áridos.

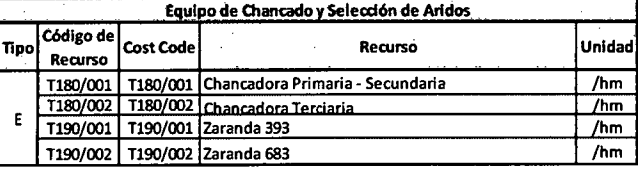

# Tabla C.3: Código de Recurso y Código de Costo de Equipos de Concreto y Asfalto.

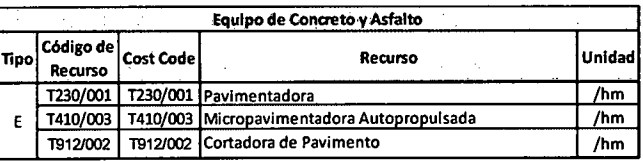

# Tabla C.4: Código de Recurso y Código de Costo de Vehículos Pesados.

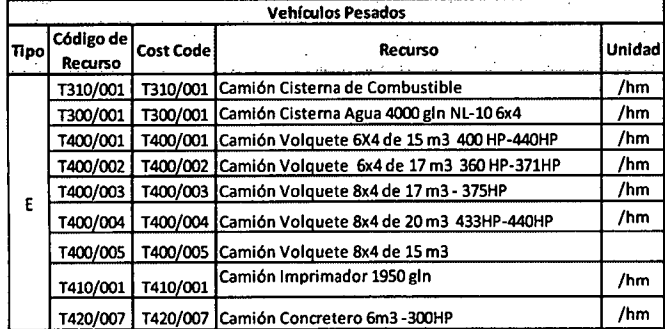

## Tabla C.S: Código de Recurso y Código de Costo de Encofrados Metálicos.

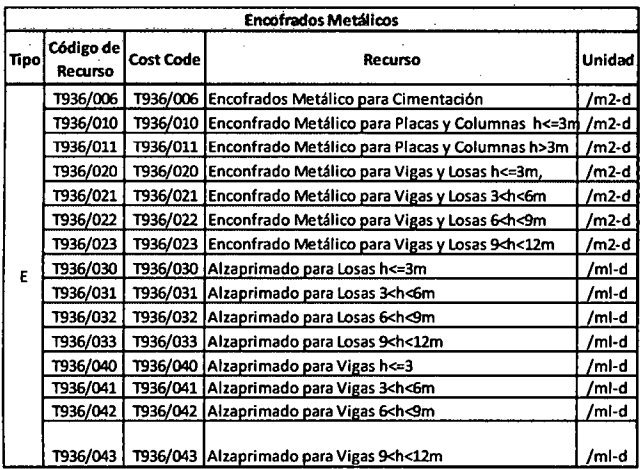

 $\bar{z}$ 

 $\mathcal{L}_{\mathcal{A}}$ 

 $\mathcal{L}^{\pm}$ 

Tabla C.G: Código de Recurso y Código de Costo de Equipos para Puertos y Muelles.

![](_page_80_Picture_134.jpeg)

# Tabla C.7: Código de Recurso y Código de Costo de Equipo Administrativo, Talleres y Servicios.

![](_page_80_Picture_135.jpeg)

# **ANEXO III**

 $\label{eq:2.1} \frac{1}{2} \int_{\mathbb{R}^3} \frac{1}{\sqrt{2}} \, \frac{1}{\sqrt{2}} \,$  $\label{eq:2.1} \frac{1}{\sqrt{2}}\int_{\mathbb{R}^3}\frac{1}{\sqrt{2}}\left(\frac{1}{\sqrt{2}}\right)^2\frac{1}{\sqrt{2}}\left(\frac{1}{\sqrt{2}}\right)^2\frac{1}{\sqrt{2}}\left(\frac{1}{\sqrt{2}}\right)^2\frac{1}{\sqrt{2}}\left(\frac{1}{\sqrt{2}}\right)^2.$ 

 $\label{eq:2.1} \mathcal{L}(\mathcal{L}) = \mathcal{L}(\mathcal{L}) \mathcal{L}(\mathcal{L}) \mathcal{L}(\mathcal{L})$ 

 $\label{eq:2.1} \frac{1}{\sqrt{2}}\left(\frac{1}{\sqrt{2}}\right)^{2} \left(\frac{1}{\sqrt{2}}\right)^{2} \left(\frac{1}{\sqrt{2}}\right)^{2} \left(\frac{1}{\sqrt{2}}\right)^{2} \left(\frac{1}{\sqrt{2}}\right)^{2} \left(\frac{1}{\sqrt{2}}\right)^{2} \left(\frac{1}{\sqrt{2}}\right)^{2} \left(\frac{1}{\sqrt{2}}\right)^{2} \left(\frac{1}{\sqrt{2}}\right)^{2} \left(\frac{1}{\sqrt{2}}\right)^{2} \left(\frac{1}{\sqrt{2}}\right)^{2} \left(\$ 

 $\sim$   $\sim$ 

#### A. Metodología para el Control de los Costos en Obra mediante el programa CCS

Concluido el levantamiento de la información se procede al tratamiento cuantitativo de los datos. Cabe mencionar que anteriormente se realizó la elaboración del presupuesto en el programa CCS Candy, para luego proceder a la formulación de aquellos aspectos que, a la vista de los resultados obtenidos se consideran de calado suficiente, presentándolos como conclusiones de la investigación.

Por lo antes expuesto desarrollaremos una serie de pasos (metodología de trabajo), para el cálculo del Control de los Costos en Obra.

#### A.1 Insertar columnas de códigos y descripción

Ingresaremos al programa CCS li] mediante la forma más adecuada.

Al ingresar en el programa CCS se muestra en la pantalla de inicio varias pestañas, seleccionaremos una de ellas llamada: Estimación/Presupuestos (**[Estimación**]/**[B]**), en la cual adicionaremos columnas para insertar una codificación que servirá como designación de las partidas. Es importante tener en cuenta el orden de las columnas para poder codificar cada partida y recurso.

Con las tedas: Ctrl + F1 aparece el cuadro de columnas a ordenar, o también se puede utilizar la siguiente secuencia de pasos, tal como se muestra en la Figura A:

1. Ver

2. Add/remove columms.

#### Figura A. En la pestaña ver, sección Add/remove columns abrirá el cuadro de

Para realizar estos pasos, debemos encontrarnos en Estimación y en la pestaña de presupuesto (B)<br>se distribuir a regionalización **Card** Materiales Costes Gettion de Orbuso مكتب l se  $2000<sub>h</sub>$ Final .<br>ción Informes Avenzado Gestión inte **Katu-Bearda**n **SPOOT** 40T #00 FinMine ว lo - Dundo de Olive con Cód, Precio **COOR REPORT** وزوي ترقأ .<br>Albimizationista est succion d  $5$  [dita  $\sqrt{Y}$ er **QQOOXADESO** Task mole  $\overline{CD}$  PRF  $\mathbb{L}$ Description Factor Interi gipdan Bi Unid. Cant 80 Fr.Un. Tota **Codico** Descripcion .<br>Titulo Descripcion Bill<br>PRESUPUESTO OPERATIVO 6,998,671.23 .<br>Reggs 1.0 POZAS DE PROCESOS 6,998,671.23 Filter. **PARTIDAS GÉNÉRALES** 996.706.0° Tіт Ľ. Ŧ T T т т OBRAS PRELIMINADES Y oon the no ĩī. Font size  $(=14)$  $\bar{\mathbf{2}}$ EMPORALES Movilizacion y Desmovilizacion latv 464,720.00 11P000 Movilizacion y Des<br>Pozas wilizacion  $\overline{N}$ h. **Facilidades Temporales** gol 533,986.02 |<br>|1P002 Facilidades Te 5030 653.09 **POZAS DE PROCESOS** ורב  $\subset$  $\frac{1}{12}$  $4.688,230.62$ **MOVIMENTO DE TIERRAS** 189,765.18 1E001  $1.2.$ Limpieza y Desbroce de Material<br>Organico İтз 40.986 4.63 Limpieza y Desbroce de Mater Ommko Excavacion y efiminacion de<br>material inadecuado  $\overline{2}$ 340,417  $4.42$ 1E002 mЗ 1,504,643,14 Excavacion y eliminacion de<br>material inadecuado .<br>xcavacion y transporte de<br>aterial suelto a relleno comin  $\overline{12}$ m3 354.480 2.09 740,863.20 1E003 Excavacion y transporte de<br>material suelto a relleno comin 64,130 9.87 632,963.1 1E004 Exc. Roca (Requiere VOladura)  $\overline{2}$ Excavación en roca (Requiere<br>voladura) m3  $\frac{1}{2}$  **K**  $\left(\frac{1}{2}$  **K**  $\left(\frac{1}{2}$  **K**  $\right)$ [kapág] Workshees | O]

selección de columnas.

Tenga en cuenta que al adicionar columnas en la hoja del presupuesto (Estimación), nos servirá para colocar la codificación de partidas, las cuales se agruparán con un mismo código de descripción (Bill Code).

Es muy importante preservar el orden de las columnas, para tener una mejor visión y facilidad de trabajo en la codificación.

Siguiendo los pasos anteriores se muestra un cuadro al cual se deberá insertar y ordenar las columnas tal como se muestra en las figuras B.

![](_page_84_Picture_158.jpeg)

Figura B. Layout de columnas.

Se detalla a continuación la lista de columnas a insertar en el mismo orden en que se muestra:

2.1, 13.4, 13.5, 13.7, \*, 13.9, 13.10, 13.12, 2.2, 2.3, 2.4, 3.1, \*, 4.1, 5.1, \*, 13.1, 7.1,  $\bullet$  $7.2 \times 7.3$ .

![](_page_84_Figure_5.jpeg)

Figura C. Elegir las columnas en el orden indicado.

#### A.2 Explotación de partidas

En todo presupuesto elaborado existen partidas que están dentro de otras, las cuales toman la denominación de sub partidas.

En la figura D se muestra la partida Movimiento de Tierras, dentro del cual encontramos las sub partidas de:

- Limpieza y Desbroce de Material Orgánico  $\blacksquare$
- Excavación y Eliminación de material inadecuado
- Excavación y Transporte de material suelto a relleno común
- Excavación en roca (Requiere Voladura), y
- Excavación y transporte de material inadecuado.  $\blacksquare$

Figura D. Presupuesto que detalla las partidas y sub partidas.

![](_page_85_Picture_47.jpeg)

Pueden existir más partidas dentro de las antes mencionadas, para desplegarlas se realiza la siguiente secuencia de pasos:

Haciendo doble clic en el Precio Unitario de cada partida, aparecerá una ventana llamada "Macro", que muestra todos los trabajos que contiene esa partida. Como se muestra en la figura E.

![](_page_86_Figure_2.jpeg)

Figura E. Se puede desplegar los trabajos incluidas en una partida.

Al hacer doble clic en el Pr. Un., se muestra una "macro" de trabajos contenida en la partida, como se muestra en la figura F.

![](_page_86_Picture_66.jpeg)

Figura F. El presupuesto presenta partidas incluidas en otras.

Debido a que se presentan partidas y sub partidas, es necesario explotarlas para realizar un FASEO adecuado; es decir, extraer todas las partidas internas a un mismo nivel, y así realizar la codificación de cada fase para un mejor enfoque de trabajo.

Al tener a un mismo nivel todas las partidas se codificará cada una, así determinaremos qué partidas se pueden controlar conjuntamente o de forma individual, y facilitará determinar la variación de los costos en un grupo específico.

Para realizar el "explotado" de partidas, recurrimos a los siguientes pasos que se muestra en la figura G:

1. Clic derecho en Código de Precios.

2. Explotar Cods. De precio Macro.

3. Explotar Macros sin codificar.

![](_page_87_Figure_6.jpeg)

Figura G. Pasos para explotar macros.

A continuación se muestra un mensaje al cual aceptamos que se explotarán la Macro de Cod. Precio, tal como se muestra en la figura H.

![](_page_88_Picture_18.jpeg)

Figura H. Explotar Macro de Código de Precio.

Al ser explotada la Macro se obtiene partidas y sub partidas a un mismo nivel, como se muestra en la figura I, así se podrá realizar el FASEO adecuado para el control de Costos.

![](_page_88_Picture_19.jpeg)

Figura I. Se puede ver todas las partidas y sub partidas a un mismo nivel.

#### A.3 Faseo o agrupación de partidas

El siguiente paso es realizar el FASEO, que consiste en codificar partidas para un control preciso de los frentes de trabajo; para realizar el FASEO se debe exportar el presupuesto explotado del CCS Candy al Excel, los pasos a seguir se muestran en la figura J:

l. Herramientas.

L. 2. Explotar Bill. L.

3. Explotar Presupuesto a Excel.

![](_page_89_Picture_70.jpeg)

Figura J. Exportación del presupuesto al Excel.

Al realizar los pasos anteriores se muestra una ventana donde detalla en que carpeta se guardará lo exportado, recomendable guardar en el escritorio como se muestra en la figura K:

![](_page_90_Figure_1.jpeg)

Figura K. Indicar la carpeta escritorio para la exportación del presupuesto.

El presupuesto exportado al Excel se muestra en la figura M:

Figura M. Se muestra el presupuesto exportado en el Excel.

![](_page_90_Picture_111.jpeg)

Para realiza el faseo o codificación de cada partida trabajaremos únicamente con las columnas de Bill Code, Descripción y unidad; donde se agrupará y colocará los códigos a cada descripción de las partidas, para luego ser importado en el CCS Candy.

La designación de un Código Bill a las partidas dependerá de la forma más simple de poder identificar y comprender los trabajos realizados; en la figura adjunta la codificación se realizó con la letra "P" alusión a la Poza de Procesos, y la designación de los números es de acuerdo al orden correlativo de las partidas, tal como se muestra en la figura N:

![](_page_91_Picture_176.jpeg)

Figura N. Faseo de las partidas exportadas.

La colocación de códigos a cada una de las partidas, es la manera más simple de controlar los trabajos y de analizar específicamente la variación de los costos. A esta codificación de partidas se le llama "FASEO", el FASEO es un paso muy importante para controlar los trabajos a nivel de detalle, por lo que se deberá realizar con mucho criterio.

El FASEO realizado en Excel se importará en el programa CCS Candy, como se muestra en la figura O:

![](_page_92_Figure_2.jpeg)

![](_page_92_Figure_3.jpeg)

![](_page_92_Picture_31.jpeg)

A continuación se muestra una ventana en donde se colocará el orden de las columnas del faseo exportado, Código (1), Descripción (2) y Unidad (3), como se muestra en la figura P.

Es importante respetar el orden indicado, ya que de acuerdo a esto se realizará la codificación de las partidas en el sistema.

![](_page_93_Figure_1.jpeg)

Figura P. Orden de las columnas del faseo exportado.

Figura Q. Bill Codes importados en la pestaña configuraciones del CCS Candy.

![](_page_93_Picture_110.jpeg)

Los Bill Code servirán como codificación de las partidas agrupas; es decir, las partidas que por criterio se agruparon en una fase serán identificadas con el mismo código.

Se realiza el FASEO para un mejor control de los costos en obra, optimizando el control de las actividades ejecutadas; estos Códigos al ser importados queda en la configuración del sistema del presupuesto trabajado, mas no en los siguientes presupuestos a crear.

Procedemos a colocar los códigos Bill a cada partida, es decir realizamos el FASEO en el CCS Candy, como se muestra en la figura R:

1. Doble Clic en la columna de Bill Code (Código).

 $\mathbf{L}$ 2. Seleccionamos el código que corresponda haciendo doble click en cada

FASEO.

Figura R. Insertamos los Bill Codes en el presupuesto del CCS Candy.

![](_page_94_Picture_63.jpeg)

La codificación de cada partida facilita el seguimiento de los trabajos a ejecutar, mediante el cual se realiza un control adecuado de cada fase. Las partidas no varían en el transcurso de los trabajos, más los recursos contenidas en cada una pueden incrementarse o no utilizarse; es por tal, que desde la iniciación de la codificación, no deberá cambiarse los códigos.

En el caso que se incrementen partidas como sucede en los adicionales, se debe colocar un nuevo código o intentar agruparlos en una fase ya creada.

#### A.4 Codificación de recursos

Con las partidas agrupadas en fases, procedemos a codificar los recursos. En la pestaña de Estimación/Recursos, el programa nos muestra una lista de recursos similares con precios unitarios diferentes, a los cuales se les denomina Simples y Complejos.

El primero (Simples) son recursos que tienen solamente el precio de la hora hombre, y el segundo recurso {Complejos) nos muestra a los recursos con vestimenta, es decir, con los implementos que debe tener de acuerdo a ley.

En todo presupuesto elaborado, se tiene una partida de Gastos Generales, donde se incorpora los costos que no podamos agregar en el costo directo, aquí se encuentra los exámenes médicos del personal, alojamiento, alimentación, transporte, etc.; por tal motivo que en el programa CCS Candy se debe convertir los complejos a simples debido a que se controlan Jos costos directos; para lo cual desarrollamos los siguientes pasos como se muestra en la figura S:

Desplegamos la Lista de Recursos

1. Recursos **in**.

L. 2. Doble "die" en el PrUn de cada recurso complejo

![](_page_95_Picture_248.jpeg)

Figura S. Se muestran los recursos simples y complejos.

En la figura anterior observamos dos precios diferentes para un mismo recurso (simple y complejo), de acuerdo al concepto visto anteriormente se debe convertir solo los recursos de mano de obra a simples.

Se convierte solo los precios de mano de obra, ya que en los equipos están incluidos los operadores que forman parte de ellos, todo este proceso se realiza para que el sistema acepte el presupuesto operativo a menor precio.

Al hacer doble clic en el precio unitario del recurso complejo nos muestra una lista de los implementos que debe tener de acuerdo a ley, tal como se muestra en la figura T.

Figura T. Se muestra el recurso complejo con todos sus implementos de acuerdo a ley.

![](_page_96_Picture_39.jpeg)

Luego procedemos a convertir un recurso Complejo en simple colocando ceros (0) como se muestra en la figura U.

Figura U. Se muestran el recurso complejos convertidos en simple.

![](_page_96_Picture_40.jpeg)

Realizado la tarea de transformar los recursos complejos a simples, procedemos a exportarlo al Excel para codificar cada recurso con el código correspondiente, se muestra los pasos a seguir en la figura V.

Exportamos los Recursos al Excel:

1. Herramientas.

![](_page_97_Picture_3.jpeg)

Figura W. Exportación de recursos del CCS Candy al excel.

![](_page_97_Picture_260.jpeg)

De la misma manera en que se realizó el faseo de las partidas involucradas, se codificará cada uno de los recursos y para esto necesitaremos únicamente la descripción, la unidad y el código de costo; rescataremos a los recursos que sean indicados como tipo "T" a una letra más no a un número y que contengan una cantidad establecida (cantidad bill). En la figura X se muestra los recursos codificados.

#### Figura X. Recursos codificados.

![](_page_97_Picture_261.jpeg)

Al tener los recursos codificados se importa al CCS Candy tal como se muestra en la figura Y

Importamos los Recursos al CCS Candy:

![](_page_98_Figure_1.jpeg)

Figura Z. Importación de los recursos codificados al CCS Candy.

![](_page_98_Picture_3.jpeg)

En la hoja de recursos **[6]** colocaremos los códigos que le pertenecen a cada recurso, en la figura A-1 se muestran los pasos a seguir:

Insertamos los códigos Importamos:

1. Doble clic en el Código de Cost Code de cada recurso. 2. Buscamos el código al recurso compatible.

3. Aceptamos el código correspondiente<sup>[27]</sup>.

Figura A-1. Insertar códigos a cada uno de los recursos a utilizar en la ejecución de los

![](_page_99_Picture_74.jpeg)

#### trabajos de construcción.

De esta manera se codifica cada recurso con el código que le corresponde; así el sistema guarda automáticamente los códigos tanto de las partidas como de los recursos que se pretenden usar en la ejecución de la obra.

# A.S Insertar metrados y recursos utilizados desde el Informe Semanal de Producción (ISP) al CCS Candy

En la Etapa 4 de la metodología se indicó como realizar el Informe Semanal de Producción; ahora el siguiente paso para controlar los costos en obra es insertar los metrados desde el ISP al CCS Candy en la hoja Producción  $\Box$  Producción  $\Box$  y pestaña valoración $\Box$ , la colocación de los metrados de cada partida se realizará manualmente respetando los frentes, la semana de trabajo y los procesos realizados. En la figura A-2 se muestra el ISP del proceso 2.20.

Figura A-2. Informe Semanal de Producción de Pozas de Procesos, proceso P-2.20 Transporte

![](_page_100_Picture_34.jpeg)

de Top Soil semana 71.

El metrado obtenido del ISP se colocará en el CCS Candy. En la figura A-3 se muestran los pasos a seguir para insertar los metrados correspondientes a cada proceso o partida:

Insertamos los metrados desde el ISP al CCS Candy:

1. Escoger la hoja Producción Producción"]

2. Elegir la pestaña valoración<sup>10</sup>.

3. El metrado a colocar se encuentra en el proceso o partida P-5.5.

4. Colocamos manualmente el metrado que le corresponde a esa partida o proceso en Mes Ctd Actual.

Figura A-3. Colocación manual de metrados correspondiente a la partida o proceso P-2.2

![](_page_101_Picture_33.jpeg)

Transporte de Top Soil semana 71.

 $\mathbf{1}$ 

El mismo proceso se desarrolla en todos las partidas, se colocarán los metrados obtenidos del ISP en cada uno de los procesos. Las partidas en las que no se ejecutaron trabajos se les colocará una cantidad igual a cero (0) o simplemente se dejará en blanco.

Culminado la colocación de metrados se procederá a insertar los recursos que se utilizaron en dicha semana de trabajo, donde se encontrará el uso de equipos adicionales que fueron considerados en el presupuesto inicial, así como la no utilización de los mismos.

Luego se extrae de cada partida del ISP los recursos en una lista de Excel.

# Figura A-4. Recursos (Equipos y Mano de Obra) utilizados semanalmente en el frente de

#### trabaio.

![](_page_102_Picture_31.jpeg)

Los recursos utilizados de cada partida extraídos del ISP, se colocará en forma ordenada una debajo de otra como se muestra en la figura.

Los recursos resaltados indican que se han utilizado equipos en obra que no se presupuestaron inicialmente, lo cual indica que se pagan horas máquinas y horas hombres no programados.

![](_page_102_Picture_32.jpeg)

Figura A-5. Recursos (Equipos y Mano de Obra) extraídos del ISP.

 $\mathcal{L}^{(1)}$ 

A estos nuevos recursos se los colocará en la configuración del CCS Candy para entender que son recursos nuevos no contemplados en el presupuesto inicial, estos recursos tendrán un código aparte por lo que el sistema trabajará separadamente y agrupándolos en cada partida.

La codificación de los recursos inicialmente fue para el presupuesto operativo, es decir con el que se presenta para la licitación del proyecto; la nueva codificación son de recursos nuevos que no se contemplaron pero que se están utilizando en la ejecución de los trabajos, estos recursos se instalará en el programa con la finalidad de identificar lo que se usa y el gasto que ocasiona al no ser contemplados en un principio.

Figura A-6. Colocación de los nuevos Recursos (Equipos y Mano de Obra).

![](_page_103_Picture_133.jpeg)

Los recursos utilizados deben insertarse tanto en la ventana de producción como de materiales/costos, con el fin de comparar, identificar y clasificar a cada uno de ellos para su análisis final. En la pestaña de materiales y costos importaremos el cuadro de recursos usados en la semana de producción tal como se muestra en la figura A-7.

Figura A-7. Cuadro de materiales/costos.

![](_page_104_Picture_201.jpeg)

En la hoja de Excel se tiene todos los recursos de cada partida correspondiente a una semana específica, la cual copiaremos para reflejarla en la hoja del CCS.

Figura A-8. Listado de recursos obtenido de todas las partidas del ISP de la semana 71.

![](_page_104_Picture_202.jpeg)

# Figura A-9. Procedimiento para el pegado de la hoja de recursos desde Excel en materiales/costos del CCS.

![](_page_104_Picture_203.jpeg)

Identificación y ordenamiento de columnas en los recursos insertados, el modo para hacerlo es haciendo doble clic en la ventana izquierda como se muestra en la figura A-10.

![](_page_105_Picture_28.jpeg)

![](_page_105_Picture_29.jpeg)

Realizados estos pasos se obtiene un listado de materiales que corresponden a los programados inicialmente y a los que no se contemplaron pero que se van usando de acuerdo al requerimiento del proyecto. En la Figura A-11 se muestra la relación de materiales usados en el proyecto.

![](_page_105_Picture_30.jpeg)

![](_page_105_Picture_31.jpeg)

El siguiente paso es la comparación de recursos utilizados, donde se apreciará si hubo un adecuado manejo de recursos.

Mediante la pestaña de producción, recurrimos al gestor de documentos ( $\geq$ ) para acceder al punto 3.11mportación de costos. Se muestra la figura A-12 para una mayor apreciación.

![](_page_106_Picture_2.jpeg)

Figura A-12. Cuadro de variación de precios.

Se importará los recursos comprobados seleccionando únicamente los costes bill, costes code y el total, con el objetivo de poder analizar la cantidad utilizada con respecto a un precio unitario establecido.

Este nuevo precio se identificará en cada partida calculando el desfase que existe entre recursos, obteniendo un análisis específico por cada proceso desarrollado en la semana.

El paso principal para el análisis de los costos es la liberación de los mismos; es decir, la actualización de los datos que se ha obtenido en todo el proceso desarrollado, y así adquirir el valor de cada uno con respecto al inicial programado. En la Figura A-13 se muestran los costos importador y liberados.

| <b>Utilities</b> Support      |                  |                       |                                            |         |                    |               |          |              |         | Main Documents Adjudicators Check & Review Finalisation Reports Subcontract Areas Advanced Houseberging |                                            |                |
|-------------------------------|------------------|-----------------------|--------------------------------------------|---------|--------------------|---------------|----------|--------------|---------|----------------------------------------------------------------------------------------------------|--------------------------------------------|----------------|
|                               |                  |                       | - Valuation Title not set: mar 03 abr 2012 |         |                    | < no master > | E.       |              |         | 4 Q / D · B 3 U / L & / O 8 8 8 T 4 4 8                                                                 |                                            |                |
|                               | alan sa Fricio d | <u>. An Adam an A</u> |                                            |         |                    |               |          |              |         |                                                                                                    |                                            |                |
| $0$ q $\alpha$ xmurg $\alpha$ |                  |                       |                                            |         |                    |               |          |              |         |                                                                                                    |                                            | C Les Yes Took |
|                               |                  |                       |                                            |         | <b>Adjustments</b> |               |          |              |         |                                                                                                    | Import costs to-date                       |                |
|                               | Actual Cost      | Others                | Residual                                   | Contras | Materials          | S/C Linbility | Accruzis | Reallocation | Accruel | <b>Balance costs for Cost &amp; Allowables</b>                                                          |                                            | 'Une'Task o    |
|                               | 130              |                       |                                            |         |                    |               |          |              |         |                                                                                                    | Housekeeping                               |                |
|                               |                  |                       |                                            |         |                    |               |          |              |         |                                                                                                    | IP-1-20 1T050/00                           |                |
|                               | 20               |                       |                                            |         |                    |               |          |              |         | 20                                                                                                    | P-1-20 T110/00                             |                |
|                               |                  |                       |                                            |         |                    |               |          |              |         |                                                                                                    | P-1-20 T300/00                             |                |
|                               |                  |                       |                                            |         |                    |               |          |              |         |                                                                                                    | 1400/00<br>P-1-20                          |                |
|                               |                  |                       |                                            |         |                    |               |          |              |         |                                                                                                    | 1400/01<br>P-1-20                          |                |
|                               |                  |                       |                                            |         |                    |               |          |              |         |                                                                                                    | T400/00<br>P-1-20                          |                |
|                               | $\frac{220}{72}$ |                       |                                            |         |                    |               |          |              |         | 220                                                                                                    | P-1-20 L012                                |                |
|                               |                  |                       |                                            |         |                    |               |          |              |         | 72                                                                                                    | 11.011<br>$P-1-20$                         | 10             |
|                               | 20<br>95.        |                       |                                            |         |                    |               |          |              |         | 20<br>95                                                                                                | 1.008<br>P-1-20                            | 11.            |
|                               | 15.              |                       |                                            |         |                    |               |          |              |         | 15                                                                                                    | P-1-20<br>1,004<br><b>LOO1</b><br>$P-1-20$ | 12<br>13       |
|                               | 144              |                       |                                            |         |                    |               |          |              |         | 144                                                                                                    | 10531<br>$P-2-10$                          | 14             |
|                               | 12:              |                       |                                            |         |                    |               |          |              |         | 12                                                                                                    | 1030/00<br>P-2-10                          | 15             |
|                               |                  |                       |                                            |         |                    |               |          |              |         |                                                                                                    | .T070/00<br>P-2-10                         | 16             |
|                               | 12               |                       |                                            |         |                    |               |          |              |         |                                                                                                    | -1.012<br>IP-2-10                          | 17.            |
|                               | 91               |                       |                                            |         |                    |               |          |              |         |                                                                                                    | P-2-10<br>L013                             | 18             |
|                               | 22               |                       |                                            |         |                    |               |          |              |         | 22                                                                                                    | $P-2-10$<br>1011                           | 19             |
|                               | $\frac{29}{22}$  |                       |                                            |         |                    |               |          |              |         | 29                                                                                                    | 1.004<br>P-2-10                            | 20             |
|                               | 43               |                       |                                            |         |                    |               |          |              |         | 22<br>43                                                                                                | 1001<br>P 2-10                             | 21             |
|                               | 12               |                       |                                            |         |                    |               |          |              |         |                                                                                                    | 0531<br>$P - 2 - 20$<br>T400/00<br>P-2-20  | 22<br>23       |
|                               |                  |                       |                                            |         |                    |               |          |              |         |                                                                                                    | P-2 20 T400/01                             | 24             |
|                               | 11               |                       |                                            |         |                    |               |          |              |         |                                                                                                    | P 2-20 11400/00                            | 25             |
|                               | 70               |                       |                                            |         |                    |               |          |              |         | 70                                                                                                    | P-2-20<br>1.013                            | 26.            |
|                               | 74               |                       |                                            |         |                    |               |          |              |         | 74                                                                                                    | P-2-20 1.004                               | 27             |
|                               | 39               |                       |                                            |         |                    |               |          |              |         | 39                                                                                                    | P 2-30 D531                                | -28            |
|                               | 21,275           |                       |                                            |         |                    |               |          |              |         | 21.275                                                                                                  |                                            |                |
|                               |                  |                       |                                            |         |                    |               |          |              |         |                                                                                                    |                                            |                |

Figura A-13. Costos importados y liberados.

Liberados los costos, procedemos a verificar las variaciones de estos, en la misma pestaña de producción elegimos el gestor de documentos.

Figura A-14. Getsor de documentos para la verificacion de la variación de los costos.

![](_page_107_Picture_5.jpeg)

Realizamos el cálculo de los costos por medio de la pestaña Tools, luego se verifica por medo de bill code, es decir se identificará cada recurso mediante las partidas o faseos correspondiente, analizando cada recurso en su utilización en el transcurso de la ejecución · de los trabajos. En la Figura A-15 se muestra los pasos a seguir para la verificación de los recursos en su variación.
Figura A-15. Getsor de documentos para la verificación de la variación de los costos.

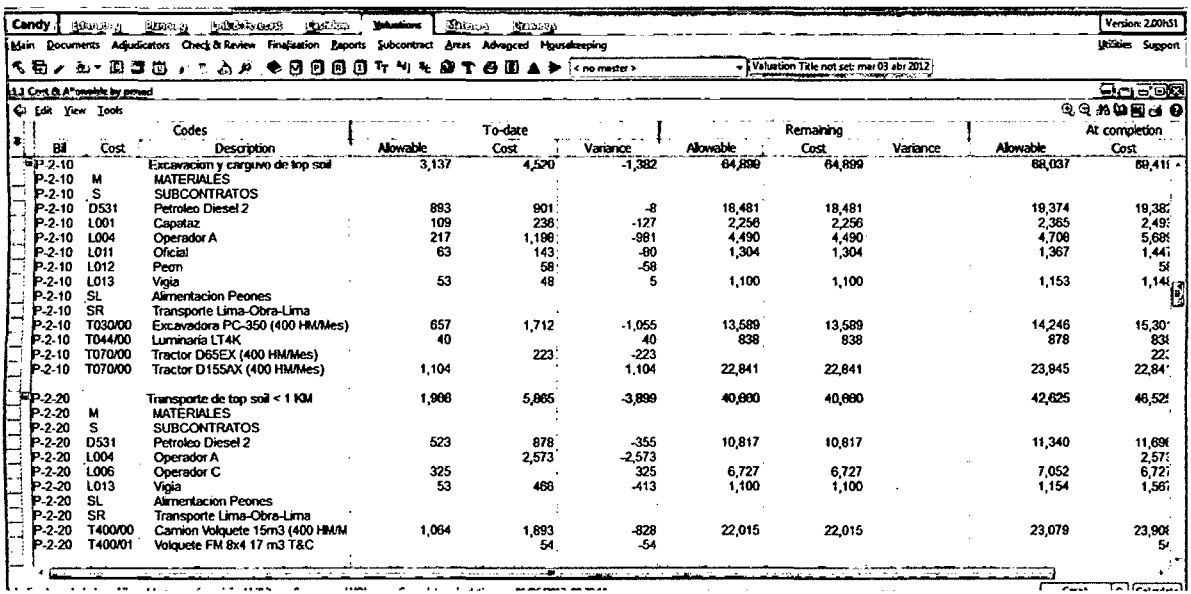

En la imagen se muestra las partidas disgregadas con cada uno de los recursos utilizados, donde muestra la variación de los costos agrupados por fases.

## Interpretación de la Información

A continuación se muestran los resultados y la interpretación de los principales procesos del proyecto controlado con el programa CCS.

| Candy |                    | <b>BLOCKET</b>                         | <b>TELESTRICKETS</b><br>Elmana)                                             | <b>Yelepions</b><br><b>ATHLEY</b> | <b>RABBICO</b> | 700. TO                     |                 |                 |                                           |                  |                 | <b>Version: 2.00151</b> |
|-------|--------------------|----------------------------------------|-----------------------------------------------------------------------------|-----------------------------------|----------------|-----------------------------|-----------------|-----------------|-------------------------------------------|------------------|-----------------|-------------------------|
|       |                    |                                        | Main Documents Adjudicators Check & Review Finalisation Reports Subcontract |                                   |                | Areas Advanced Housekeeping |                 |                 |                                           |                  |                 | Utilies Support         |
|       |                    | 气动 パーパー 国内                             | 一工品业。                                                                       | ◆每日回日7 *                          | œ<br>۰.        | <b>TGEAP</b> tromader       |                 |                 | - Valuntion Title not set mar 03 abr 2012 |                  |                 |                         |
|       |                    |                                        |                                                                             |                                   |                |                             |                 |                 |                                           |                  |                 | Bater                   |
|       |                    | <u>11 Grs &amp; Afranche by period</u> |                                                                             |                                   |                |                             |                 |                 |                                           |                  |                 |                         |
|       |                    | <b>C</b> Edit Yiew Tools               |                                                                             |                                   |                |                             |                 |                 |                                           |                  |                 | <b>QQADESO</b>          |
|       |                    |                                        | Codes                                                                       | To-date                           |                |                             | Remaining       |                 |                                           | At completion    |                 |                         |
|       | B.                 | Cost                                   | Description                                                                 | <b>Alowable</b>                   | Cost           | Variance                    | Alowable        | Cost            | Variance                                  | Alowable         | Cost            | Variance                |
|       | $P$ P-1-20         |                                        | Mantenimiento de acc.                                                       | 15,918                            | 508            |                             |                 | 87,548          |                                           |                  | 86,146          |                         |
|       | P-1-20             | м                                      | <b>MATERIALES</b>                                                           |                                   |                | 15,320                      | 87,548          |                 |                                           | 103,466          |                 |                         |
|       | P-1-20             | s                                      | <b>SUBCONTRATOS</b>                                                         |                                   |                |                             |                 |                 |                                           |                  |                 |                         |
|       | $P-1-20$           | D531                                   | Petroleo Diesel 2                                                           | 3,601                             | 130            | 3.471                       | 19,805          | 19,805          |                                           | 23,406           | 19,935          |                         |
|       | P-1-20             | $-0.001$                               | Capataz                                                                     | 158                               | 15             | 143                         | 871             | 871             |                                           | 1,029            | 886             |                         |
|       | P-1-20             | L004                                   | <b>Operador A</b>                                                           | 788                               | 95             | 693                         | 4,334           | 4.334           |                                           | 5,121            | 4,420           |                         |
|       | P-1-20             | <b>L006</b>                            | Operador C                                                                  | 1,070                             |                | 1,070                       | 5,887           | 5,887           |                                           | 6,958            | 5,887           |                         |
|       | P-1-20             | <b>L007</b>                            | Operador D                                                                  | 615                               |                | 615                         | 3,385           | 3 3 8 5         |                                           | 4,000            | 3,385           |                         |
|       | P-1-20             | <b>LOOB</b>                            | Operario                                                                    |                                   | 20             | $-20$                       |                 |                 |                                           |                  | 20              |                         |
|       | P-1-20             | L011                                   | Oficial                                                                     |                                   | 72             | $-72.$                      |                 |                 |                                           |                  | 72              |                         |
|       | P-1-20             | L012                                   | Peon                                                                        |                                   | 220            | -220                        |                 |                 |                                           |                  | 220             |                         |
|       | $P-1-20$           | L013                                   | Vicia                                                                       | 772                               |                | 772                         | 4,247           | 4,247           |                                           | 5,020            | 4,247           |                         |
|       | P-1-20             | SL.                                    | Alimentacion Peones                                                         |                                   |                |                             |                 |                 |                                           |                  |                 |                         |
|       | P-1-20             | SR                                     | Transporte Lima-Obr                                                         |                                   |                |                             |                 |                 |                                           |                  |                 |                         |
|       | $P-1-20$           | <b>T010/00</b>                         | Caro, Frontal Volvo W                                                       |                                   | 2              | -2                          |                 |                 |                                           |                  |                 |                         |
|       | P-1-20<br>$P-1-20$ | T041/00<br><b>T050/00</b>              | Motobomba u 4" BHP<br>Motoniveladora 140G                                   | 240                               |                | 240                         | 1.320           | 1.320           |                                           | 1,560            | 1,320           |                         |
|       | $P-1-20$           | <b>T110/00</b>                         | Rod. Liso 10-12TN C                                                         | 4,038<br>1,784                    | 16<br>20       | 4.022<br>1764               | 22,207<br>9,810 | 22,207<br>9.010 |                                           | 26,245           | 22,223<br>9,830 |                         |
|       | $P-1-20$           | 1300/00                                | Camion Cistema Agu                                                          | 2,851                             |                | 2.848                       | 15,682          | 15,682          |                                           | 11,593<br>18,533 | 15,685          |                         |
|       | $P-1-20$           | 1400/00                                | Carnion Volquete 15                                                         |                                   |                | -5                          |                 |                 |                                           |                  |                 |                         |
|       | $P-1-20$           | T400/01                                | Volquete FM 8x4 17                                                          |                                   |                |                             |                 |                 |                                           |                  |                 |                         |
|       |                    |                                        |                                                                             |                                   |                |                             |                 |                 |                                           |                  |                 |                         |
|       |                    |                                        |                                                                             |                                   |                |                             |                 |                 |                                           |                  |                 |                         |

Variación de costos en la partida 1.2 Mantenimiento de accesos semana 70.

**Fuente: Programa CCS Candy** 

Del cuadro mostrado podremos interpretar lo siguiente:

- Se logra distinguir varias columnas que se nombran a continuación:
	- Codes: Está directamente relacionado con los códigos de las partidas faseadas y los recursos utilizados.
	- To-date: Son los datos que se insertaron desde el ISP en todas las actividades de la semana (nos centraremos en este punto para el análisis de los costos).
	- Remaining: La traducción al español es *Restante,* muestra la diferencia del costo planificado con respecto al actual; y por último tenemos
	- At completion: Muestra el costo acumulado de los recursos utilizados en la semana.
- La columna To-date presenta tres secciones: Costo Admisible (allowable), costo actual (cost) y variación (variance); se observa que existe un costo establecido para cada recurso, al cual no debemos excedernos para evitar un sobrecosto; es de esta manera que en la partida de mantenimiento de accesos encontramos una cantidad de recursos menor a los presupuestados, pero no en el caso de la mano de obra (vigías específicamente) y equipos (camión volquete); donde la explicación de un sobre costo de estos recursos fue no considerar en un inicio los volquetes para el transporte de material lastre que serviría para la conformación de accesos; de igual forma para la mano de obra (vigías), pues al variar el trayecto y los lugares a realizar el mantenimiento se requiere más horas hombre. Además de lo antes mencionado fue posible identificar los procesos de apoyo a la realización del proyecto, tales como la gestión de recursos humanos (requerimiento de mayor personal), la gestión financiera y contable (compra de materiales), la gestión de adquisiciones, la gestión de tecnologías de información, la gestión de maquinaria y la gestión de medio ambiente.

El siguiente cuadro a interpretar corresponde a la partida 3.10 Excavación y carguío de material inadecuado y la partida 3.20 Transporte de material inadecuado, correspondiente a la semana 70, como se muestra acontinuación:

Variación de los costos en la partida 3.1 Excavación y carguío de material inadecuado y 3.2 Transporte de material inadecuado semana 70.

| Candy<br>Main | <b>Starristing</b>       | Cashflow<br><b>Plenning</b><br>Ink & Forecast<br>Documents Adjudicators Check & Review<br>Finalisation                                                                                                    | <b>Yakudians</b><br>Materials<br>Reports Subcontract Areas Advanced Housekeeping | <b>Drawings</b> |              |          |                                          |          |          | Version: 2.00hSt<br>Litikies Support      |
|---------------|--------------------------|----------------------------------------------------------------------------------------------------|----------------------------------------------------------------------------------|-----------------|--------------|----------|------------------------------------------|----------|----------|-------------------------------------------|
|               | 大量ノ 勤 羽茸菌                | ●こ私人●日日<br>O<br>Ð                                                                                                    | <b>Tr Mi 4:</b><br>Q                                                             | m               | < no mader > |          | Valuation Title not set: mar 03 abr 2012 |          |          |                                           |
|               |                          |                                                                                                    |                                                                                  |                 |              |          |                                          |          |          |                                           |
|               |                          | 1 Con & Alemade by pairs accord be most had being being by a society of the second debt has a problem and a contribution of the second descended the second decline and has alemade of the second decline of the second declin |                                                                                  |                 |              |          |                                          |          |          |                                           |
|               | <b>Co Edit Yew Tools</b> |                                                                                                    |                                                                                  |                 |              |          |                                          |          |          | $0$ Q $\alpha$ $\omega$ $\Omega$ $\omega$ |
|               |                          | Codes                                                                                                    |                                                                                  | To-date         |              | Remanno  |                                          |          |          | At completion                             |
| BI            | Cost                     | Description                                                                                                    | <b>Aloyable</b>                                                                  | Cost            | Variance     | Alowable | Cost                                     | Variance | Alowable | Cost                                      |
| FP 3-10       |                          | Excavacion y carguvo de material ina                                                                                                    | 5,895                                                                            | 5,055           | 840          | 406,009  | 406,009                                  |          | 411,905  | $411.0 -$                                 |
| P 3-10        | м                        | <b>MATERIALES</b>                                                                                                    |                                                                                  |                 |              |          |                                          |          |          |                                           |
| ₽ 3-10        | s                        | <b>SUBCONTRATOS</b>                                                                                                    |                                                                                  |                 |              |          |                                          |          |          |                                           |
| P-3-10        | D531                     | Petroleo Diesel 2                                                                                                    | 1,679                                                                            | 581             | 1.098        | 115,639  | 115,638                                  |          | 117,317  | 116,2                                     |
| P-3-10        | L001                     | Capataz                                                                                                    | 281                                                                              | 236             | 45           | 19,366   | 19,366                                   |          | 19,647   | 19.6                                      |
| P-3-10        | L004                     | Operador A                                                                                                    | 290                                                                              | 594             | $-314$       | 19,270   | 19,270                                   |          | 19,550   | 19,6                                      |
| P-3-10        | 1.005                    | Operador B                                                                                                    | 251                                                                              |                 | 251          | 17,281   | 17,281                                   |          | 17,531   | 17.2                                      |
| P-3-10        | L008                     | Operario                                                                                                    |                                                                                  | 2,043           | $-2,043$     |          |                                          |          |          | 2,C                                       |
| P-3-10        | L011                     | Oricial                                                                                                    | 163                                                                              | 215             | $-52$        | 11,193   | 11,193                                   |          | 11,355   | 11,4                                      |
| $P - 3 - 10$  | L012                     | Peon                                                                                                    | 137                                                                              | 159             | $-22$        | 9,443    | 9,443                                    |          | 9,580    | 9.E                                       |
| P-3-10        | -SL                      | <b>Alimentacion Peones</b>                                                                                                    |                                                                                  |                 |              |          |                                          |          |          |                                           |
| P-3-10        | <b>SR</b>                | Transporte Lima-Obra-Lima                                                                                                    |                                                                                  |                 |              |          |                                          |          |          |                                           |
| P-3-10        | T010/00                  | Card Frontal Volvo WA-470 (400 HM/                                                                                                    |                                                                                  | 49              | $-49$        |          |                                          |          |          |                                           |
| P-3-10        | <b>T030/00</b>           | Excavadora PC-350 (400 HMMes)                                                                                                    | 1,678                                                                            | 1,179           | 499          | 115,576  | 115,576                                  |          | 117,254  | ند 118,7                                  |
| P-3-10        | T044/00                  | Luminaria LT4K                                                                                                    | 52                                                                               |                 | 52.          | 3,595    | 3,595                                    |          | 3.647    | 3,5                                       |
| P-3-10        | <b>T070/00</b>           | Tractor D65EX (400 HM/Mes)                                                                                                    | 1,374                                                                            |                 | 1.374        | 94.648   | 94,648                                   |          | 96,022   | 94.E                                      |
|               |                          |                                                                                                    |                                                                                  |                 |              |          |                                          |          |          |                                           |
| $E$ P-3-20    |                          | Transporte de material inadecuado <                                                                                                    | 4.482                                                                            | 4,533           | $-51$        | 308.701  | 308.701                                  |          | 313,184  | 313,2                                     |
| P-3-20        | м                        | <b>NATERIALES</b>                                                                                                    |                                                                                  |                 |              |          |                                          |          |          |                                           |
| P-3-20        | s                        | <b>SUBCONTRATOS</b>                                                                                                    |                                                                                  |                 |              |          |                                          |          |          |                                           |
| P-3-20        | D531                     | Petroleo Diesel 2                                                                                                    | 1,205                                                                            | 350             | 854          | 82.968   | 82.968                                   |          | 84,173   | 83.3                                      |
| P-3-20        | 1,004                    | Operador A                                                                                                    |                                                                                  | 1,749           | $-1,749$     |          |                                          |          |          | 1,7                                       |
| P-3-20        | 1,008                    | Operador C                                                                                                    | 749                                                                              |                 | 749          | 51,595   | 51,595                                   |          | 52,344   | 51.5                                      |
| P-3-20        | L012                     | Peon                                                                                                    |                                                                                  | 159             | $-159$       |          |                                          |          |          |                                           |
| P 3 20        | 1.013                    | Vicia                                                                                                    | 110                                                                              | 1,590           | $-1,480$     | 7,549.   | 7.549                                    |          | 7,659    | 9.1                                       |
| P-3-20        | SL.                      | Alimentacion Peones                                                                                                    |                                                                                  |                 |              |          |                                          |          |          |                                           |
| P-3-20        | SR                       | Transporte Lima-Obra-Lima                                                                                                    |                                                                                  |                 |              |          |                                          |          |          |                                           |
| $P - 3 - 20$  | T400/00                  | Carnion Volquete 15m3 (400 HM/Me                                                                                                    | 2,419                                                                            | 684             | 1,735        | 166,589  | 166,589                                  |          | 169,008  | $187.2 -$                                 |

**Fuente: Programa CCS Candy** 

Del cuadro mostrado podremos interpretar lo siguiente:

- · Para la partida P-3.10 el ritmo de utilización de recursos es balanceado y nivelado, se utilizó adecuadamente las cuadrillas y personal general permitiendo lograr un avance uniforme sobre la actividad del proyecto; con la salvedad, que no se presupuestó inicialmente un operario, quien debe realizar el trabajo donde se requiera necesariamente en puntos específicos su experiencia y criterio.
- En relación a esto y para un mejor desempeño de las labores administrativas y de  $\bullet$ construcción se decide subdividir el trabajo de acuerdo a las tareas a realizar, su fase de construcción y cuidando que el personal encargado de cada trabajo tenga experiencia en todos los roles que se le han de asignar.
- Para la partida P-3.2 Transporte de Materia Inadecuado, se muestra un desbalance en la utilización de recursos, como es el exceso de consumo de combustible, esto se debe a la utilización de un equipo adicional tal es el caso del volquete FM 17m3, que conlleva a la utilización de más personal de piso como peones (cuadradores) y vigías. La utilización de estos recursos (materiales, equipos, herramientas y personal obrero) necesarios para el desarrollo del proyecto establece un costo del mismo, en donde tendrán una tasa estándar si el recurso es del tipo trabajo o una tasa por uso si este es del tipo material.
- La estimación de los tiempos o duraciones de las actividades están determinadas por los rendimientos del personal involucrado así como el tipo de equipo y mano . de obra. La actividad genera un factor de incertidumbre en la determinación de la duración, por la influencia de elementos externos no previsibles como la lluvia, o cuando estas se han ejecutado muy pocas veces por lo que existe pocos datos sobre la misma. Debido al estilo de trabajo del proyecto se establecerán diferentes tipos de duraciones, dependiendo del tamaño de la tarea, tipo de cuadrilla y sobre todo para tener un control sencillo.
- La determinación de los costos por partidas, nos asegura prácticamente cual sería el gasto real de obra, y nos permitiría tomar acciones correctivas a fin de evitar los gastos excesivos e innecesarios. Tal es el caso de los equipos y operadores que aún sin realizar actividad son considerados con su mínimo de horas, por lo tanto se verifica el motivo de su paralización.

El siguiente cuadro a interpretar corresponde a la partida 3.10 Excavación y carguío · de material inadecuado y la partida 3.20 Transporte de material inadecuado,

 $\sim$   $^{-1}$ 

correspondiente a la semana 71 en comparación al cuadro anterior, tal como se

muestra:

Variación de los costos en la partida 3.1 Excavación y carguío de material

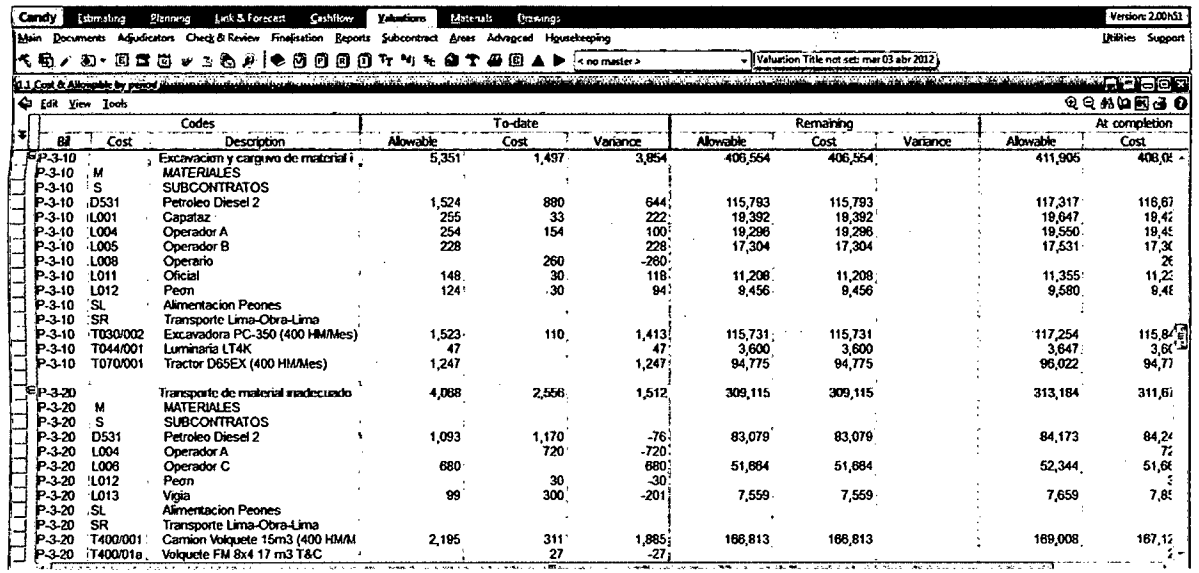

inadecuado y 3.2 Transporte de material inadecuado semana 71.

**Fuente: Programa CCS Candy** 

Se observa la disminución del costo actual en comparación con la semana anterior en las dos partidas 3.10 y 3.20, con una diferencia de \$ 3558 y \$ 1977 respectivamente. Se logra observar también un menor gasto en mano de obra y equipos.

La variación existente entre los costos presupuestados y gastos actuales es cada vez menor, por tanto podemos decir que el área de oficina técnica cuenta con una mayor base de datos para determinar los costos con la implantación de la metodología de control de costos. La siguiente figura muestra el efecto de un adecuado control.

Desviación Estándar antes y después de la Implantación de la Metodología

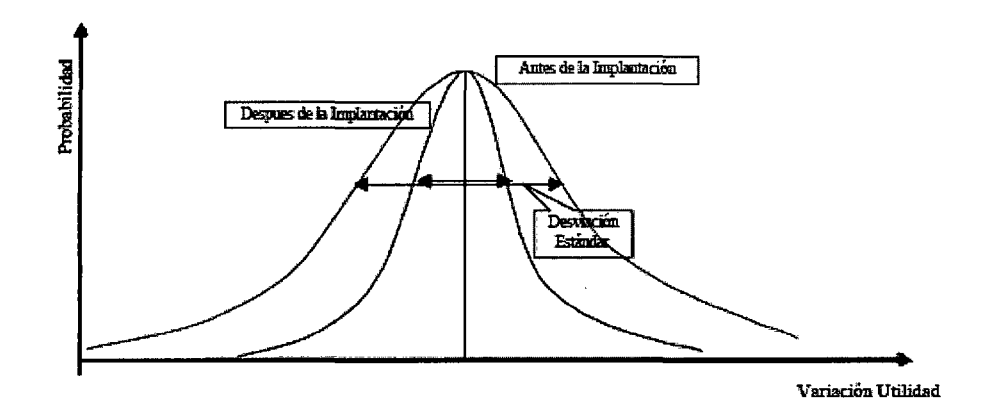

En los últimos *meses,* la empresa ha mejorado en los costos de utilidad, lo cual podría simbolizar un retorno a una situación de normalidad. Los costos de cada recurso para un tiempo determinado, fueron analizados por cada uno de los procesos del proyecto, tal como lo muestra en los cuadros estadísticos descriptivos:

# ANEXO IV

 $\label{eq:2.1} \frac{1}{\sqrt{2}}\int_{\mathbb{R}^3}\frac{1}{\sqrt{2}}\left(\frac{1}{\sqrt{2}}\right)^2\frac{1}{\sqrt{2}}\left(\frac{1}{\sqrt{2}}\right)^2\frac{1}{\sqrt{2}}\left(\frac{1}{\sqrt{2}}\right)^2.$ 

 $\label{eq:2.1} \frac{1}{\sqrt{2\pi}}\int_{0}^{\infty} \frac{1}{\sqrt{2\pi}}\left(\frac{1}{\sqrt{2\pi}}\right)^{2\alpha} \frac{1}{\sqrt{2\pi}}\frac{1}{\sqrt{2\pi}}\int_{0}^{\infty} \frac{1}{\sqrt{2\pi}}\frac{1}{\sqrt{2\pi}}\frac{1}{\sqrt{2\pi}}\frac{1}{\sqrt{2\pi}}\frac{1}{\sqrt{2\pi}}\frac{1}{\sqrt{2\pi}}\frac{1}{\sqrt{2\pi}}\frac{1}{\sqrt{2\pi}}\frac{1}{\sqrt{2\pi}}\frac{1}{\sqrt{2\pi}}\$ 

 $\label{eq:2.1} \frac{1}{\sqrt{2}}\left(\frac{1}{\sqrt{2}}\right)^{2} \left(\frac{1}{\sqrt{2}}\right)^{2} \left(\frac{1}{\sqrt{2}}\right)^{2} \left(\frac{1}{\sqrt{2}}\right)^{2} \left(\frac{1}{\sqrt{2}}\right)^{2} \left(\frac{1}{\sqrt{2}}\right)^{2} \left(\frac{1}{\sqrt{2}}\right)^{2} \left(\frac{1}{\sqrt{2}}\right)^{2} \left(\frac{1}{\sqrt{2}}\right)^{2} \left(\frac{1}{\sqrt{2}}\right)^{2} \left(\frac{1}{\sqrt{2}}\right)^{2} \left(\$ 

 $\mathcal{L}^{\text{max}}_{\text{max}}$ 

 $\mathcal{A}^{\mathcal{A}}$ 

 $\sim 10^{11}$  m  $^{-1}$ 

 $\sim$ 

 $\mathcal{L}^{\text{max}}_{\text{max}}$ 

 $\mathcal{L}^{\text{max}}_{\text{max}}$ 

 $\sim 10^7$ 

 $\sim 10^{-1}$ 

 $\hat{\mathcal{A}}$ 

# REPORTE DE EQUIPOS Y MANO DE OBRA

 $\sim$ 

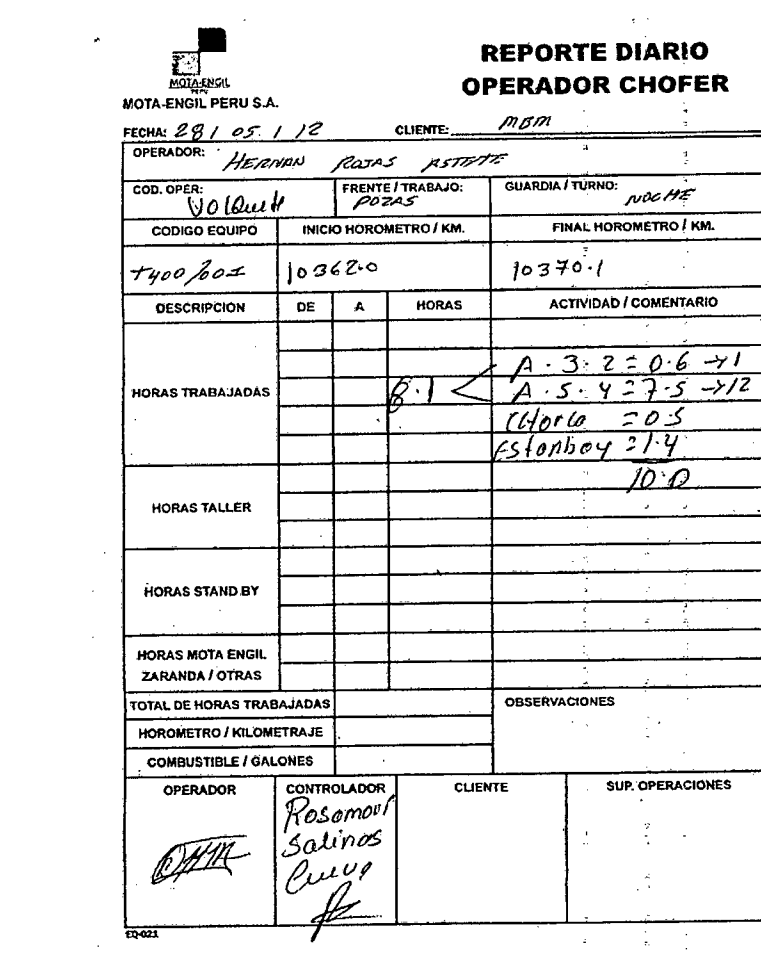

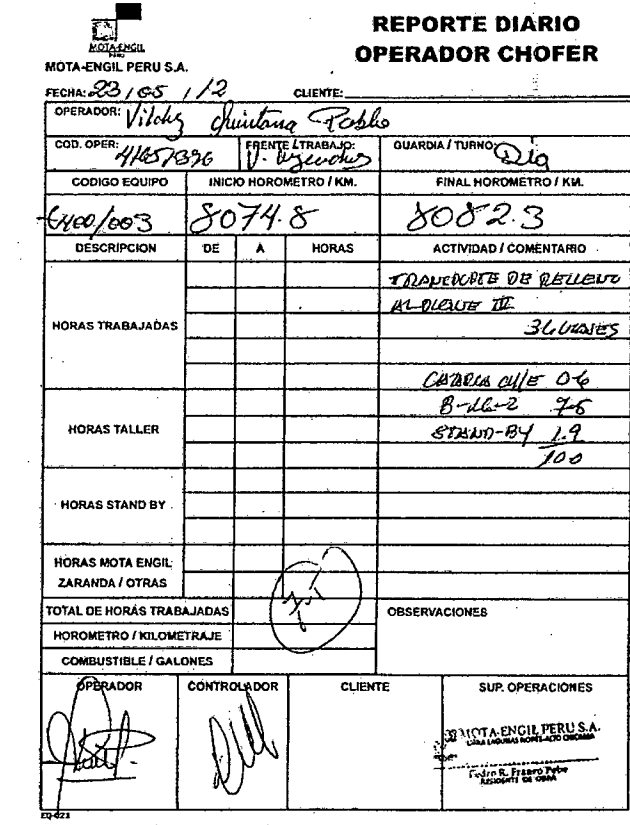

 $\alpha$ 

 $\hat{\mathcal{L}}$ 

 $\hat{\mathcal{A}}$ 

 $\hat{\mathcal{A}}$ 

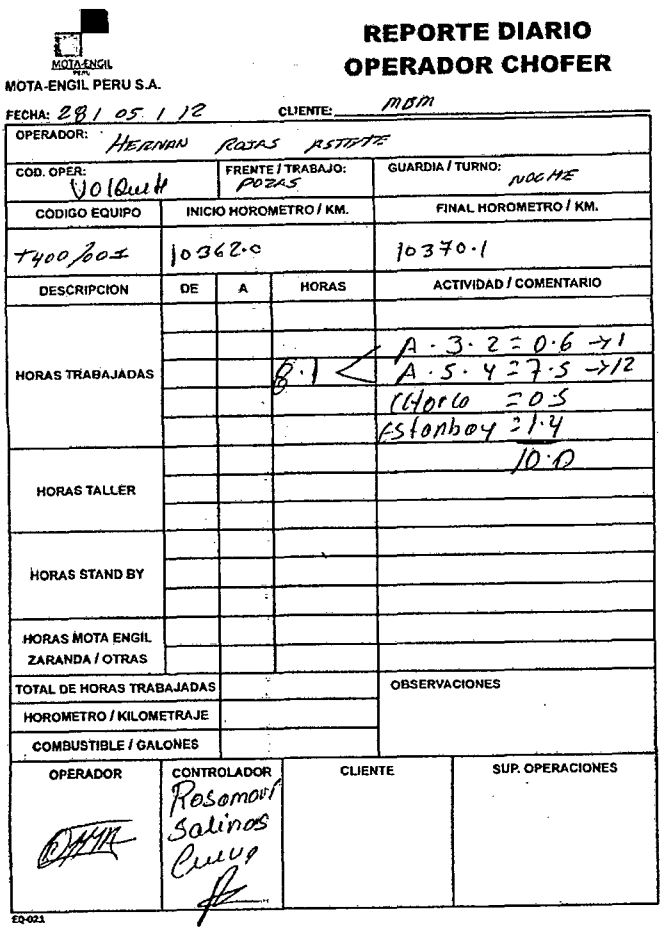

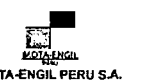

 $\mathcal{L}^{\text{max}}$ 

 $\mathcal{L}(\mathbf{A})$  and

 $\sim 10$ 

 $\mathcal{A}^{\pm}$ 

 $\sim$ 

#### **REPORTE DIARIO OPERADOR CHOFER**

 $\sim 10^{-1}$ 

 $\sim$ 

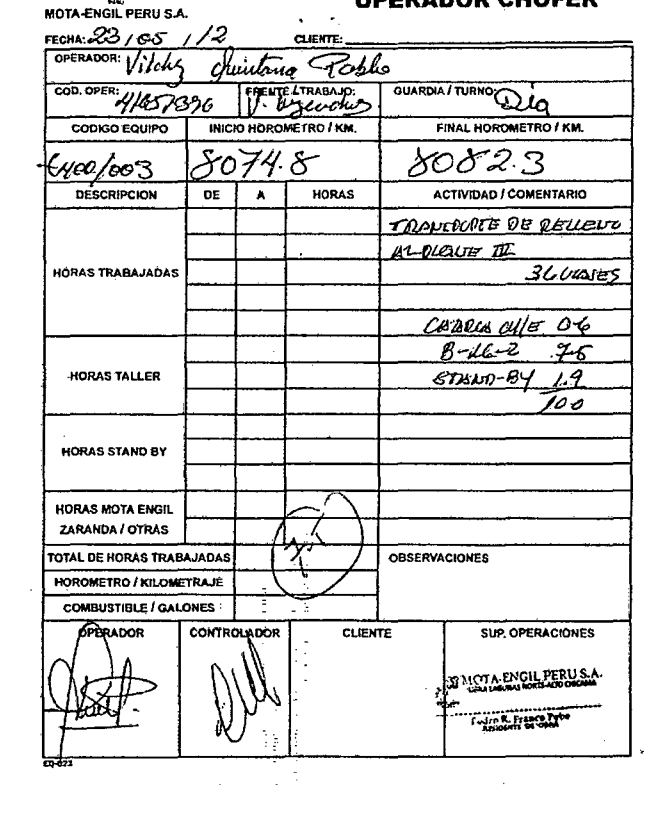

# REPORTE DE EQUIPOS Y MANO DE OBRA

 $\sim$ 

 $\ddot{\phantom{0}}$ 

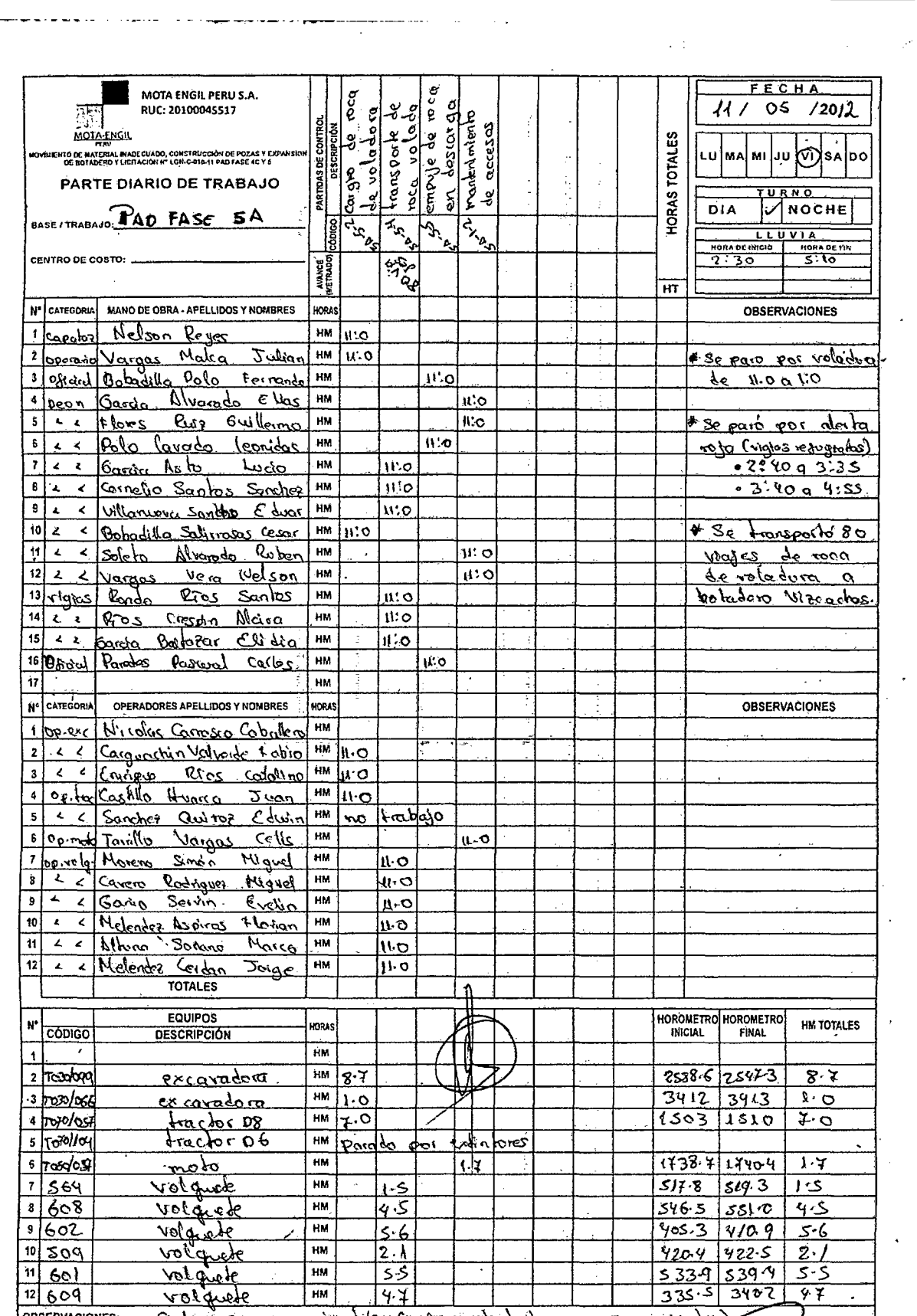

Japocontactamente de Contras de la composición de la conferancia de la composición de la contrasta de la compo

### REPORTE DE EQUIPOS Y MANO DE OBRA

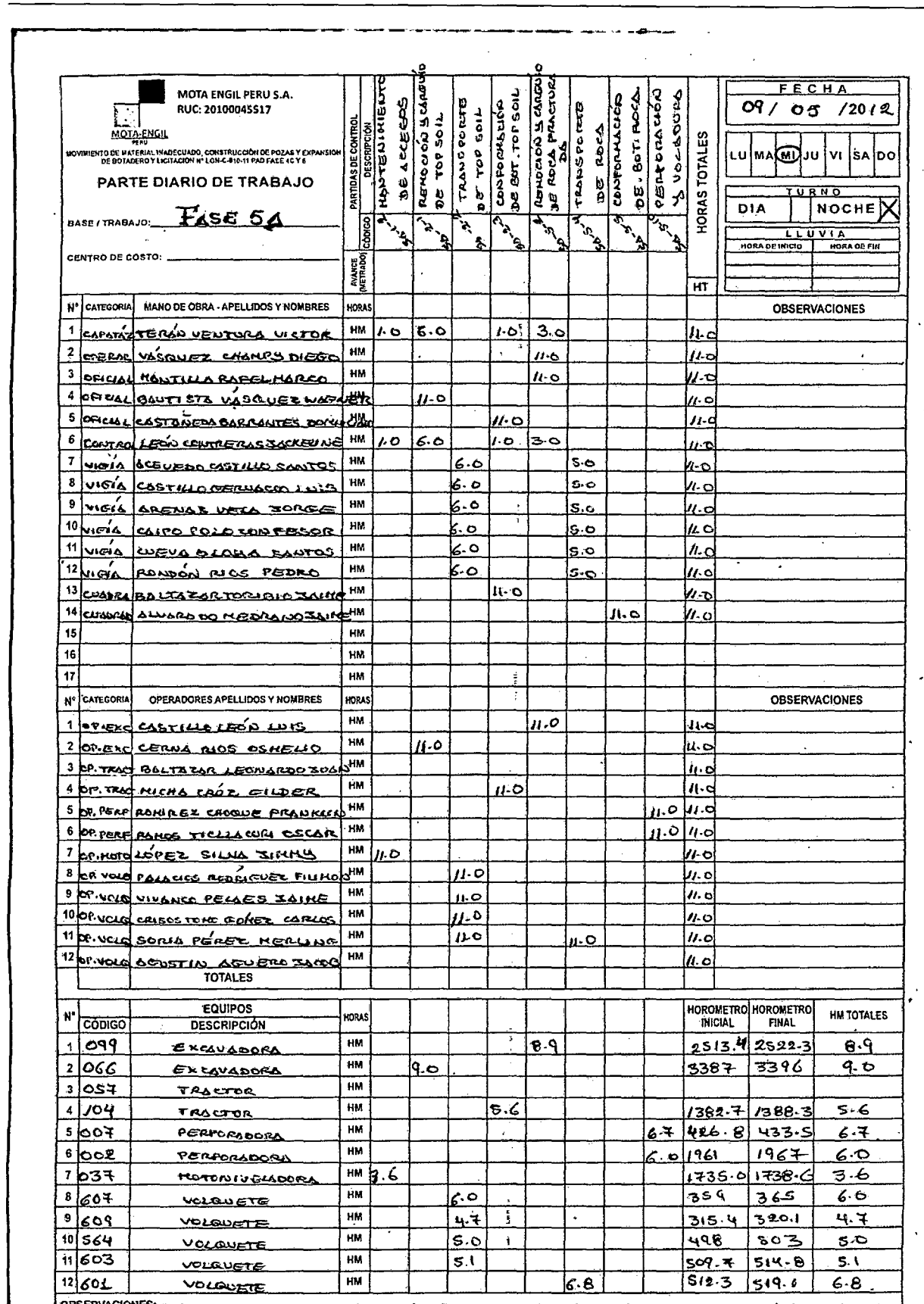

DESERVACIONES: TALLAMANA E DE TODA EL TODE SA => COZO DE PROCESOS => COUCH DEL